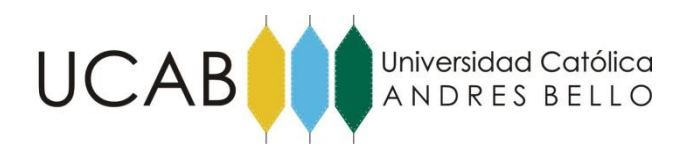

## FACULTAD DE INGENIERÍA

ESCUELA DE INGENIERÍA INDUSTRIAL

"**Evaluación del Impacto sobre las operaciones de hotelería de una clínica dispensario sin fines de lucro, ubicada en la ciudad de Caracas, en función del incremento de la capacidad instalada en quirófanos**"

## TRABAJO ESPECIAL DE GRADO

Presentado ante la

UNIVERSIDAD CATÓLICA ANDRÉS BELLO

Como parte de los requisitos para optar al título de

INGENIERO INDUSTRIAL

REALIZADO POR: LOZADA L., CARLA C. ORDOÑEZ A., CARLOS A.

PROFESOR GUÍA: ING. ALIRIO VILLANUEVA.

FECHA: MAYO 2014.

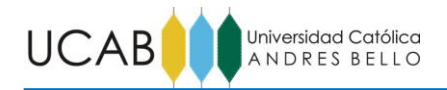

# **ÍNDICE DE ANEXOS**

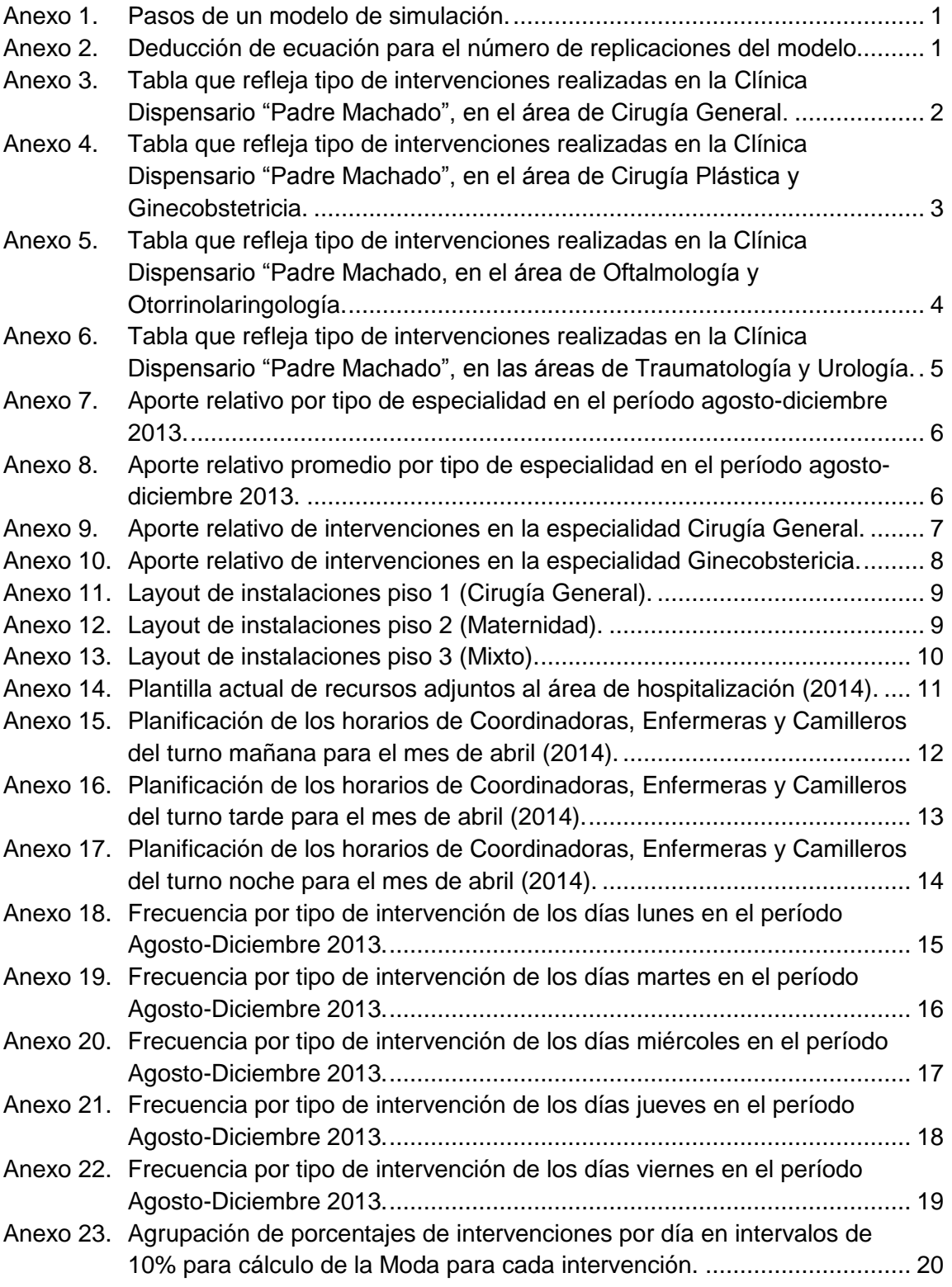

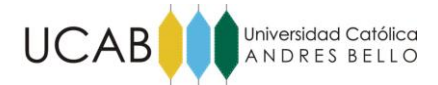

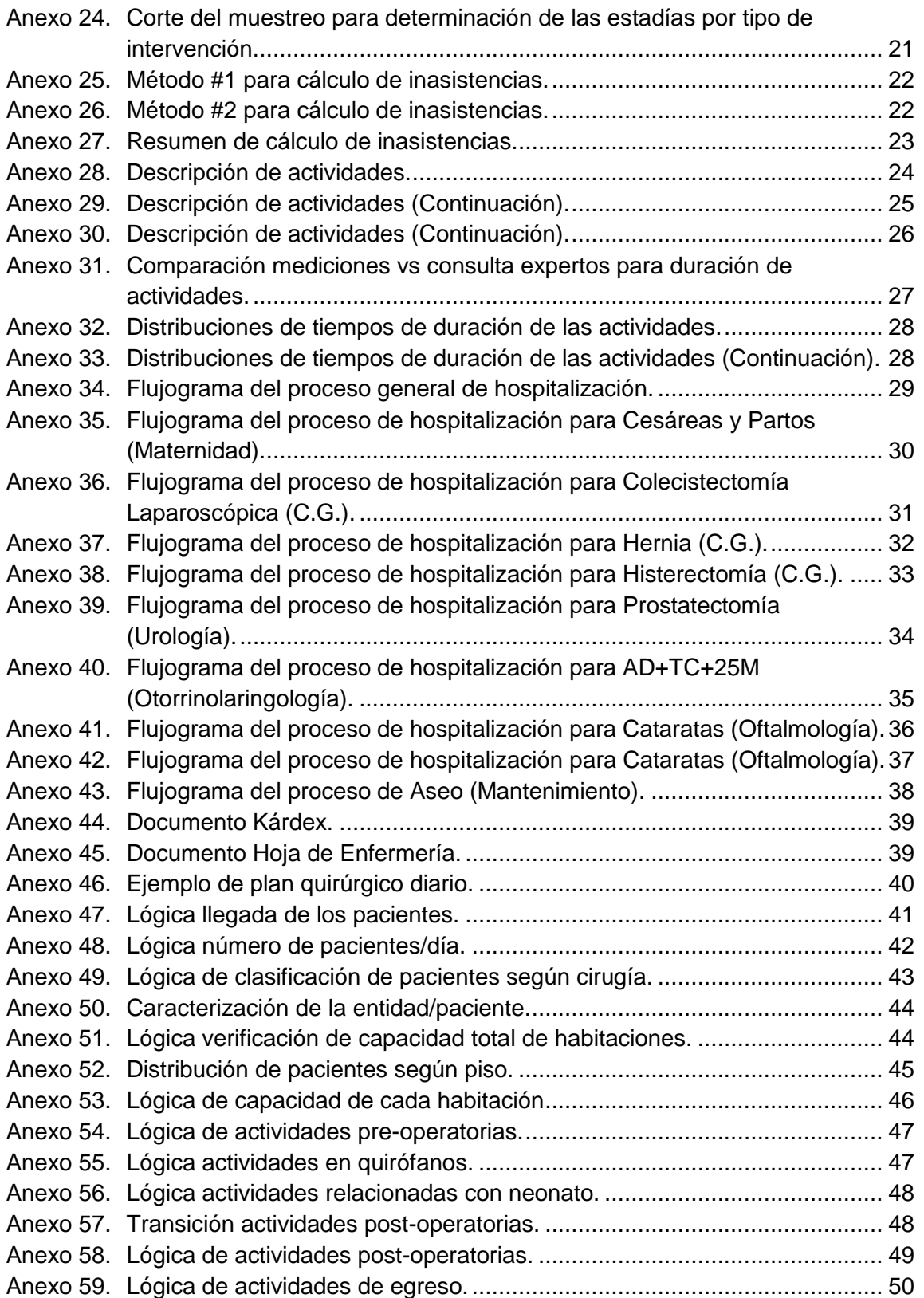

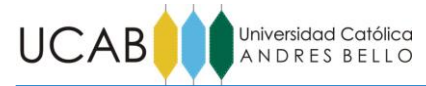

### **Anexos Anexos**

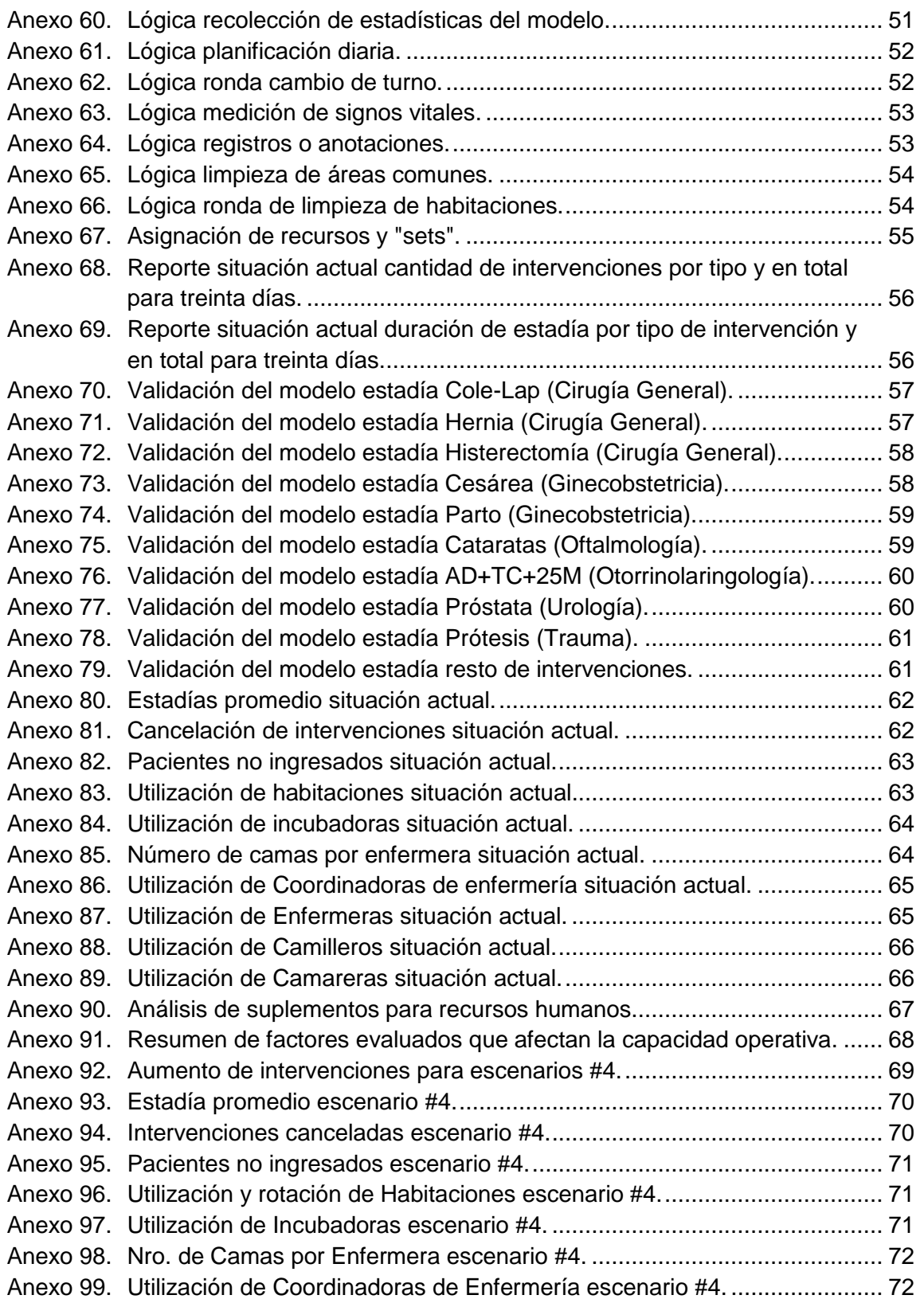

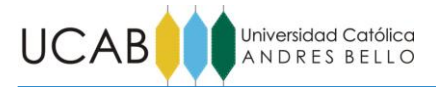

### **Anexos Anexos**

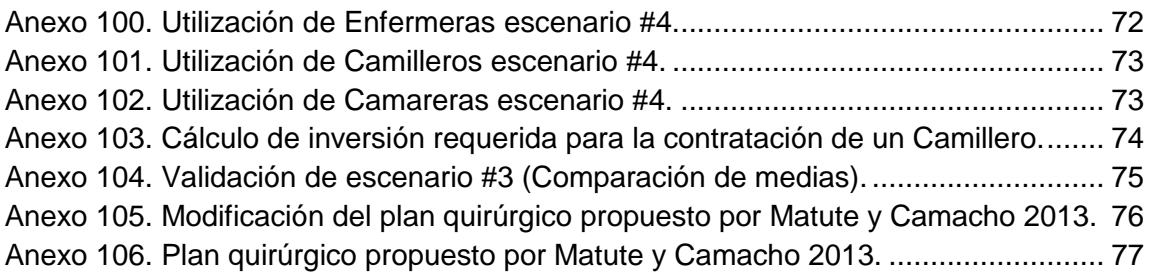

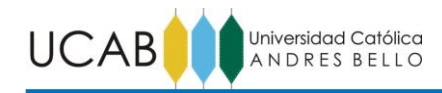

| <b>PASOS</b>                                                                                    | <b>DESCRIPCIÓN</b>                                                                                                    |
|-------------------------------------------------------------------------------------------------|----------------------------------------------------------------------------------------------------|
| Comprender el sistema                                                                           | El analista debe tener un sentimiento intuitivo v<br>realista de lo que sucede; en caso de no tenerlo,<br>debe realizar visitas al lugar y entrevistas a las<br>personas que lo trabajen diariamente. |
| Definir los objetivos                                                                           | Hay que entender lo que se puede obtener del<br>estudio y no esperar más. La atención debe<br>mantenerse enfocada en lo que es importante.                                                            |
| Formulación o Conceptualización del<br>modelo                                                   | Se refiere a la cantidad de detalles requeridos, de<br>la necesidad de modelar algunas partes del<br>sistema de forma cuidadosa y otras de manera<br>primitiva.                                       |
| Traducir a un software de modelación                                                            | Una vez que las suposiciones del modelo se<br>acepten, hay que representarlas fielmente en el<br>software de simulación.                                                                              |
| Verificar que la representación en<br>computadora caracterice fielmente el<br>modelo conceptual | Consiste en verificar que el modelo siga la lógica<br>establecida en la etapa conceptual.                                                                                                    |
| Validar el modelo                                                                               | Corroborar si las distribuciones de entrada<br>corresponden con lo que se observó en el campo,<br>si las mediciones del desempeño resultantes<br>corresponden a la realidad.                          |
| Ejecutar experimentos                                                                           | Consiste en iniciar las simulaciones, esta fase es<br>muy sencilla, pero depende de qué tan bien se<br>diseñaron los experimentos y de la validación del<br>modelo.                                   |
| Analizar los resultados                                                                         | Llevar a cabo las formas de análisis estadísticos<br>para ser capaz de hacer declaraciones aceptadas<br>v precisas.                                                                                   |
| Documentar lo que se hace                                                                       | La documentación también es esencial para<br>convencer a la administración e implementar las<br>recomendaciones.                                                                                      |

**Anexo 1. Pasos de un modelo de simulación.**

Fuente: **Keltón, Sadowski, & Sturrock, (2004)**

<span id="page-5-0"></span>

| <b>PASOS</b>                                             | <b>DESCRIPCIÓN</b>                                                                                                    | <b>ECUACIONES</b>                        | <b>RESULTADO OBTENIDO</b> |
|----------------------------------------------------------|----------------------------------------------------------------------------------------------------|------------------------------------------|---------------------------|
| Ecuación de<br>referencia                                | T de student, para el cálculo del<br>intervalo a un 95% de confianza.<br>(No es posible despejar "n" de<br>esta ecuación)                                                                                          | $t_{n-1, 1-\alpha/2} \frac{s}{\sqrt{n}}$ |                           |
| Teorema<br>central del<br>límite.                        | Mediante el teorema central del<br>límite, se sustituye la T de<br>student<br>por<br>una<br>normal<br>estándar. Despejando<br>"n" v<br>después<br>de la<br>respectiva<br>álgebra, se obtiene:                      | $n \cong n' \frac{h'^2}{h^2}$            |                           |
| Prueba piloto                                            | Se corre el modelo como una<br>prueba piloto estableciendo un<br>número de réplicas a juicio del<br>investigador y se registra el valor<br>de la mitad del ancho del<br>intervalo de confianza (h <sup>22</sup> ). |                                          | n'<br>h'                  |
| Aiuste a partir<br>de resultados<br>de prueba<br>piloto. | Conociendo el valor real que<br>debería tomar el intervalo de<br>confianza (h <sup>2)</sup> se procede a<br>calcular el número de<br>replicaciones adecuadas(n)                                                    | $n \cong n' \frac{h'^2}{h^2}$            | n.                        |

<span id="page-5-1"></span>**Anexo 2. Deducción de ecuación para el número de replicaciones del modelo.**

Fuente: **Keltón, Sadowski, & Sturrock, (2004)**

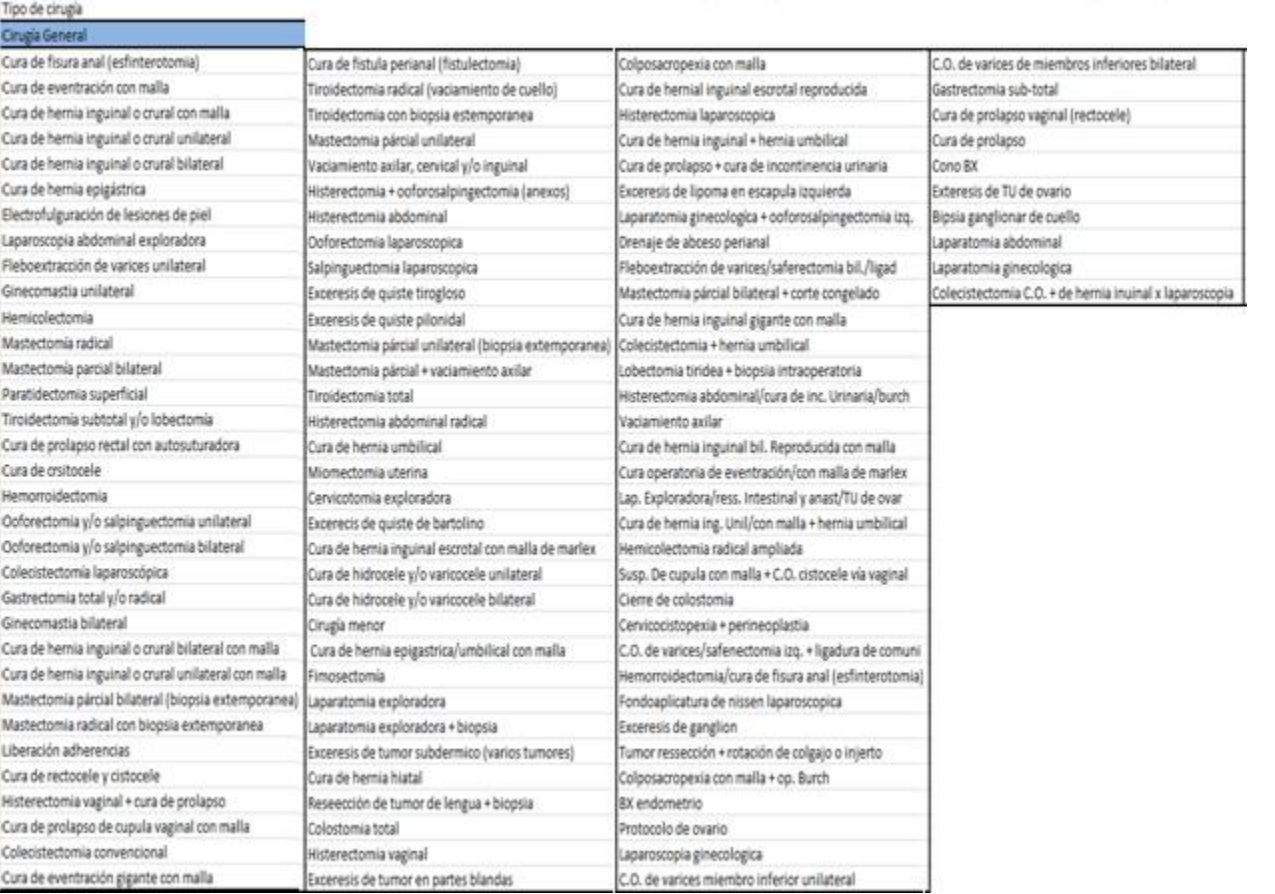

#### <span id="page-6-0"></span>**Anexo 3. Tabla que refleja tipo de intervenciones realizadas en la Clínica Dispensario "Padre Machado", en el área de Cirugía General.**

**Fuente:** Coordinadora Yraida Sánchez (Referenciado en Matute y Camacho 2013).

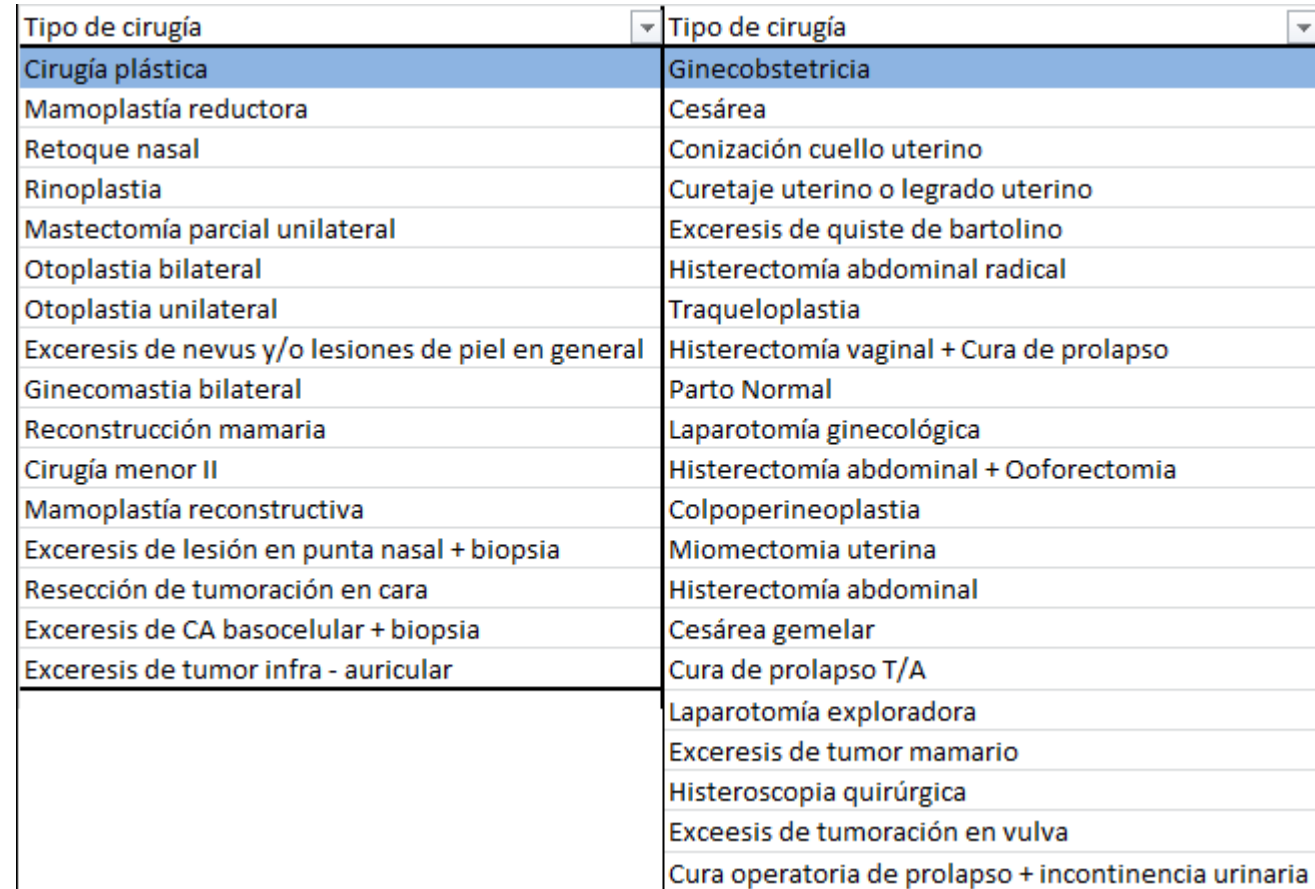

Universidad Católica<br>| A N D R E S B E L L O

**UCAB** 

<span id="page-7-0"></span>**Anexo 4. Tabla que refleja tipo de intervenciones realizadas en la Clínica Dispensario "Padre Machado", en el área de Cirugía Plástica y Ginecobstetricia.**

**Fuente:** Coordinadora Yraida Sánchez (Referenciado en Matute y Camacho 2013).

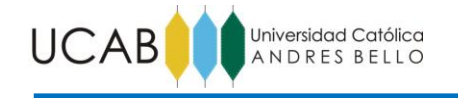

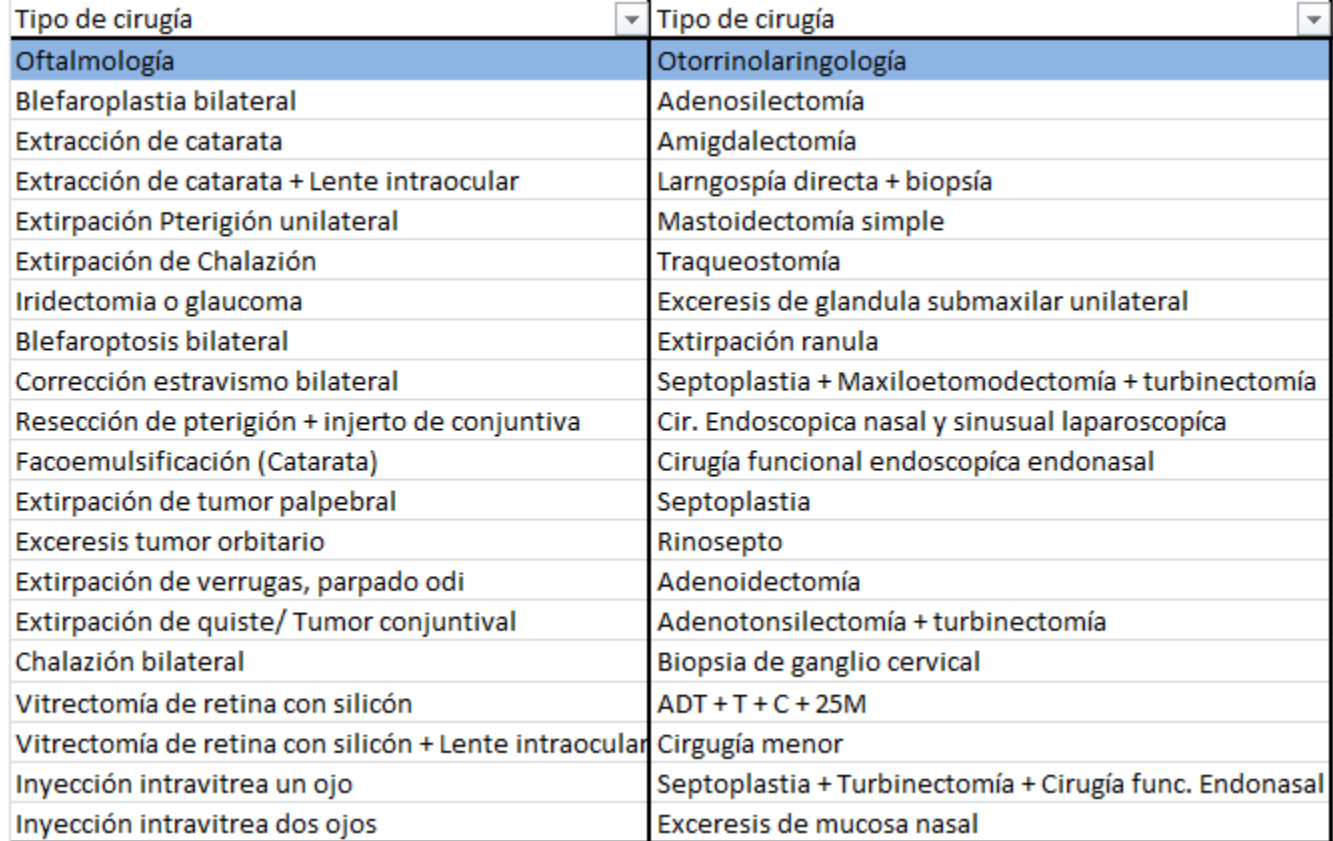

## <span id="page-8-0"></span>**Anexo 5. Tabla que refleja tipo de intervenciones realizadas en la Clínica Dispensario "Padre Machado, en el área de Oftalmología y Otorrinolaringología.**

**Fuente:** Coordinadora Yraida Sánchez (Referenciado en Matute y Camacho 2013).

4

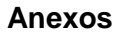

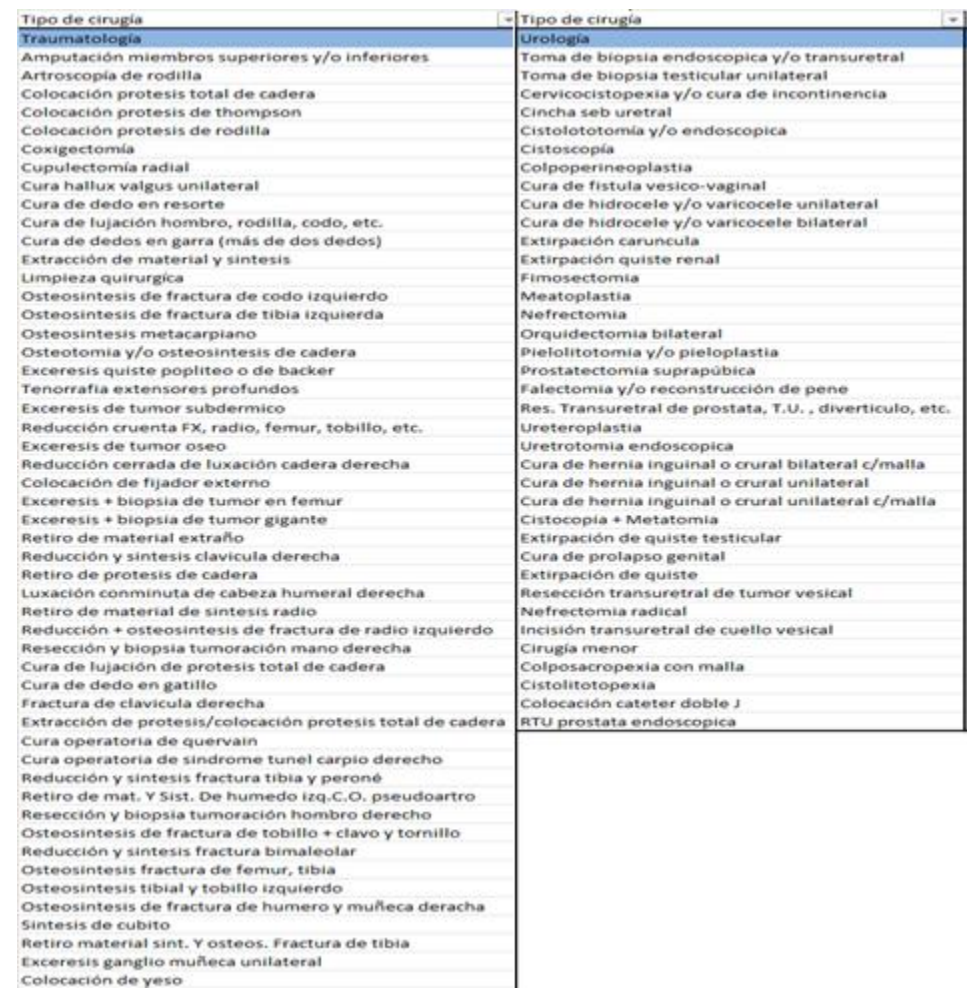

**UCAB** 

Universidad Católica<br>A N D R E S B E L L O

Colocación de yeso

#### <span id="page-9-0"></span>**Anexo 6. Tabla que refleja tipo de intervenciones realizadas en la Clínica Dispensario "Padre Machado", en las áreas de Traumatología y Urología.**

**Fuente:** Coordinadora Yraida Sánchez (Referenciado en Matute y Camacho 2013).

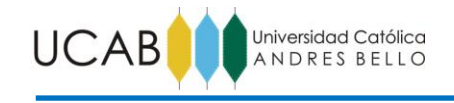

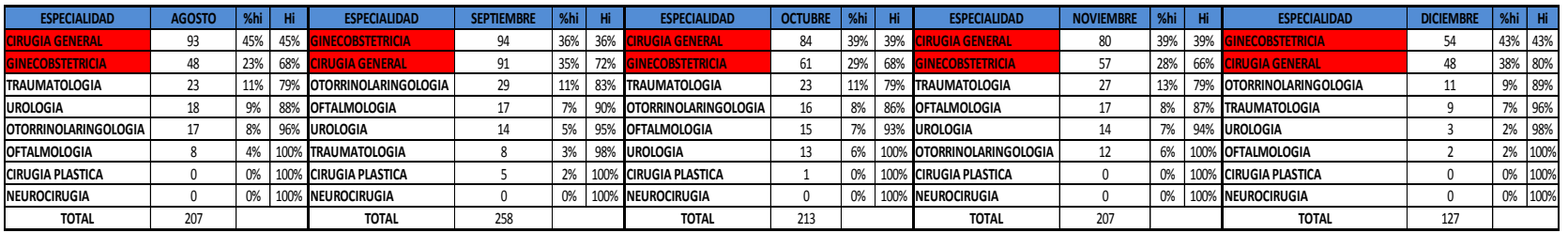

**Anexo 7. Aporte relativo por tipo de especialidad en el período agosto-diciembre 2013.**

**Fuente:** Los investigadores (2014).

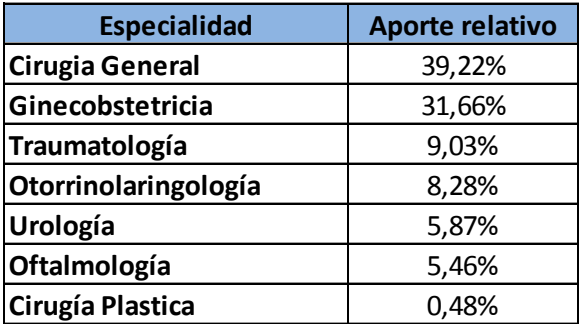

<span id="page-10-1"></span><span id="page-10-0"></span>**Anexo 8. Aporte relativo promedio por tipo de especialidad en el período agosto-diciembre 2013.**

**Fuente:** Los investigadores (2014).

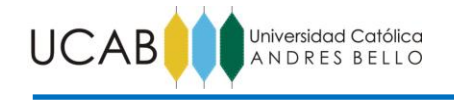

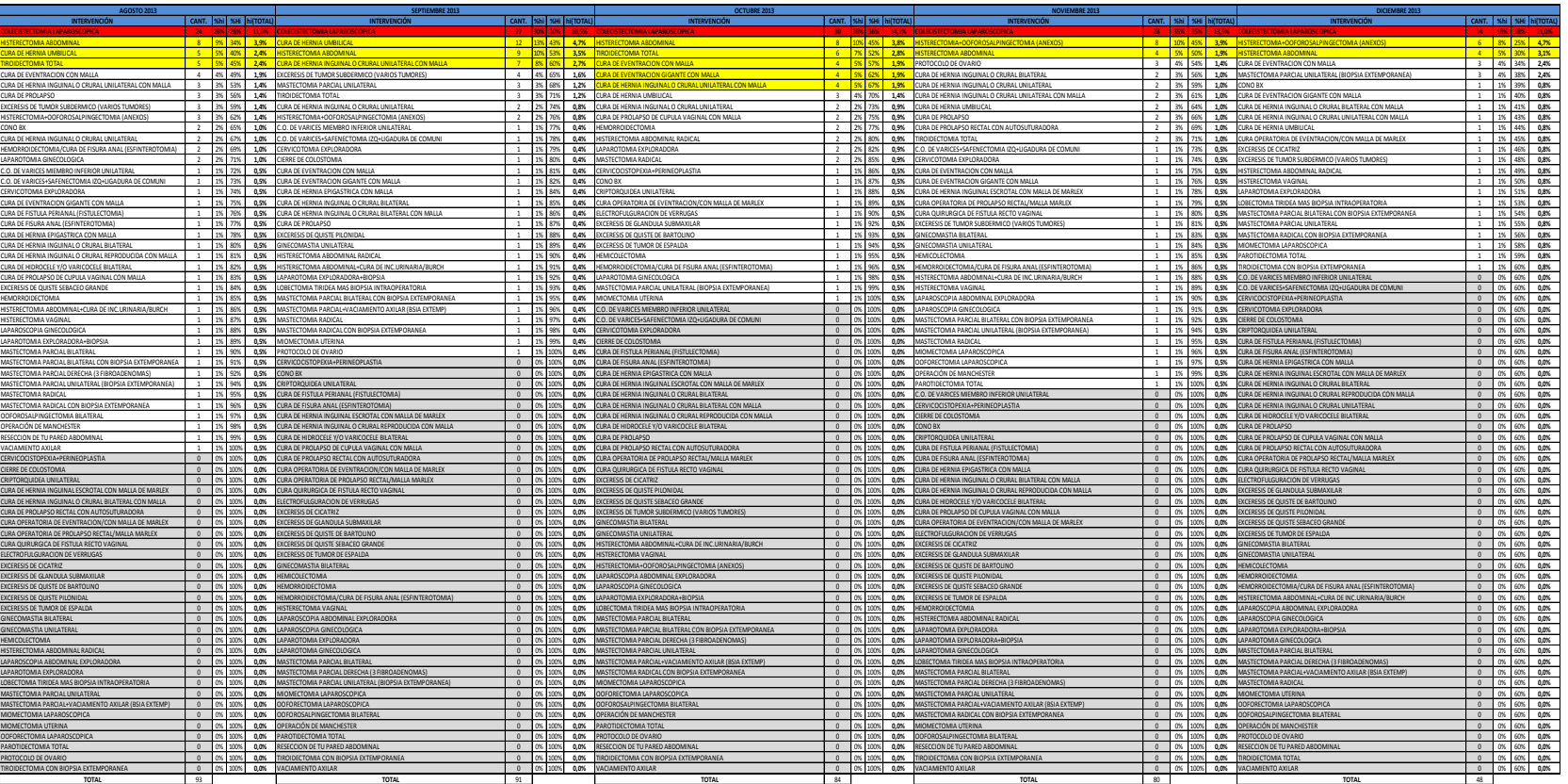

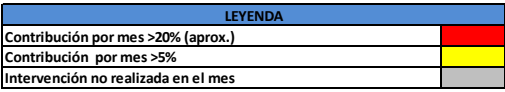

<span id="page-11-0"></span>**Anexo 9. Aporte relativo de intervenciones en la especialidad Cirugía General.**

Fuente: **Lic. Blanca Godoy (2014).**

7

**Anexos**

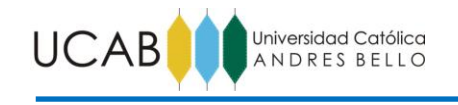

**Anexos**

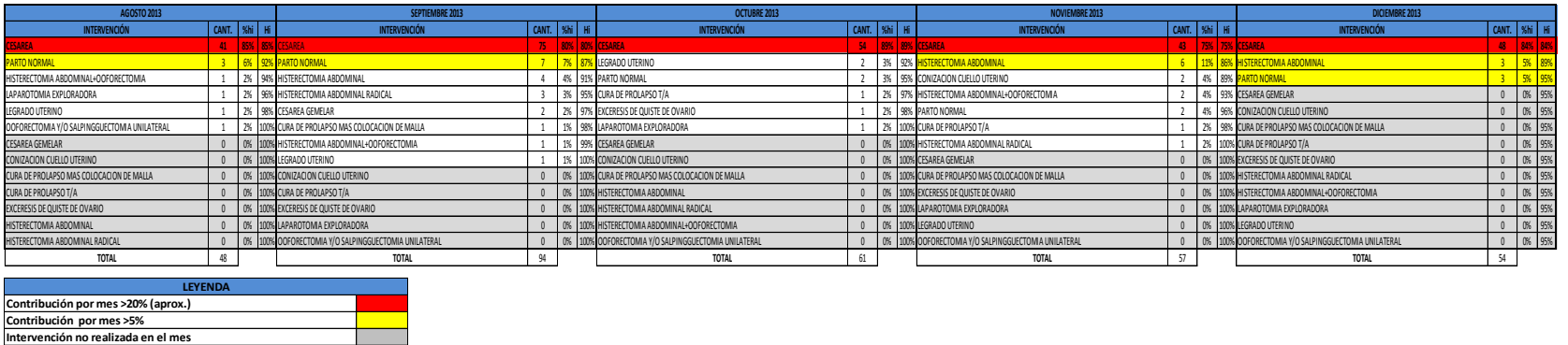

<span id="page-12-0"></span>**Anexo 10. Aporte relativo de intervenciones en la especialidad Ginecobstericia.**

**Fuente:** Lic. Blanca Godoy (2014).

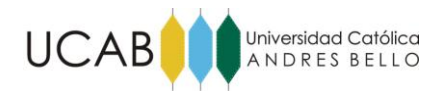

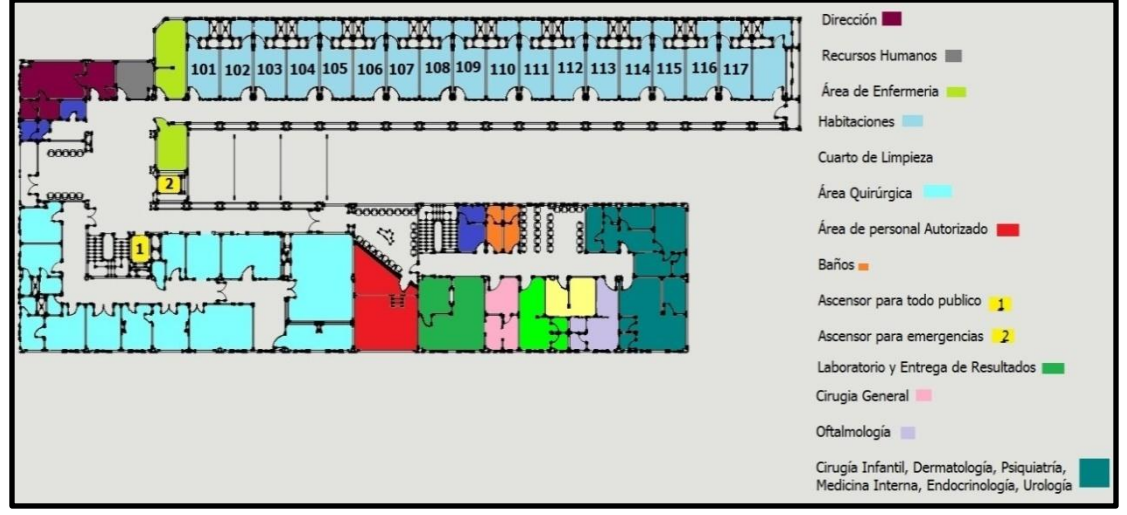

**Anexo 11. Layout de instalaciones piso 1 (Cirugía General).**

<span id="page-13-0"></span>**Fuente:** Díaz, Delgado & Pérez (2014). Señalización de Áreas C.D.P.M. (S.S.C.)

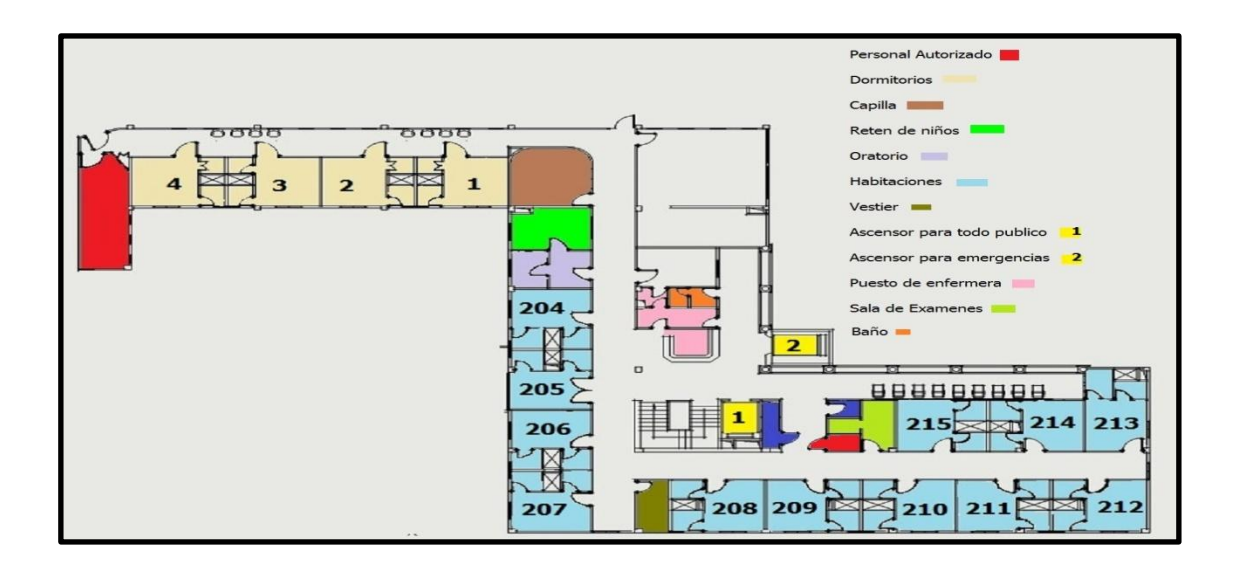

**Anexo 12. Layout de instalaciones piso 2 (Maternidad).**

<span id="page-13-1"></span>**Fuente:** Díaz, Delgado & Pérez (2014). Señalización de Áreas C.D.P.M. (S.S.C.)

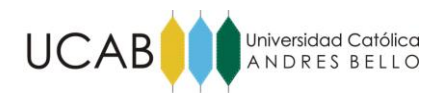

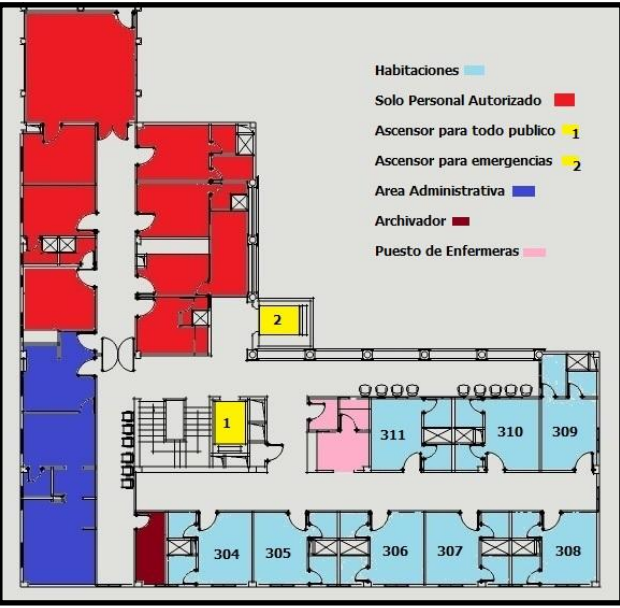

**Anexo 13. Layout de instalaciones piso 3 (Mixto).**

<span id="page-14-0"></span>**Fuente:** Díaz, Delgado & Pérez (2014). Señalización de Áreas C.D.P.M. (S.S.

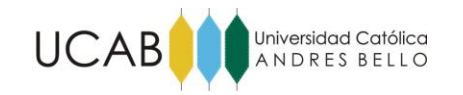

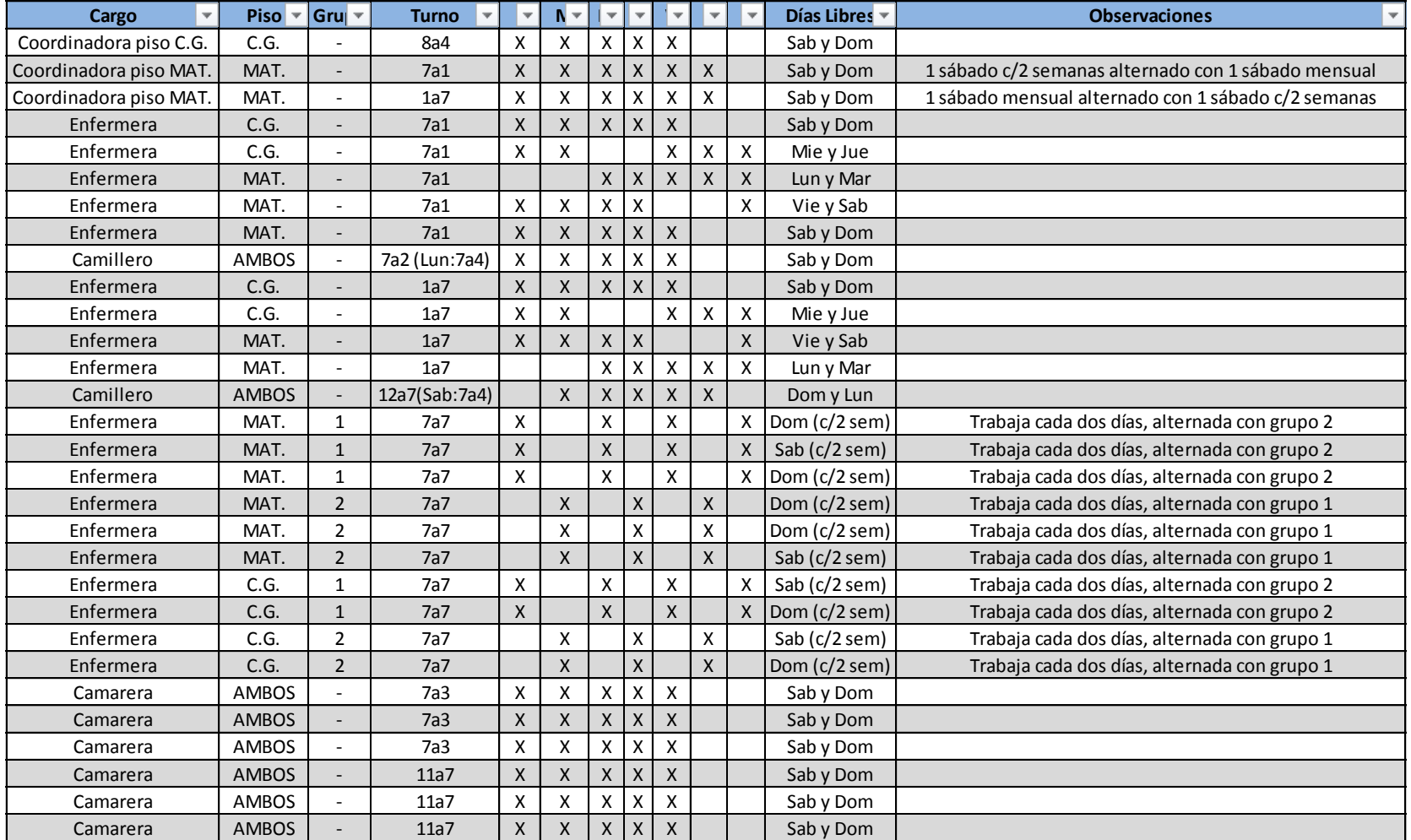

**Anexos**

<span id="page-15-0"></span>**Anexo 14. Plantilla actual de recursos adjuntos al área de hospitalización (2014).**

**Fuente:** Coordinadora Yraida Sánchez (2014)

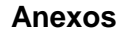

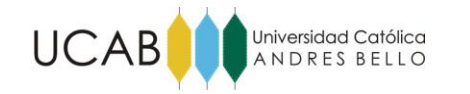

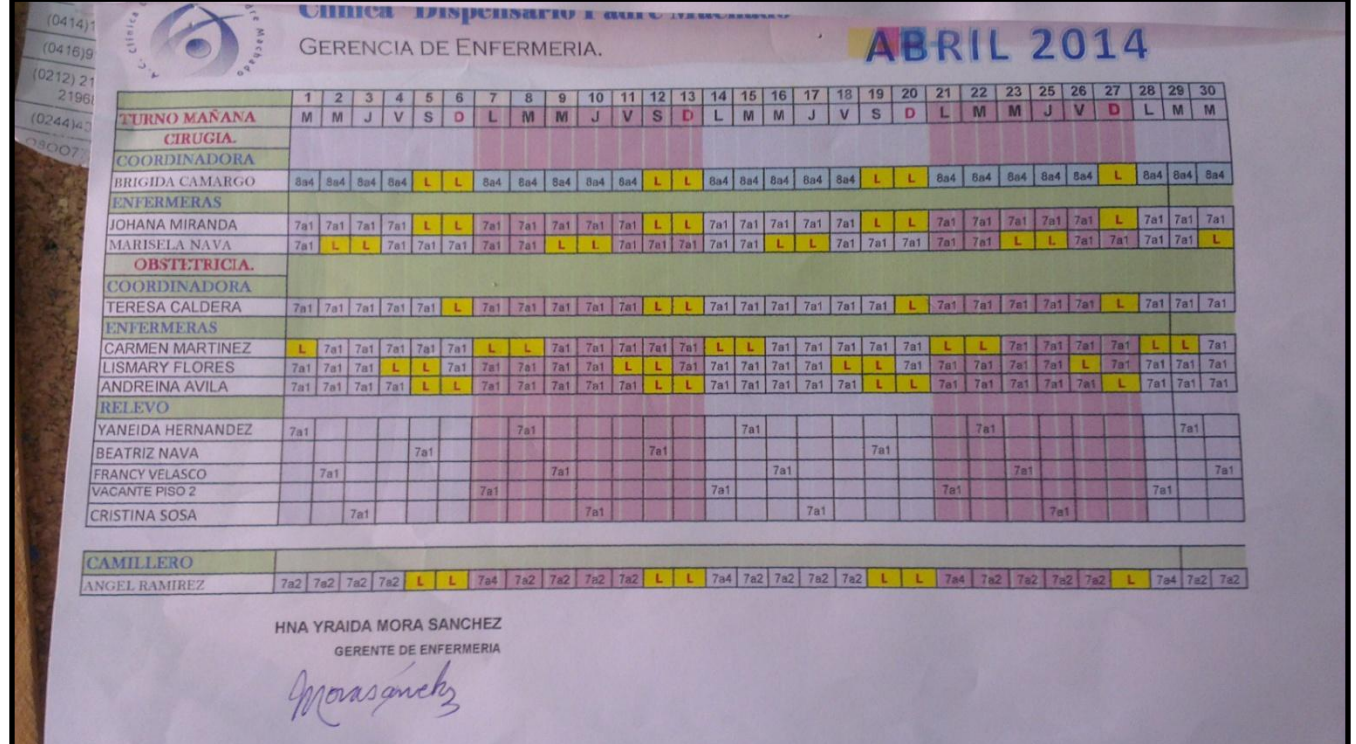

<span id="page-16-0"></span>**Anexo 15. Planificación de los horarios de Coordinadoras, Enfermeras y Camilleros del turno mañana para el mes de abril (2014).**

**Fuente:** Coordinadora Yraida Sánchez (2014)

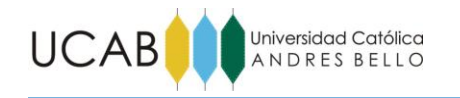

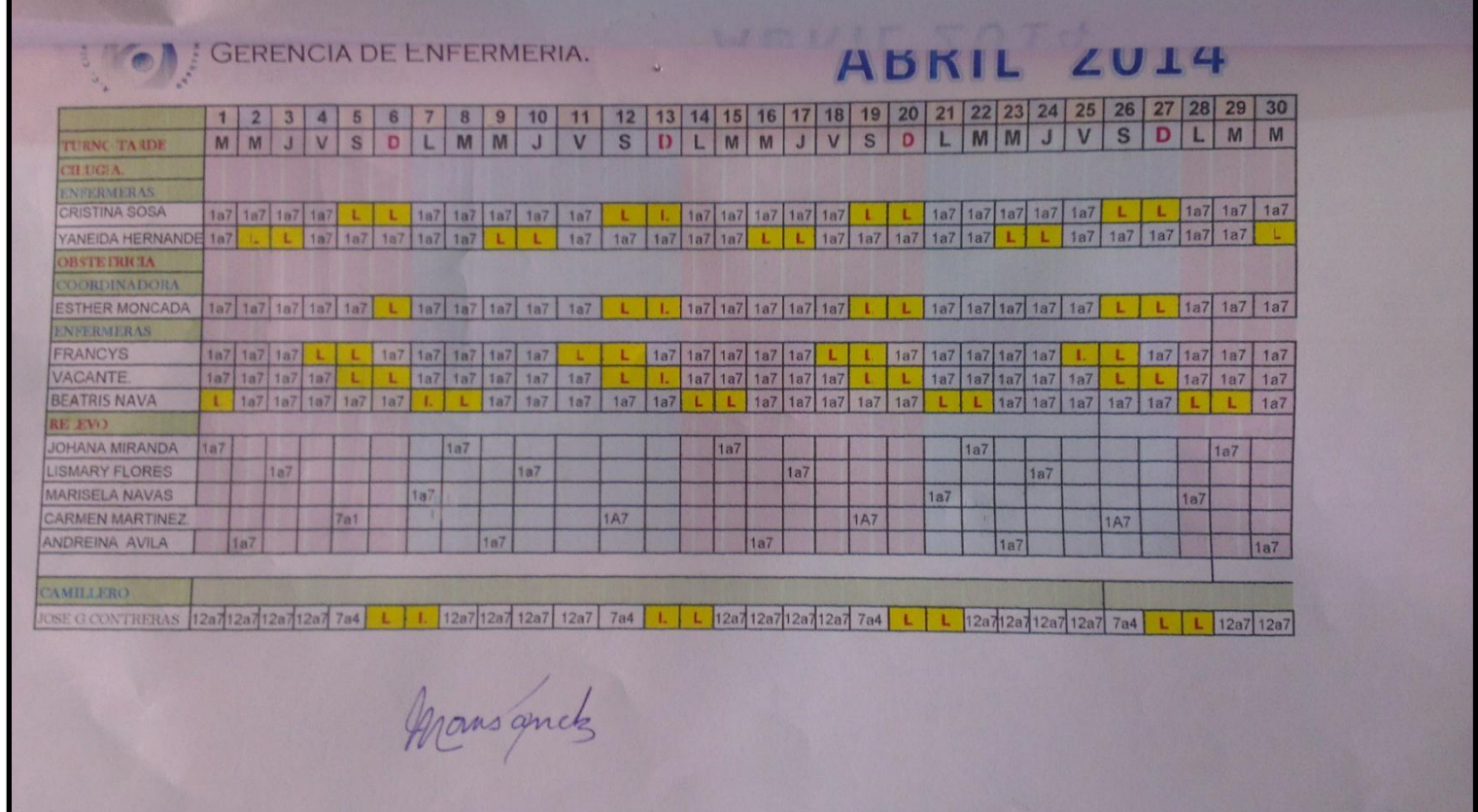

<span id="page-17-0"></span>**Anexo 16. Planificación de los horarios de Coordinadoras, Enfermeras y Camilleros del turno tarde para el mes de abril (2014).**

**Fuente:** Coordinadora Yraida Sánchez (2014)

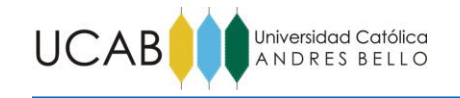

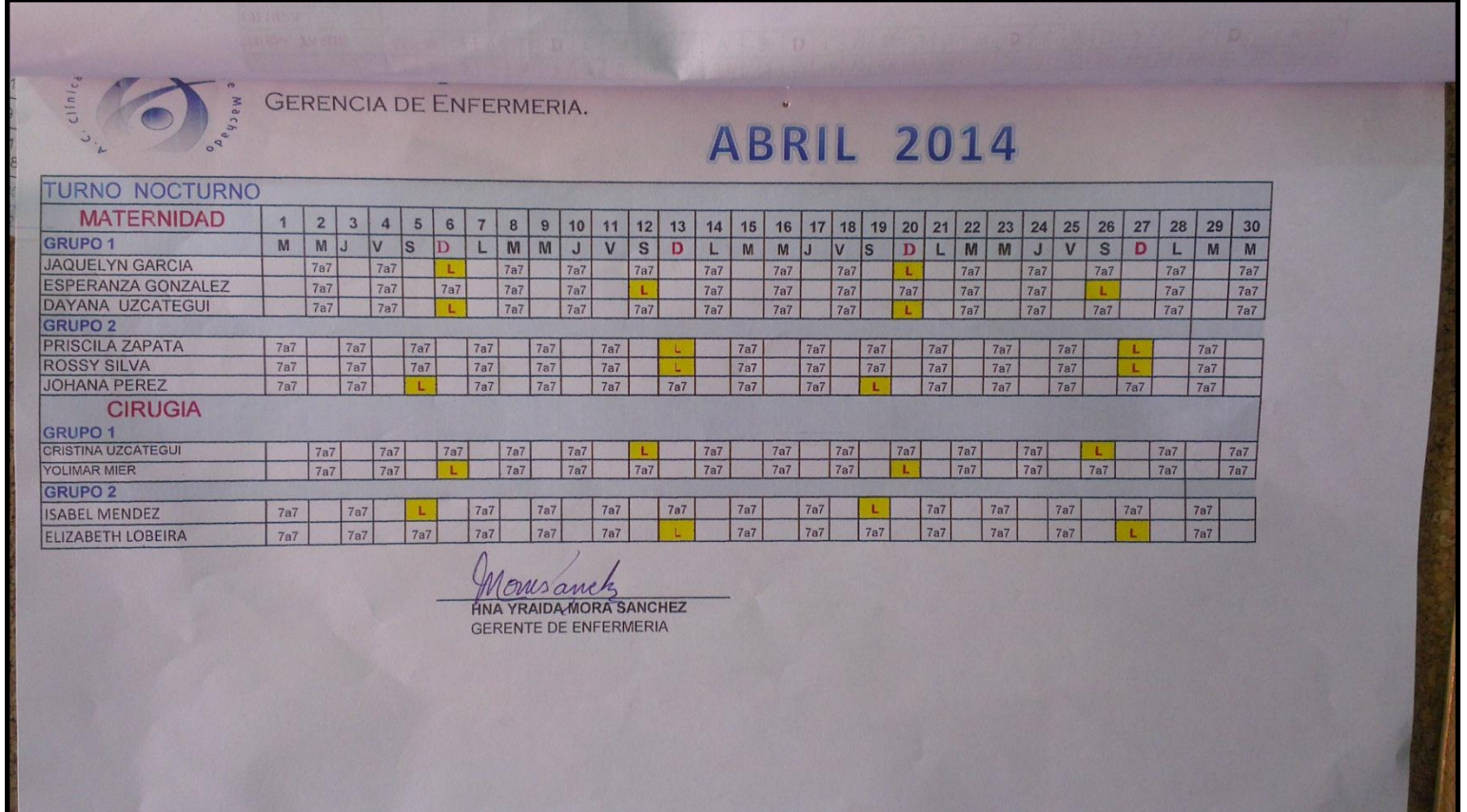

<span id="page-18-0"></span>**Anexo 17. Planificación de los horarios de Coordinadoras, Enfermeras y Camilleros del turno noche para el mes de abril (2014).**

**Fuente:** Coordinadora Yraida Sánchez (2014)

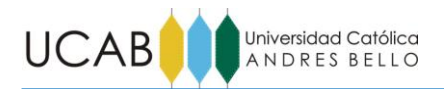

|                                    |                      | Lunes 1        | %   | Lunes <sub>2</sub> | %   | Lunes 3        | %   | Lunes 4        | %   | Lunes 5        | $\%$ |
|------------------------------------|----------------------|----------------|-----|--------------------|-----|----------------|-----|----------------|-----|----------------|------|
|                                    | C.G. (Cole-Lap)      | $\mathbf 1$    | 17% |                    |     | 0              | 0%  |                |     |                |      |
|                                    | C.G. (Hist.)         | $\pmb{0}$      | 0%  |                    |     | 0              | 0%  |                |     |                |      |
| <b>Agosto</b><br><b>Septiembre</b> | C.G. (Hernia)        | $\mathbf 1$    | 17% |                    |     | 0              | 0%  |                |     |                |      |
|                                    | Ginecobs. (Cesárea)  | $1\,$          | 17% |                    |     | 2              | 25% |                |     |                |      |
|                                    | Urol. (Próstata)     | $\pmb{0}$      | 0%  |                    |     | $\mathbf{1}$   | 13% |                |     |                |      |
|                                    | Otorrino (AD+CO+25M) | 0              | 0%  |                    |     | 0              | 0%  |                |     |                |      |
|                                    | Oft. (Cataratas)     | $\pmb{0}$      | 0%  |                    |     | 4              | 50% |                |     |                |      |
|                                    | Traum. (Prótesis)    | $\mathbf 0$    | 0%  |                    |     | 0              | 0%  |                |     |                |      |
|                                    | Resto interv.        | 3              | 50% |                    |     | $\mathbf{1}$   | 13% |                |     |                |      |
|                                    | <b>TOTAL</b>         | $6\phantom{1}$ |     |                    |     | 8              |     | $\overline{0}$ |     | $\overline{0}$ |      |
|                                    |                      | Lunes 1        | %   | Lunes <sub>2</sub> | %   | Lunes 3        | %   | Lunes 4        | %   | Lunes 5        | $\%$ |
|                                    | C.G. (Cole-Lap)      | $\sqrt{4}$     | 24% | $\mathbf{1}$       | 8%  | 2              | 17% | 3              | 21% | $\mathbf 1$    | 7%   |
|                                    | C.G. (Hist.)         | $\overline{2}$ | 12% | 0                  | 0%  | 1              | 8%  | $\mathbf{1}$   | 7%  | 0              | 0%   |
|                                    | C.G. (Hernia)        | $\overline{2}$ | 12% | $\mathbf{1}$       | 8%  | 0              | 0%  | $\mathbf 0$    | 0%  | $\mathbf{1}$   | 7%   |
|                                    | Ginecobs. (Cesárea)  | $\mathbf 1$    | 6%  | 5                  | 42% | 0              | 0%  | 3              | 21% | $\mathbf 1$    | 7%   |
| <b>Octubre</b><br><b>Noviembre</b> | Urol. (Próstata)     | 0              | 0%  | 0                  | 0%  | 2              | 17% | 0              | 0%  | 0              | 0%   |
|                                    | Otorrino (AD+CO+25M) | $\pmb{0}$      | 0%  | 3                  | 25% | 4              | 33% | 0              | 0%  | 0              | 0%   |
|                                    | Oft. (Cataratas)     | 0              | 0%  | 0                  | 0%  | 0              | 0%  | 4              | 29% | 4              | 29%  |
|                                    | Traum. (Prótesis)    | $\pmb{0}$      | 0%  | 0                  | 0%  | 0              | 0%  | 0              | 0%  | 0              | 0%   |
|                                    | Resto interv.        | 8              | 47% | $\overline{2}$     | 17% | 3              | 25% | 3              | 21% | 5              | 36%  |
|                                    | <b>TOTAL</b>         | 17             |     | 12                 |     | 12             |     | 14             |     | 12             |      |
|                                    |                      | Lunes 1        | %   | Lunes <sub>2</sub> | %   | Lunes 3        | %   | Lunes 4        | %   | Lunes 5        | %    |
|                                    | C.G. (Cole-Lap)      |                |     | 3                  | 27% | 3              | 43% | 5              | 38% |                |      |
|                                    | C.G. (Hist.)         |                |     | $\mathbf 1$        | 9%  | $\overline{2}$ | 29% | 0              | 0%  |                |      |
|                                    | C.G. (Hernia)        |                |     | $\mathbf 1$        | 9%  | 0              | 0%  | $\mathbf{1}$   | 8%  |                |      |
|                                    | Ginecobs. (Cesárea)  |                |     | 0                  | 0%  | $\mathbf{1}$   | 14% | $\mathbf{1}$   | 8%  |                |      |
|                                    | Urol. (Próstata)     |                |     | 0                  | 0%  | 0              | 0%  | 0              | 0%  |                |      |
|                                    | Otorrino (AD+CO+25M) |                |     | 0                  | 0%  | 0              | 0%  | 0              | 0%  |                |      |
|                                    | Oft. (Cataratas)     |                |     | $\overline{2}$     | 18% | 0              | 0%  | 4              | 31% |                |      |
|                                    | Traum. (Prótesis)    |                |     | 0                  | 0%  | 0              | 0%  | 0              | 0%  |                |      |
|                                    | Resto interv.        |                |     | $\overline{4}$     | 36% | $\mathbf{1}$   | 14% | 2              | 15% |                |      |
|                                    | <b>TOTAL</b>         | $\mathbf{0}$   |     | 11                 |     | $\overline{7}$ |     | 13             |     | $\mathbf{0}$   |      |
|                                    |                      | Lunes 1        | %   | Lunes <sub>2</sub> | %   | Lunes 3        | %   | Lunes 4        | %   | Lunes 5        | $\%$ |
|                                    | C.G. (Cole-Lap)      |                |     | 3                  | 25% | 1              | 20% | $\mathbf 1$    | 14% |                |      |
|                                    | C.G. (Hist.)         |                |     | $\overline{2}$     | 15% | $\mathbf 1$    | 20% | $\mathbf{1}$   | 14% |                |      |
|                                    | C.G. (Hernia)        |                |     | 0                  | 0%  | 0              | 0%  | 0              | 0%  |                |      |
|                                    | Ginecobs. (Cesárea)  |                |     | $\mathbf 1$        | 8%  | $\mathbf{1}$   | 20% | $\overline{2}$ | 29% |                |      |
|                                    | Urol. (Próstata)     |                |     | 0                  | 0%  | 0              | 0%  | 0              | 0%  |                |      |
|                                    | Otorrino (AD+CO+25M) |                |     | 0                  | 0%  | 0              | 0%  | 0              | 0%  |                |      |
|                                    | Oft. (Cataratas)     |                |     | $\mathbf 1$        | 8%  | 0              | 0%  | $\mathbf{1}$   | 14% |                |      |
|                                    | Traum. (Prótesis)    |                |     | 0                  | 0%  | 0              | 0%  | 0              | 0%  |                |      |
|                                    | Resto interv.        |                |     | 5                  | 38% | $\overline{2}$ | 40% | $\overline{2}$ | 29% |                |      |
|                                    | <b>TOTAL</b>         | $\overline{0}$ |     | 12                 |     | 5              |     | 7              |     | $\overline{0}$ |      |
|                                    |                      | Lunes 1        | %   | Lunes <sub>2</sub> | %   | Lunes 3        | %   | Lunes 4        | %   | Lunes 5        | %    |
|                                    | C.G. (Cole-Lap)      | $\overline{2}$ | 15% | $\mathbf 1$        | 17% |                |     |                |     | 0              | 0%   |
|                                    | C.G. (Hist.)         | 0              | 0%  | 3                  | 50% |                |     |                |     | 0              | 0%   |
|                                    | C.G. (Hernia)        | $\mathbf 1$    | 8%  | 0                  | 0%  |                |     |                |     | 0              | 0%   |
|                                    | Ginecobs. (Cesárea)  | $\overline{2}$ | 15% | $\mathbf{1}$       | 17% |                |     |                |     | $\overline{2}$ | 100% |
| <b>Diciembre</b>                   | Urol. (Próstata)     | $\pmb{0}$      | 0%  | 0                  | 0%  |                |     |                |     | 0              | 0%   |
|                                    | Otorrino (AD+CO+25M) | 3              | 23% | 0                  | 0%  |                |     |                |     | 0              | 0%   |
|                                    | Oft. (Cataratas)     | $\mathbf 1$    | 8%  | 0                  | 0%  |                |     |                |     | 0              | 0%   |
|                                    | Traum. (Prótesis)    | $\pmb{0}$      | 0%  | 0                  | 0%  |                |     |                |     | 0              | 0%   |
|                                    | Resto interv.        | $\overline{4}$ | 31% | $\mathbf 1$        | 17% |                |     |                |     | 0              | 0%   |
|                                    | <b>TOTAL</b>         | 13             |     | 6                  |     | $\overline{0}$ |     | $\overline{0}$ |     | $\overline{2}$ |      |

<span id="page-19-0"></span>**Anexo 18. Frecuencia por tipo de intervención de los días lunes en el período Agosto-Diciembre 2013.**

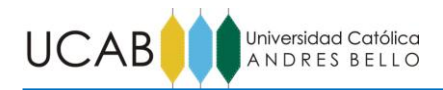

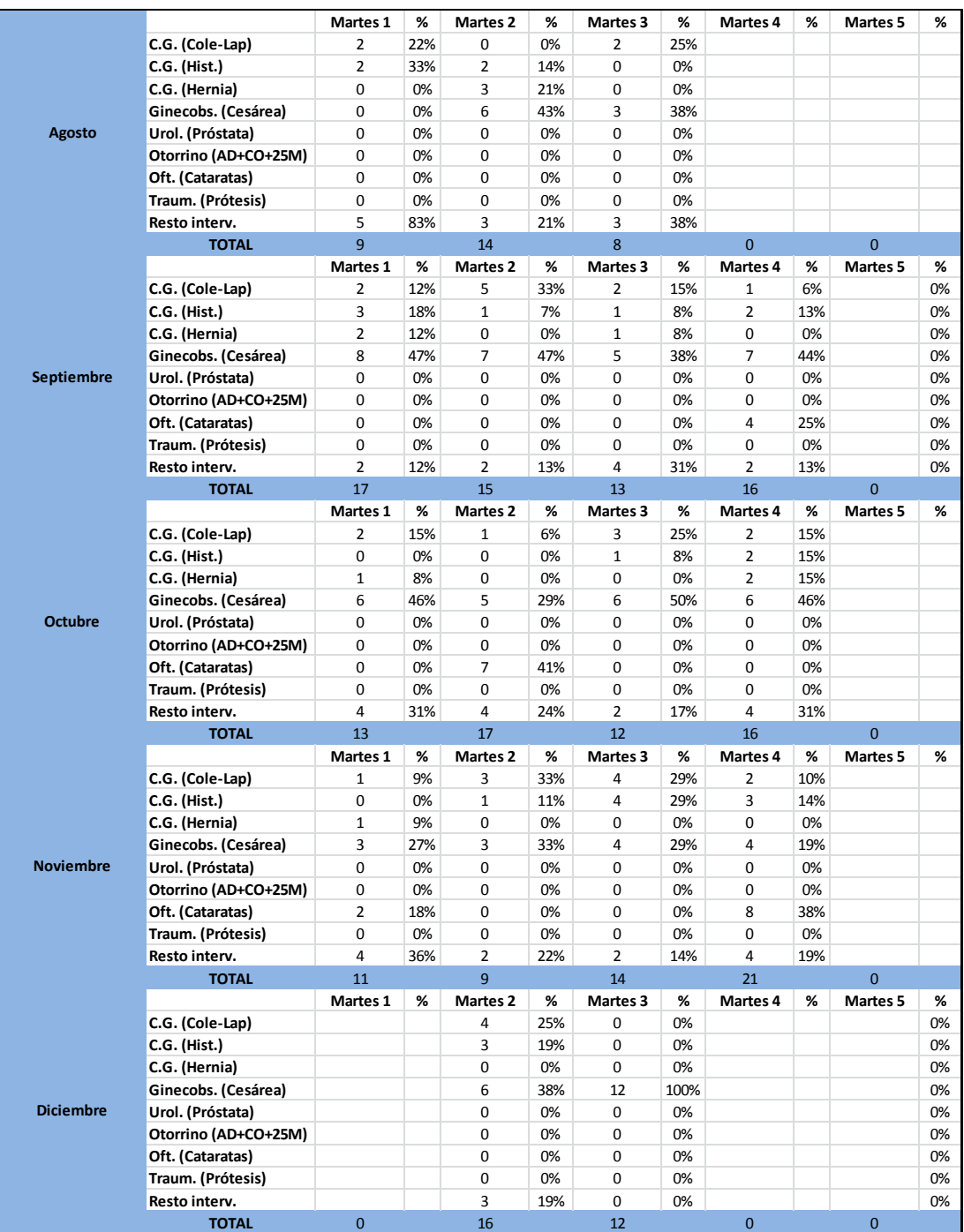

#### <span id="page-20-0"></span>**Anexo 19. Frecuencia por tipo de intervención de los días martes en el período Agosto-Diciembre 2013.**

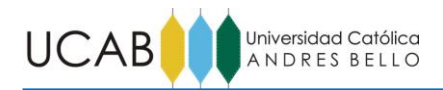

|                   |                      | Miércoles 1    | %         | Miércoles 2    | %        | Miércoles 3             | %          | Miércoles 4    | %        | Miércoles 5    | %    |  |
|-------------------|----------------------|----------------|-----------|----------------|----------|-------------------------|------------|----------------|----------|----------------|------|--|
|                   | C.G. (Cole-Lap)      | 1              | 10%       | $\mathbf{1}$   | 13%      | 1                       | 17%        |                |          |                |      |  |
|                   | C.G. (Hist.)         | $\mathbf{1}$   | 10%       | 0              | 0%       | $\mathbf{1}$            | 17%        |                |          |                |      |  |
|                   | C.G. (Hernia)        | 0              | 0%        | $\mathbf 1$    | 13%      | $\mathbf 0$             | 0%         |                |          |                |      |  |
|                   | Ginecobs. (Cesárea)  | 3              | 30%       | $\overline{2}$ | 25%      | 0                       | 0%         |                |          |                |      |  |
| <b>Agosto</b>     | Urol. (Próstata)     | 0              | 0%        | 0              | 0%       | 0                       | 0%         |                |          |                |      |  |
|                   | Otorrino (AD+CO+25M) | 0              | 0%        | 0              | 0%       | $\mathbf 0$             | 0%         |                |          |                |      |  |
|                   | Oft. (Cataratas)     | 0              | 0%        | 0              | 0%       | $\mathbf 0$             | 0%         |                |          |                |      |  |
|                   | Traum. (Prótesis)    | 0              | 0%        | 0              | 0%       | 0                       | 0%         |                |          |                |      |  |
|                   | Resto interv.        | 5              | 50%       | $\overline{4}$ | 50%      | $\overline{4}$          | 67%        |                |          |                |      |  |
|                   | <b>TOTAL</b>         | 10             |           | 8              |          | 6                       |            | $\overline{0}$ |          | $\overline{0}$ |      |  |
|                   |                      | Miércoles 1    | %         | Miércoles 2    | %        | Miércoles 3             | %          | Miércoles 4    | %        | Miércoles 5    | %    |  |
|                   | C.G. (Cole-Lap)      | 0              | 0%        | 0              | 0%       | 2                       | 100%       | 0              | 0%       |                |      |  |
|                   | C.G. (Hist.)         | $\mathbf{1}$   | 50%       | 0              | 0%       | $\mathbf 0$             | 0%         | $\overline{2}$ | 17%      |                |      |  |
|                   | C.G. (Hernia)        | $\mathbf{1}$   | 50%       | 0              | 0%       | $\mathbf 0$             | 0%         | $\mathbf{1}$   | 8%       |                |      |  |
|                   | Ginecobs. (Cesárea)  | 0              | 0%        | 0              | 0%       | 0                       | 0%         | 3              | 25%      |                |      |  |
| <b>Septiembre</b> | Urol. (Próstata)     | 0              | 0%        | 0              | 0%       | 0                       | 0%         | 0              | 0%       |                |      |  |
|                   | Otorrino (AD+CO+25M) | 0              | 0%        | 0              | 0%       | $\mathbf 0$             | 0%         | $\mathbf{1}$   | 8%       |                |      |  |
|                   | Oft. (Cataratas)     | 0              | 0%        | 0              | 0%       | 0                       | 0%         | 0              | 0%       |                |      |  |
|                   | Traum. (Prótesis)    | 0              | 0%        | 0              | 0%       | 0                       | 0%         | $\overline{2}$ | 17%      |                |      |  |
|                   |                      | 0              | 0%        | $\overline{2}$ | 100%     | $\mathbf 0$             | 0%         | 3              | 25%      |                |      |  |
|                   | Resto interv.        | $\overline{2}$ |           | $\overline{2}$ |          | $\overline{2}$          |            | 12             |          | $\overline{0}$ |      |  |
|                   | <b>TOTAL</b>         | Miércoles 1    | $\%$      | Miércoles 2    | $\%$     | Miércoles 3             | $\%$       | Miércoles 4    | %        | Miércoles 5    | $\%$ |  |
|                   |                      | 3              |           |                |          |                         |            | 0              |          | 0              | 0%   |  |
|                   | C.G. (Cole-Lap)      | 0              | 27%<br>0% | 1              | 7%<br>7% | 1                       | 10%<br>10% | 0              | 0%<br>0% | 0              |      |  |
|                   | C.G. (Hist.)         |                |           | $\mathbf{1}$   |          | $1\,$                   |            |                |          |                | 0%   |  |
|                   | C.G. (Hernia)        | 0              | 0%        | $\pmb{0}$      | 0%       | 0                       | 0%         | 0              | 0%       | 0              | 0%   |  |
|                   | Ginecobs. (Cesárea)  | 5              | 45%       | 9              | 60%      | 3                       | 30%        | 0              | 0%       | 6              | 55%  |  |
| <b>Octubre</b>    | Urol. (Próstata)     | 0              | 0%        | 0              | 0%       | 0                       | 0%         | 0              | 0%       | 0              | 0%   |  |
|                   | Otorrino (AD+CO+25M) | 0              | 0%        | 0              | 0%       | 0                       | 0%         | $\overline{2}$ | 100%     | 0              | 0%   |  |
|                   | Oft. (Cataratas)     | 0              | 0%        | 0              | 0%       | 0                       | 0%         | 0              | 0%       | 0              | 0%   |  |
|                   | Traum. (Prótesis)    | 0              | 0%        | $\overline{2}$ | 13%      | $\overline{\mathbf{c}}$ | 20%        | 0              | 0%       | $\mathbf 1$    | 9%   |  |
|                   | Resto interv.        | 3              | 27%       | $\overline{2}$ | 13%      | 3                       | 30%        | 0              | 0%       | 4              | 36%  |  |
|                   | <b>TOTAL</b>         | 11             |           | 15             |          | 10                      |            | $\overline{2}$ |          | 11             |      |  |
|                   |                      | Miércoles 1    | %         | Miércoles 2    | %        | Miércoles 3             | %          | Miércoles 4    | %        | Miércoles 5    | %    |  |
|                   | C.G. (Cole-Lap)      | 1              | 7%        | $\overline{2}$ | 17%      | 3                       | 27%        | 2              | 20%      |                |      |  |
|                   | C.G. (Hist.)         | 1              | 7%        | 0              | 0%       | $\mathbf{1}$            | 9%         | $\mathbf{1}$   | 10%      |                |      |  |
|                   | C.G. (Hernia)        | 0              | 0%        | 0              | 0%       | 0                       | 0%         | 0              | 0%       |                |      |  |
|                   | Ginecobs. (Cesárea)  | $\overline{7}$ | 50%       | 3              | 25%      | 4                       | 36%        | 3              | 30%      |                |      |  |
| <b>Noviembre</b>  | Urol. (Próstata)     | 0              | 0%        | 0              | 0%       | 0                       | 0%         | 0              | 0%       |                |      |  |
|                   | Otorrino (AD+CO+25M) | 0              | 0%        | 0              | 0%       | $\mathbf 0$             | 0%         | 0              | 0%       |                |      |  |
|                   | Oft. (Cataratas)     | 0              | 0%        | 0              | 0%       | $\mathbf 0$             | 0%         | 0              | 0%       |                |      |  |
|                   | Traum. (Prótesis)    | $\mathbf{1}$   | 7%        | $\overline{2}$ | 17%      | $\mathbf 0$             | 0%         | 0              | 0%       |                |      |  |
|                   | Resto interv.        | 4              | 29%       | 5              | 42%      | 3                       | 27%        | $\overline{4}$ | 40%      |                |      |  |
|                   | <b>TOTAL</b>         | 14             |           | 12             |          | 11                      |            | 10             |          | $\overline{0}$ |      |  |
|                   |                      | Miércoles 1    | %         | Miércoles 2    | $\%$     | Miércoles 3             | %          | Miércoles 4    | %        | Miércoles 5    | %    |  |
|                   | C.G. (Cole-Lap)      | $\overline{2}$ | 20%       | $\overline{2}$ | 11%      |                         |            |                |          |                |      |  |
|                   | C.G. (Hist.)         | 0              | 0%        | $\mathbf{1}$   | 6%       |                         |            |                |          |                |      |  |
|                   | C.G. (Hernia)        | 0              | 0%        | 0              | 0%       |                         |            |                |          |                |      |  |
|                   | Ginecobs. (Cesárea)  | 3              | 30%       | 8              | 44%      |                         |            |                |          |                |      |  |
| <b>Diciembre</b>  | Urol. (Próstata)     | 0              | 0%        | 0              | 0%       |                         |            |                |          |                |      |  |
|                   | Otorrino (AD+CO+25M) | 0              | 0%        | $\overline{2}$ | 11%      |                         |            |                |          |                |      |  |
|                   | Oft. (Cataratas)     | 0              | 0%        | 0              | 0%       |                         |            |                |          |                |      |  |
|                   | Traum. (Prótesis)    | $\mathbf{1}$   | 10%       | 0              | 0%       |                         |            |                |          |                |      |  |
|                   |                      |                |           |                |          |                         |            |                |          |                |      |  |
|                   | Resto interv.        | $\overline{4}$ | 40%       | 5              | 28%      |                         |            |                |          |                |      |  |

<span id="page-21-0"></span>**Anexo 20. Frecuencia por tipo de intervención de los días miércoles en el período Agosto-Diciembre 2013.**

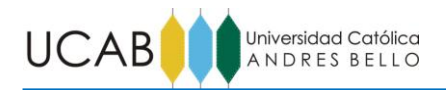

|                                               |                                       | Jueves 1                                  | %          | Jueves <sub>2</sub> | %         | Jueves 3       | %        | Jueves 4       | %   | Jueves 5       | $\%$ |
|-----------------------------------------------|---------------------------------------|-------------------------------------------|------------|---------------------|-----------|----------------|----------|----------------|-----|----------------|------|
|                                               | C.G. (Cole-Lap)                       | $\mathbf{1}$                              | 8%         | 0                   | 0%        | 3              | 27%      | $\overline{2}$ | 25% |                |      |
|                                               | <b>C.G. (Hist.)</b>                   | $\overline{2}$                            | 15%        | $\mathbf{1}$        | 9%        | 2              | 18%      | 0              | 0%  |                |      |
|                                               | C.G. (Hernia)                         | 0                                         | 0%         | 0                   | 0%        | $\overline{2}$ | 18%      | $\mathbf 0$    | 0%  |                |      |
|                                               | Ginecobs. (Cesárea)                   | $\overline{2}$                            | 15%        | $\mathbf{1}$        | 9%        | $\mathbf{1}$   | 9%       | $\mathbf 1$    | 13% |                |      |
| <b>Agosto</b>                                 | Urol. (Próstata)                      | $\overline{2}$                            | 15%        | $\mathbf{1}$        | 9%        | 0              | 0%       | $\mathbf{1}$   | 13% |                |      |
|                                               | Otorrino (AD+CO+25M)                  | 0                                         | 0%         | 0                   | 0%        | 0              | 0%       | 0              | 0%  |                |      |
|                                               | Oft. (Cataratas)                      | 0                                         | 0%         | 0                   | 0%        | 0              | 0%       | $\mathbf 0$    | 0%  |                |      |
|                                               | Traum. (Prótesis)                     | 0                                         | 0%         | 0                   | 0%        | 0              | 0%       | 0              | 0%  |                |      |
|                                               | Resto interv.                         | 6                                         | 46%        | 8                   | 73%       | 3              | 27%      | 4              | 50% |                |      |
|                                               | <b>TOTAL</b>                          | 13                                        |            | 11                  |           | 11             |          | 8              |     | $\mathbf{0}$   |      |
|                                               |                                       | Jueves 1                                  | %          | Jueves <sub>2</sub> | %         | Jueves 3       | %        | Jueves 4       | %   | Jueves 5       | $\%$ |
|                                               | C.G. (Cole-Lap)                       | $1\,$                                     | 5%         | 3                   | 19%       | $\mathbf{1}$   | 7%       | 4              | 25% |                |      |
|                                               | C.G. (Hist.)                          | 3                                         | 15%        | $\overline{2}$      | 13%       | 4              | 29%      | $\mathbf 1$    | 6%  |                |      |
|                                               | C.G. (Hernia)                         | 11                                        | 55%        | $\mathbf 1$         | 6%        | $\overline{2}$ | 14%      | $\overline{2}$ | 13% |                |      |
|                                               | Ginecobs. (Cesárea)                   | 5                                         | 25%        | 2                   | 13%       | 5              | 36%      | 3              | 19% |                |      |
| Septiembre Urol. (Próstata)<br><b>Octubre</b> |                                       | 0                                         | 0%         | 0                   | 0%        | 0              | 0%       | 0              | 0%  |                |      |
|                                               | Otorrino (AD+CO+25M)                  | $\mathbf 0$                               | 0%         | 0                   | 0%        | $\mathbf 0$    | 0%       | $\mathbf 0$    | 0%  |                |      |
|                                               | Oft. (Cataratas)                      | 0                                         | 0%         | 0                   | 0%        | 0              | 0%       | 0              | 0%  |                |      |
|                                               | Traum. (Prótesis)                     | 0                                         | 0%         | 0                   | 0%        | 0              | 0%       | $\mathbf 0$    | 0%  |                |      |
|                                               | Resto interv.                         | 0                                         | 0%         | 8                   | 50%       | $\overline{2}$ | 14%      | 6              | 38% |                |      |
|                                               | <b>TOTAL</b>                          | 20                                        |            | 16                  |           | 14             |          | 16             |     | $\overline{0}$ |      |
|                                               |                                       | Jueves 1                                  | %          | Jueves <sub>2</sub> | %         | Jueves 3       | %        | Jueves 4       | %   | Jueves 5       | %    |
|                                               | C.G. (Cole-Lap)                       | 2                                         | 15%        | 2                   | 25%       | 1              | 11%      | 1              | 7%  | 2              | 12%  |
|                                               | C.G. (Hist.)                          | 0                                         | 0%         | $\overline{2}$      | 25%       | 2              | 22%      | 2              | 13% | $\mathbf 2$    | 12%  |
|                                               | C.G. (Hernia)                         | 0                                         | 0%         | $\overline{2}$      | 25%       | $\mathbf{1}$   | 11%      | $\mathbf 0$    | 0%  | $\mathbf 1$    | 6%   |
|                                               | Ginecobs. (Cesárea)                   | $\overline{4}$                            | 31%        | $\mathbf{1}$        | 13%       | $\overline{2}$ | 22%      | $\overline{2}$ | 13% | 3              | 18%  |
|                                               | Urol. (Próstata)                      | 0                                         | 0%         | 0                   | 0%        | $\mathbf{1}$   | 11%      | 1              | 7%  | 0              | 0%   |
|                                               | Otorrino (AD+CO+25M)                  | 0                                         | 0%         | 0                   | 0%        | 0              | 0%       | $\mathbf 0$    | 0%  | 0              | 0%   |
|                                               | Oft. (Cataratas)                      | 0                                         | 0%         | 0                   | 0%        | 0              | 0%       | 0              | 0%  | 0              | 0%   |
|                                               | Traum. (Prótesis)                     | 0                                         | 0%         | 0                   | 0%        | 0              | 0%       | 0              | 0%  | 0              | 0%   |
|                                               | Resto interv.                         | $\overline{7}$                            | 54%        | $\mathbf{1}$        | 13%       | $\overline{2}$ | 22%      | 9              | 60% | 9              | 53%  |
|                                               | <b>TOTAL</b>                          | 13                                        |            | 8                   |           | 9              |          | 15             |     | 17             |      |
|                                               |                                       | Jueves 1                                  | %          | Jueves <sub>2</sub> | %         | Jueves 3       | %        | Jueves 4       | %   | Jueves 5       | %    |
|                                               | C.G. (Cole-Lap)                       | $\mathbf 1$                               | 7%         | $\mathbf{1}$        | 9%        | $\mathbf{1}$   | 9%       | 5              | 36% |                |      |
|                                               | <b>C.G. (Hist.)</b>                   | $\overline{2}$                            | 14%        | 1                   | 9%        | 4              | 36%      | 3              | 21% |                |      |
|                                               | C.G. (Hernia)                         | $\mathbf 1$                               | 7%         | 0                   | 0%        | $1\,$          | 9%       | $\pmb{0}$      | 0%  |                |      |
|                                               | Ginecobs. (Cesárea)                   | $\mathbf 1$                               | 7%         | 3                   | 27%       | 0              | 0%       | $\overline{2}$ | 14% |                |      |
|                                               | Noviembre Urol. (Próstata)            | $1\,$                                     | 7%         | 0                   | 0%        | 0              | 0%       | $\mathbf 0$    | 0%  |                |      |
|                                               | Otorrino (AD+CO+25M)                  | 0                                         | 0%         | 0                   | 0%        | 0              | 0%       | $\mathbf 0$    | 0%  |                |      |
|                                               | Oft. (Cataratas)                      | 0                                         | 0%         | 0                   | 0%        | 0              | 0%       | $\mathbf 0$    | 0%  |                |      |
|                                               | Traum. (Prótesis)                     | 0                                         | 0%         | 0                   | 0%        | 0              | 0%       | $\mathbf 0$    | 0%  |                |      |
|                                               | Resto interv.                         | 8                                         | 57%        | 6                   | 55%       | 5              | 45%      | 4              | 29% |                |      |
|                                               | <b>TOTAL</b>                          | 14                                        |            | 11                  |           | 11             |          | 14             |     | $\mathbf{0}$   |      |
|                                               |                                       | Jueves 1                                  | %          | Jueves <sub>2</sub> | %         | Jueves 3       | %        | Jueves 4       | %   | Jueves 5       | $\%$ |
|                                               | C.G. (Cole-Lap)                       | $\overline{2}$<br>$\overline{\mathbf{4}}$ | 13%<br>27% | 0<br>3              | 0%<br>23% | 0<br>0         | 0%<br>0% |                |     |                |      |
|                                               | C.G. (Hist.)                          | $\mathbf 1$                               |            | 2                   |           | 0              |          |                |     |                |      |
|                                               | C.G. (Hernia)                         |                                           | 7%         |                     | 15%       |                | 0%       |                |     |                |      |
|                                               | Ginecobs. (Cesárea)                   | $\overline{4}$                            | 27%        | 2                   | 15%       | 14             | 100%     |                |     |                |      |
|                                               | Diciembre Urol. (Próstata)            | 0                                         | 0%         | 0                   | 0%<br>0%  | 0              | 0%<br>0% |                |     |                |      |
|                                               | Otorrino (AD+CO+25M)                  | 0<br>0                                    | 0%<br>0%   | 0<br>0              | 0%        | 0<br>0         | 0%       |                |     |                |      |
|                                               | Oft. (Cataratas)<br>Traum. (Prótesis) | 0                                         | 0%         | 0                   | 0%        | 0              | 0%       |                |     |                |      |
|                                               | Resto interv.                         | $\overline{4}$                            | 27%        | 6                   | 46%       | $\Omega$       | 0%       |                |     |                |      |
|                                               |                                       |                                           |            |                     |           |                |          |                |     |                |      |

<span id="page-22-0"></span>**Anexo 21. Frecuencia por tipo de intervención de los días jueves en el período Agosto-Diciembre 2013.**

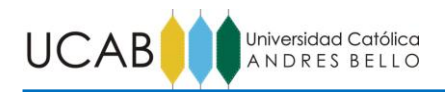

|                |                             | Viernes 1      | %    | <b>Viernes 2</b>        | %   | Viernes 3      | %    | Viernes 4      | %   | <b>Viernes 5</b> | %    |
|----------------|-----------------------------|----------------|------|-------------------------|-----|----------------|------|----------------|-----|------------------|------|
|                | C.G. (Cole-Lap)             | 0              | 0%   | $\overline{2}$          | 20% | 0              | 0%   | 0              | 0%  |                  |      |
|                | C.G. (Hist.)                | $\mathbf 0$    | 0%   | $\mathbf 0$             | 0%  | 0              | 0%   | 0              | 0%  |                  |      |
|                | C.G. (Hernia)               | $1\,$          | 9%   | 3                       | 30% | $\mathbf 0$    | 0%   | 0              | 0%  |                  |      |
|                | Ginecobs. (Cesárea)         | 3              | 27%  | 0                       | 0%  | $\pmb{0}$      | 0%   | $\mathbf{1}$   | 13% |                  |      |
| <b>Agosto</b>  | Urol. (Próstata)            | 0              | 0%   | 0                       | 0%  | 0              | 0%   | $\mathbf{1}$   | 13% |                  |      |
|                | Otorrino (AD+CO+25M)        | 3              | 27%  | 4                       | 40% | 5              | 56%  | 3              | 38% |                  |      |
|                | Oft. (Cataratas)            | $\mathbf 0$    | 0%   | 0                       | 0%  | $\pmb{0}$      | 0%   | 0              | 0%  |                  |      |
|                | Traum. (Prótesis)           | $\mathbf 0$    | 0%   | $\mathbf 0$             | 0%  | $\mathbf 0$    | 0%   | $\mathbf 0$    | 0%  |                  |      |
|                | Resto interv.               | $\sqrt{4}$     | 36%  | $\mathbf{1}$            | 10% | 4              | 44%  | 3              | 38% |                  |      |
|                | <b>TOTAL</b>                | 11             |      | 10                      |     | 9              |      | 8              |     | $\overline{0}$   |      |
|                |                             | Viernes 1      | %    | <b>Viernes 2</b>        | %   | Viernes 3      | %    | Viernes 4      | %   | Viernes 5        | %    |
|                | C.G. (Cole-Lap)             | 0              | 0%   | 0                       | 0%  | $\mathbf{1}$   | 7%   | 0              | 0%  |                  |      |
|                | C.G. (Hist.)                | 0              | 0%   | 0                       | 0%  | 0              | 0%   | $\mathbf{1}$   | 6%  |                  |      |
|                | C.G. (Hernia)               | $\mathbf{1}$   | 11%  | $\mathbf{1}$            | 8%  | 3              | 20%  | $\overline{2}$ | 13% |                  |      |
|                | Ginecobs. (Cesárea)         | $1\,$          | 11%  | $\overline{2}$          | 17% | 3              | 20%  | 2              | 13% |                  |      |
|                | Septiembre Urol. (Próstata) | $\mathbf 0$    | 0%   | 0                       | 0%  | $\mathbf 0$    | 0%   | 0              | 0%  |                  |      |
|                | Otorrino (AD+CO+25M)        | 3              | 33%  | $\overline{\mathbf{4}}$ | 33% | 6              | 40%  | 7              | 44% |                  |      |
| <b>Octubre</b> | Oft. (Cataratas)            | 0              | 0%   | 0                       | 0%  | 0              | 0%   | 0              | 0%  |                  |      |
|                | Traum. (Prótesis)           | $\mathbf 0$    | 0%   | 0                       | 0%  | $\mathbf 0$    | 0%   | 0              | 0%  |                  |      |
|                | Resto interv.               | 4              | 44%  | 5                       | 42% | $\overline{2}$ | 13%  | 4              | 25% |                  |      |
|                | <b>TOTAL</b>                | 9              |      | 12                      |     | 15             |      | 16             |     | $\overline{0}$   |      |
|                |                             | Viernes 1      | $\%$ | Viernes <sub>2</sub>    | %   | Viernes 3      | $\%$ | Viernes 4      | %   | Viernes 5        | $\%$ |
|                | C.G. (Cole-Lap)             | 0              | 0%   | 0                       | 0%  | 0              | 0%   | 0              | 0%  |                  |      |
|                | C.G. (Hist.)                | 0              | 0%   | 0                       | 0%  | 0              | 0%   | 0              | 0%  |                  |      |
|                | C.G. (Hernia)               | $\mathbf 0$    | 0%   | $\mathbf 1$             | 9%  | $\mathbf 1$    | 13%  | $\mathbf{1}$   | 10% |                  |      |
|                | Ginecobs. (Cesárea)         | $\overline{2}$ | 12%  | $\mathbf 1$             | 9%  | 2              | 25%  | 2              | 20% |                  |      |
|                | Urol. (Próstata)            | 0              | 0%   | 0                       | 0%  | $\mathbf 1$    | 13%  | 0              | 0%  |                  |      |
|                | Otorrino (AD+CO+25M)        | $\overline{7}$ | 41%  | $\overline{2}$          | 18% | $\mathbf 0$    | 0%   | $\mathbf{1}$   | 10% |                  |      |
|                | Oft. (Cataratas)            | 0              | 0%   | $\mathbf 0$             | 0%  | 0              | 0%   | 0              | 0%  |                  |      |
|                | Traum. (Prótesis)           | 0              | 0%   | 0                       | 0%  | 0              | 0%   | 0              | 0%  |                  |      |
|                | Resto interv.               | 8              | 47%  | $\overline{7}$          | 64% | 4              | 50%  | 6              | 60% |                  |      |
|                | <b>TOTAL</b>                | 17             |      | 11                      |     | 8              |      | 10             |     | 0                |      |
|                |                             | Viernes 1      | $\%$ | <b>Viernes 2</b>        | %   | Viernes 3      | %    | Viernes 4      | %   | Viernes 5        | %    |
|                | C.G. (Cole-Lap)             | $\mathbf 0$    | 0%   | 0                       | 0%  | $\mathbf 0$    | 0%   | $\mathbf{1}$   | 8%  | 0                | 0%   |
|                | C.G. (Hist.)                | 0              | 0%   | 0                       | 0%  | 0              | 0%   | 0              | 0%  | 0                | 0%   |
|                | C.G. (Hernia)               | $\mathbf 1$    | 10%  | 0                       | 0%  | 0              | 0%   | $\mathbf{1}$   | 8%  | 0                | 0%   |
|                | Ginecobs. (Cesárea)         | $\mathbf 0$    | 0%   | $\mathbf 1$             | 9%  | $\mathbf 0$    | 0%   | $\overline{2}$ | 15% | 0                | 0%   |
|                | Noviembre Urol. (Próstata)  | 0              | 0%   | 0                       | 0%  | 0              | 0%   | 0              | 0%  | 0                | 0%   |
|                | Otorrino (AD+CO+25M)        | $\mathbf 0$    | 0%   | 4                       | 36% | $\mathbf 0$    | 0%   | $\overline{2}$ | 15% | 2                | 25%  |
|                | Oft. (Cataratas)            | $\mathbf 0$    | 0%   | 0                       | 0%  | $\mathbf{1}$   | 13%  | 0              | 0%  | 0                | 0%   |
|                | Traum. (Prótesis)           | $1\,$          | 10%  | $\overline{2}$          | 18% | $\mathbf 1$    | 13%  | 0              | 0%  | 0                | 0%   |
|                | Resto interv.               | 8              | 80%  | 4                       | 36% | 6              | 75%  | 7              | 54% | 6                | 75%  |
|                | <b>TOTAL</b>                | 10             |      | 11                      |     | 8              |      | 13             |     | 8                |      |
|                |                             | Viernes 1      | $\%$ | <b>Viernes 2</b>        | %   | Viernes 3      | %    | Viernes 4      | %   | Viernes 5        | %    |
|                | C.G. (Cole-Lap)             | $\mathbf 1$    | 6%   | 0                       | 0%  | 0              | 0%   |                |     |                  |      |
|                | C.G. (Hist.)                | 0              | 0%   | 0                       | 0%  | 0              | 0%   |                |     |                  |      |
|                | C.G. (Hernia)               | $\mathbf 0$    | 0%   | 0                       | 0%  | 0              | 0%   |                |     |                  |      |
|                | Ginecobs. (Cesárea)         | 5              | 31%  | 4                       | 67% | 4              | 100% |                |     |                  |      |
|                | Diciembre Urol. (Próstata)  | $\mathbf 0$    | 0%   | 0                       | 0%  | 0              | 0%   |                |     |                  |      |
|                | Otorrino (AD+CO+25M)        | 5              | 31%  | $\overline{2}$          | 33% | 0              | 0%   |                |     |                  |      |
|                | Oft. (Cataratas)            | 0              | 0%   | 0                       | 0%  | 0              | 0%   |                |     |                  |      |
|                | Traum. (Prótesis)           | $\mathbf 0$    | 0%   | $\mathbf 0$             | 0%  | 0              | 0%   |                |     |                  |      |
|                | Resto interv.               | 5              | 31%  | 0                       | 0%  | 0              | 0%   |                |     |                  |      |
|                | <b>TOTAL</b>                | 16             |      | 6                       |     | $\overline{4}$ |      | $\overline{0}$ |     | $\overline{0}$   |      |

<span id="page-23-0"></span>**Anexo 22. Frecuencia por tipo de intervención de los días viernes en el período Agosto-Diciembre 2013.**

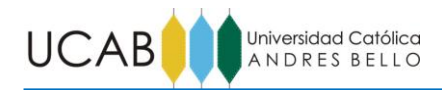

|                                            | <b>Clases</b>                      |                      | $[0\% - 10\%]$ $[10\% - 20\%]$ | $[20\% - 30\%]$           | $[30\% - 40\%]$             | $[40\% - 50\%]$ | $[50\% - 60\%]$             | $[60\% - 70\%]$                      | $[70\% - 80\%]$                        | $[80% - 90%]$     | $[90\% - 100\%]$ | $N=16$      |
|--------------------------------------------|------------------------------------|----------------------|--------------------------------|---------------------------|-----------------------------|-----------------|-----------------------------|--------------------------------------|----------------------------------------|-------------------|------------------|-------------|
|                                            | Marca de Clase                     | 5%                   | 15%                            | 25%                       | 35%                         | 45%             | 55%                         | 65%                                  | 75%                                    | 85%               | 95%              |             |
|                                            | Intervenciones                     |                      |                                |                           |                             |                 | Frecuencia                  |                                      |                                        |                   |                  | <b>Moda</b> |
|                                            | C.G. (Cole-Lap)                    | $\sqrt{4}$           | 5                              | 5                         | $\mathbf{1}$                | $\,1\,$         | $\pmb{0}$                   | $\pmb{0}$                            | $\pmb{0}$                              | 0                 | $\pmb{0}$        | 20%         |
|                                            | C.G. (Hist.)                       | 10                   | 3                              | $\overline{2}$            | $\mathbf 0$                 | $\mathbf 0$     | $\mathbf 1$                 | 0                                    | $\mathbf 0$                            | 0                 | $\mathbf 0$      | 5%          |
|                                            |                                    |                      |                                |                           |                             |                 |                             |                                      |                                        |                   |                  |             |
|                                            | C.G. (Hernia)                      | 14                   | $\overline{2}$                 | $\mathbf 0$               | $\pmb{0}$                   | $\mathbf 0$     | $\pmb{0}$                   | $\pmb{0}$                            | $\mathbf 0$                            | $\mathbf 0$       | $\pmb{0}$        | 5%          |
|                                            | Ginecobs. (Cesárea y Parto)        | 6                    | $\overline{4}$                 | $\sqrt{4}$                | $\mathbf 0$                 | $\mathbf{1}$    | $\mathbf 0$                 | $\pmb{0}$                            | $\mathbf 0$                            | 0                 | $\mathbf 1$      | 5%          |
|                                            | Urol. (Próstata)                   | 14                   | $\overline{2}$                 | $\pmb{0}$                 | $\pmb{0}$                   | $\pmb{0}$       | $\mathbf 0$                 | $\pmb{0}$                            | $\mathbf 0$                            | 0                 | $\pmb{0}$        | 5%          |
|                                            | Otorrino (AD+CO+25M)               | 13                   | $\pmb{0}$                      | $\overline{2}$            | $\,1\,$                     | $\pmb{0}$       | $\pmb{0}$                   | $\pmb{0}$                            | $\pmb{0}$                              | 0                 | $\pmb{0}$        | 5%          |
|                                            | Oft. (Cataratas)                   | 10                   | $\overline{2}$                 | $\overline{2}$            | $\mathbf 1$                 | 0               | $\mathbf{1}$                | $\pmb{0}$                            | 0                                      | 0                 | $\pmb{0}$        | 5%          |
|                                            | Traum. (Prótesis)                  | 16                   | $\pmb{0}$                      | $\pmb{0}$                 | $\pmb{0}$                   | $\pmb{0}$       | $\pmb{0}$                   | $\pmb{0}$                            | $\pmb{0}$                              | 0                 | $\pmb{0}$        | 5%          |
|                                            | Resto interv.                      | $\mathbf{1}$         | 5                              | 3                         | $\overline{4}$              | $\overline{2}$  | $\mathbf{1}$                | $\Omega$                             | $\Omega$                               | $\Omega$          | $\Omega$         | 15%         |
| LUNES<br><b>MARTES</b><br><b>MIÉRCOLES</b> |                                    |                      |                                |                           |                             |                 |                             |                                      |                                        |                   |                  |             |
|                                            | <b>Clases</b>                      | $[0% - 10%]$         | $[10\% - 20\%]$                | $[20\% - 30\%]$           | $[30\% - 40\%]$             | $[40\% - 50\%]$ | $[50\% - 60\%]$             | $[60\% - 70\%]$                      | [70%-80%]                              | [80%-90%)         | $[90\% - 100\%]$ | $N=19$      |
|                                            | Marca de Clase                     | 5%                   | 15%                            | 25%                       | 35%                         | 45%             | 55%                         | 65%                                  | 75%                                    | 85%               | 95%              |             |
|                                            | Intervenciones                     |                      |                                |                           |                             |                 | Frecuencia                  |                                      |                                        |                   |                  | Moda        |
|                                            | C.G. (Cole-Lap)                    | 8                    | $\overline{4}$                 | 5                         | $\mathbf 2$                 | $\pmb{0}$       | $\pmb{0}$                   | $\mathbf 0$                          | $\mathbf 0$                            | 0                 | $\pmb{0}$        | 5%          |
|                                            | C.G. (Hist.)                       | 10                   | $\overline{7}$                 | $1\,$                     | $\mathbf 1$                 | 0               | $\pmb{0}$                   | 0                                    | $\mathbf 0$                            | 0                 | 0                | 5%          |
|                                            | C.G. (Hernia)                      | 16                   | $\overline{2}$                 | $\,1\,$                   | 0                           | $\pmb{0}$       | $\pmb{0}$                   | $\pmb{0}$                            | $\mathbf 0$                            | 0                 | $\pmb{0}$        | 5%          |
|                                            | Ginecobs. (Cesárea y Parto)        | 3                    | $\mathbf 1$                    | 3                         | $\sqrt{4}$                  | 6               | $\mathbf{1}$                | $\pmb{0}$                            | $\pmb{0}$                              | 0                 | $\mathbf 1$      | 45%         |
|                                            | Urol. (Próstata)                   | 19                   | $\pmb{0}$                      | $\pmb{0}$                 | $\pmb{0}$                   | $\pmb{0}$       | $\pmb{0}$                   | $\pmb{0}$                            | $\pmb{0}$                              | 0                 | $\pmb{0}$        | 0%          |
|                                            |                                    | 19                   |                                | $\pmb{0}$                 | $\pmb{0}$                   | $\pmb{0}$       | $\pmb{0}$                   | $\pmb{0}$                            | $\pmb{0}$                              | 0                 |                  | 0%          |
|                                            | Otorrino (AD+CO+25M)               |                      | 0                              |                           |                             |                 |                             |                                      |                                        |                   | $\pmb{0}$        |             |
|                                            | Oft. (Cataratas)                   | 15                   | $\mathbf 1$                    | $\,1\,$                   | $\mathbf 1$                 | $\,1\,$         | $\pmb{0}$                   | $\pmb{0}$                            | $\pmb{0}$                              | 0                 | $\pmb{0}$        | 5%          |
|                                            | Traum. (Prótesis)                  | 19                   | 0                              | $\mathbf{0}$              | $\mathbf 0$                 | $\mathbf 0$     | $\mathbf 0$                 | $\mathbf 0$                          | $\mathbf 0$                            | 0                 | 0                | 0%          |
|                                            | Resto interv.                      | $\overline{3}$       | $\overline{7}$                 | $\overline{3}$            | 5                           | $\mathbf 0$     | $\mathbf 0$                 | $\mathbf 0$                          | $\Omega$                               | $\mathbf{1}$      | $\Omega$         | 15%         |
|                                            | <b>Clases</b>                      | $[0% - 10%]$         | $[10\% - 20\%]$                | $[20\% - 30\%]$           | $[30\% - 40\%]$             | $[40\% - 50\%]$ | $[50\% - 60\%]$             | $[60\% - 70\%]$                      | [70%-80%]                              | [80%-90%)         | $[90\% - 100\%]$ |             |
|                                            | Marca de Clase                     | 5%                   | 15%                            | 25%                       | 35%                         | 45%             | 55%                         | 65%                                  | 75%                                    | 85%               | 95%              | $N = 18$    |
|                                            | Intervenciones                     |                      |                                |                           |                             |                 | Frecuencia                  |                                      |                                        |                   |                  | Moda        |
|                                            |                                    |                      |                                |                           |                             |                 |                             |                                      |                                        |                   |                  |             |
|                                            | C.G. (Cole-Lap)                    | $\overline{7}$       | 6                              | 4                         | $\pmb{0}$                   | $\pmb{0}$       | 0                           | 0                                    | $\mathbf 0$                            | 0                 | 1                | 5%          |
|                                            | C.G. (Hist.)                       | 12                   | 5                              | $\pmb{0}$                 | $\pmb{0}$                   | $\pmb{0}$       | $\,1\,$                     | $\mathbf 0$                          | $\mathbf 0$                            | 0                 | $\mathbf 0$      | 5%          |
|                                            | C.G. (Hernia)                      | 16                   | $\mathbf 1$                    | $\pmb{0}$                 | $\pmb{0}$                   | $\pmb{0}$       | $\mathbf 1$                 | $\pmb{0}$                            | $\mathbf 0$                            | 0                 | $\pmb{0}$        | 5%          |
|                                            | Ginecobs. (Cesárea y Parto)        | 5                    | $\pmb{0}$                      | 3                         | 5                           | $\overline{2}$  | $\overline{2}$              | $\mathbf 1$                          | $\mathbf 0$                            | 0                 | $\pmb{0}$        | 35%         |
|                                            |                                    |                      |                                |                           |                             |                 |                             |                                      |                                        |                   |                  |             |
|                                            | Urol. (Próstata)                   | 18                   | 0                              | $\pmb{0}$                 | $\pmb{0}$                   | $\pmb{0}$       | $\pmb{0}$                   | $\pmb{0}$                            | $\mathbf 0$                            | 0                 | 0                | 0%          |
|                                            |                                    |                      |                                |                           | $\pmb{0}$                   | 0               |                             |                                      | 0                                      |                   |                  |             |
|                                            | Otorrino (AD+CO+25M)               | 16                   | $\mathbf 1$                    | $\pmb{0}$                 |                             |                 | $\pmb{0}$                   | 0                                    |                                        | 0                 | $\,1\,$          | 5%          |
|                                            | Oft. (Cataratas)                   | 18                   | $\pmb{0}$                      | $\pmb{0}$                 | $\pmb{0}$                   | $\pmb{0}$       | $\pmb{0}$                   | $\pmb{0}$                            | $\pmb{0}$                              | 0                 | $\pmb{0}$        | 0%          |
|                                            | Traum. (Prótesis)                  | 13                   | $\overline{4}$                 | $\mathbf 1$               | $\pmb{0}$                   | $\pmb{0}$       | $\pmb{0}$                   | $\pmb{0}$                            | $\mathbf 0$                            | 0                 | 0                | 5%          |
| <b>JUEVES</b>                              | Resto interv.                      | $\overline{3}$       | $\mathbf{1}$                   | 5                         | $\overline{2}$              | 3               | $\overline{2}$              | $\mathbf{1}$                         | $\mathbf 0$                            | Ō                 | $\overline{1}$   | 25%         |
|                                            | <b>Clases</b>                      | $[0\% - 10\%]$       | $[10\% - 20\%]$                | $[20\% - 30\%]$           | $[30\% - 40\%]$             | [40%-50%]       | $[50\% - 60\%]$             | $[60\% - 70\%]$                      | $[70\% - 80\%]$                        | [80%-90%]         | $[90\% - 100\%]$ |             |
|                                            | Marca de Clase                     | 5%                   | 15%                            | 25%                       | 35%                         | 45%             | 55%                         | 65%                                  | 75%                                    | 85%               | 95%              | $N=20$      |
|                                            | <b>Intervenciones</b>              |                      |                                |                           |                             |                 | Frecuencia                  |                                      |                                        |                   |                  | Moda        |
|                                            |                                    | 10                   | 5                              | $\overline{4}$            | $\mathbf 1$                 | $\pmb{0}$       | $\pmb{0}$                   | $\pmb{0}$                            | $\mathbf 0$                            | 0                 | 0                | 5%          |
|                                            | C.G. (Cole-Lap)                    |                      |                                |                           |                             |                 |                             |                                      |                                        |                   |                  |             |
|                                            | C.G. (Hist.)                       | 6                    | $\overline{7}$                 | 6                         | $\mathbf{1}$                | $\pmb{0}$       | $\pmb{0}$                   | $\mathbf 0$                          | $\mathbf 0$                            | 0                 | $\mathbf 0$      | 15%         |
|                                            | C.G. (Hernia)                      | 13                   | 5                              | $\mathbf 1$               | $\pmb{0}$                   | $\pmb{0}$       | $\mathbf 1$                 | 0                                    | $\mathbf 0$                            | 0                 | 0                | 5%          |
|                                            | Ginecobs. (Cesárea y Parto)        | $\sqrt{4}$           | 9                              | $\sqrt{4}$                | $\overline{2}$              | $\pmb{0}$       | $\pmb{0}$                   | $\pmb{0}$                            | $\mathbf 0$                            | 0                 | $\mathbf{1}$     | 15%         |
|                                            | Urol. (Próstata)                   | 17                   | 3                              | $\pmb{0}$                 | $\pmb{0}$                   | $\pmb{0}$       | $\pmb{0}$                   | $\pmb{0}$                            | $\mathbf 0$                            | 0                 | 0                | 5%          |
|                                            | Otorrino (AD+CO+25M)               | 20                   | 0                              | $\pmb{0}$                 | $\pmb{0}$                   | $\pmb{0}$       | $\pmb{0}$                   | 0                                    | $\mathbf 0$                            | 0                 | 0                | 0%          |
|                                            | Oft. (Cataratas)                   | 20                   | $\pmb{0}$                      | $\pmb{0}$                 | $\pmb{0}$                   | $\pmb{0}$       | $\pmb{0}$                   | $\pmb{0}$                            | $\mathbf 0$                            | 0                 | $\mathbf 0$      | 0%          |
|                                            | Traum. (Prótesis)                  | 20                   | $\pmb{0}$                      | $\pmb{0}$                 | $\pmb{0}$                   | $\pmb{0}$       | $\pmb{0}$                   | $\pmb{0}$                            | $\mathbf 0$                            | 0                 | 0                | 0%          |
|                                            | Resto interv.                      | $\overline{2}$       | $\overline{2}$                 | $\overline{\mathbf{4}}$   | $\mathbf{1}$                | 3               | 6                           | $\mathbf{1}$                         | $\mathbf{1}$                           | 0                 | 0                | 55%         |
|                                            | <b>Clases</b>                      | $[0\% - 10\%]$       | $[10\% - 20\%]$                | $[20\% - 30\%]$           | $[30\% - 40\%]$             | $[40\% - 50\%]$ | $[50\% - 60\%]$             | $[60\% - 70\%]$                      | $[70\% - 80\%]$                        | $[80\% - 90\%]$   | $[90\% - 100\%]$ |             |
|                                            |                                    |                      |                                |                           |                             |                 |                             |                                      |                                        |                   |                  | $N=20$      |
|                                            | Marca de Clase                     | 5%                   | 15%                            | 25%                       | 35%                         | 45%             | 55%                         | 65%                                  | 75%                                    | 85%               | 95%              |             |
|                                            | Intervenciones                     |                      |                                |                           |                             |                 | Frecuencia                  |                                      |                                        |                   |                  | Moda        |
|                                            | C.G. (Cole-Lap)                    | 19                   | $\pmb{0}$                      | $\mathbf 1$               | $\pmb{0}$                   | $\pmb{0}$       | $\pmb{0}$                   | $\pmb{0}$                            | $\mathbf 0$                            | 0                 | 0                | 5%          |
|                                            | C.G. (Hist.)                       | 20                   | 0                              | $\pmb{0}$                 | $\pmb{0}$                   | 0               | $\pmb{0}$                   | $\pmb{0}$                            | 0                                      | 0                 | $\pmb{0}$        | 0%          |
|                                            | C.G. (Hernia)                      | 13                   | 5                              | $\mathbf 1$               | $\mathbf 1$                 | $\pmb{0}$       | $\pmb{0}$                   | $\pmb{0}$                            | $\mathbf 0$                            | 0                 | 0                | 5%          |
|                                            | Ginecobs. (Cesárea y Parto)        | $\overline{7}$       | 6                              | $\sqrt{4}$                | $\mathbf 1$                 | $\pmb{0}$       | $\pmb{0}$                   | $\,1\,$                              | $\mathbf 0$                            | 0                 | $1\,$            | 10%         |
| <b>VIERNES</b>                             | Urol. (Próstata)                   | 18                   | $\mathbf 2$                    | $\overline{\mathbf{0}}$   | $\pmb{0}$                   | $\mathbf 0$     | $\pmb{0}$                   | $\pmb{0}$                            | $\mathbf 0$                            | 0                 | $\mathbf 0$      | 5%          |
|                                            |                                    | $\overline{4}$       |                                |                           |                             | $\overline{4}$  |                             | 0                                    | $\mathbf 0$                            |                   | 0                |             |
|                                            | Otorrino (AD+CO+25M)               |                      | 3                              | $\overline{\mathbf{c}}$   | 6                           |                 | $\mathbf 1$                 |                                      |                                        | 0                 |                  | 35%         |
|                                            | Oft. (Cataratas)                   | 19                   | $\mathbf 1$                    | $\pmb{0}$                 | $\pmb{0}$                   | $\pmb{0}$       | $\pmb{0}$                   | $\pmb{0}$                            | $\mathbf 0$                            | 0                 | 0                | 5%          |
|                                            | Traum. (Prótesis)<br>Resto interv. | 17<br>$\overline{2}$ | 3<br>$\overline{2}$            | $\pmb{0}$<br>$\mathbf{1}$ | $\pmb{0}$<br>$\overline{4}$ | $\pmb{0}$<br>4  | $\pmb{0}$<br>$\overline{2}$ | $\pmb{0}$<br>$\overline{\mathbf{c}}$ | $\mathbf 0$<br>$\overline{\mathbf{c}}$ | 0<br>$\mathbf{1}$ | 0<br>Ō           | 5%<br>40%   |

<span id="page-24-0"></span>**Anexo 23. Agrupación de porcentajes de intervenciones por día en intervalos de 10% para cálculo de la Moda para cada intervención.**

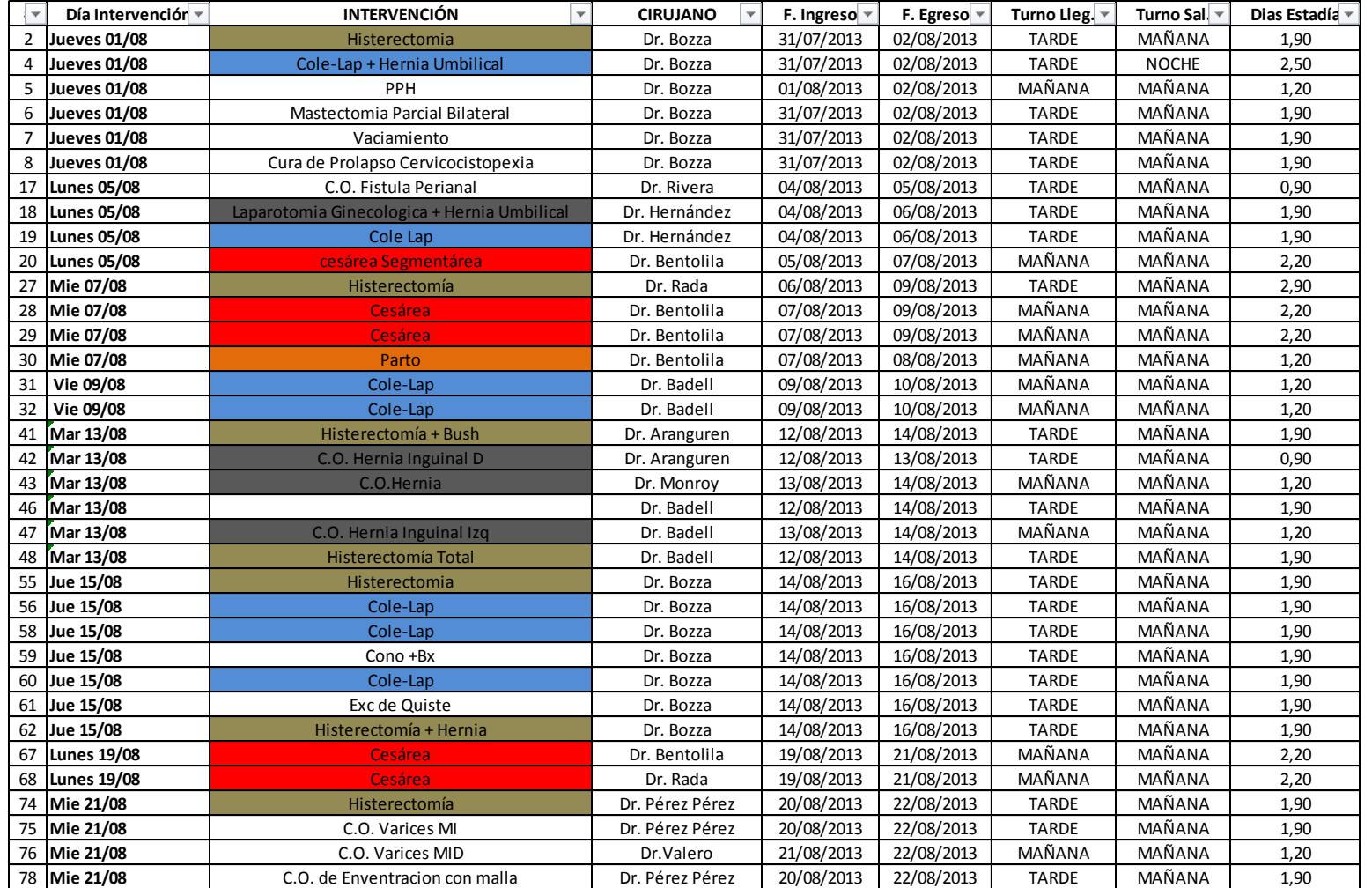

<span id="page-25-0"></span>**Anexo 24. Corte del muestreo para determinación de las estadías por tipo de intervención.**

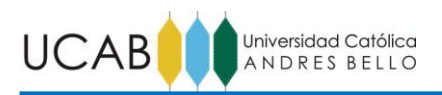

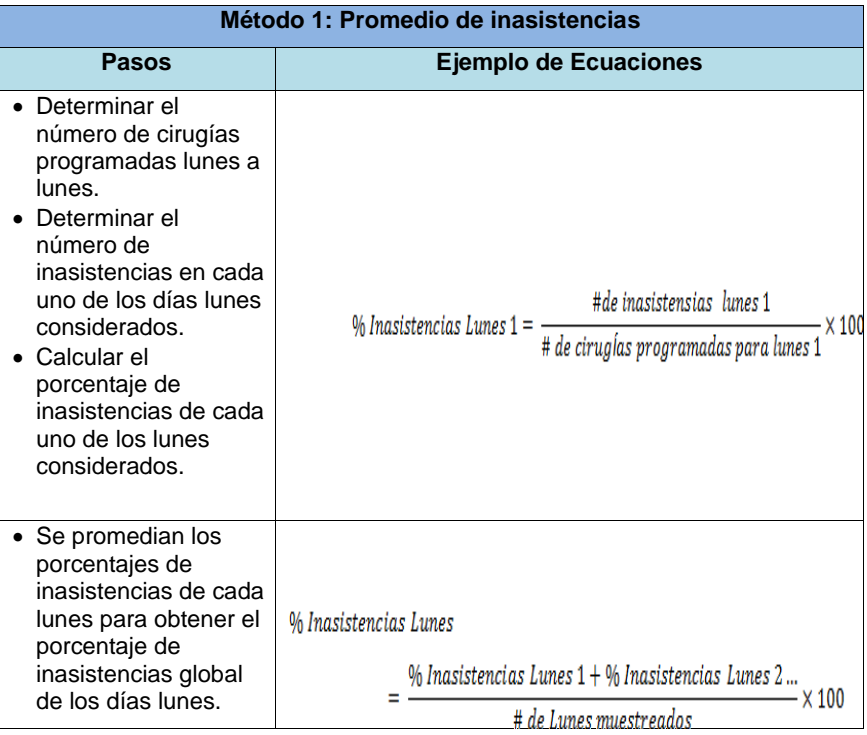

### **Anexo 25. Método #1 para cálculo de inasistencias.**

**Fuente:** Los investigadores (2014).

<span id="page-26-0"></span>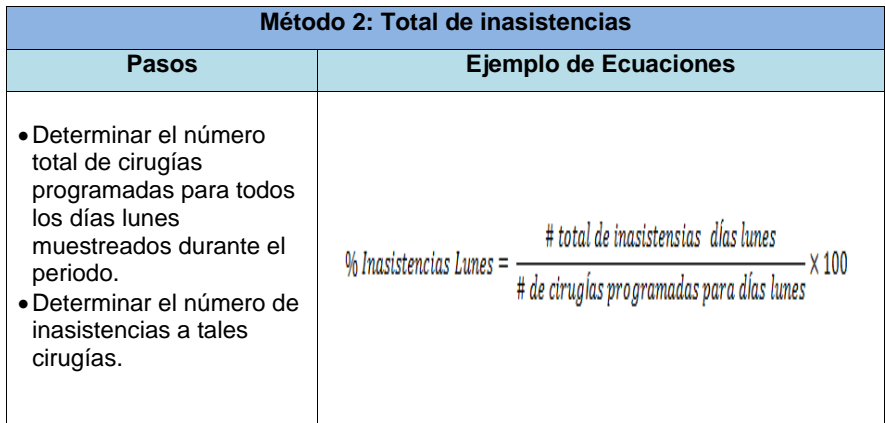

## <span id="page-26-1"></span>**Anexo 26. Método #2 para cálculo de inasistencias.**

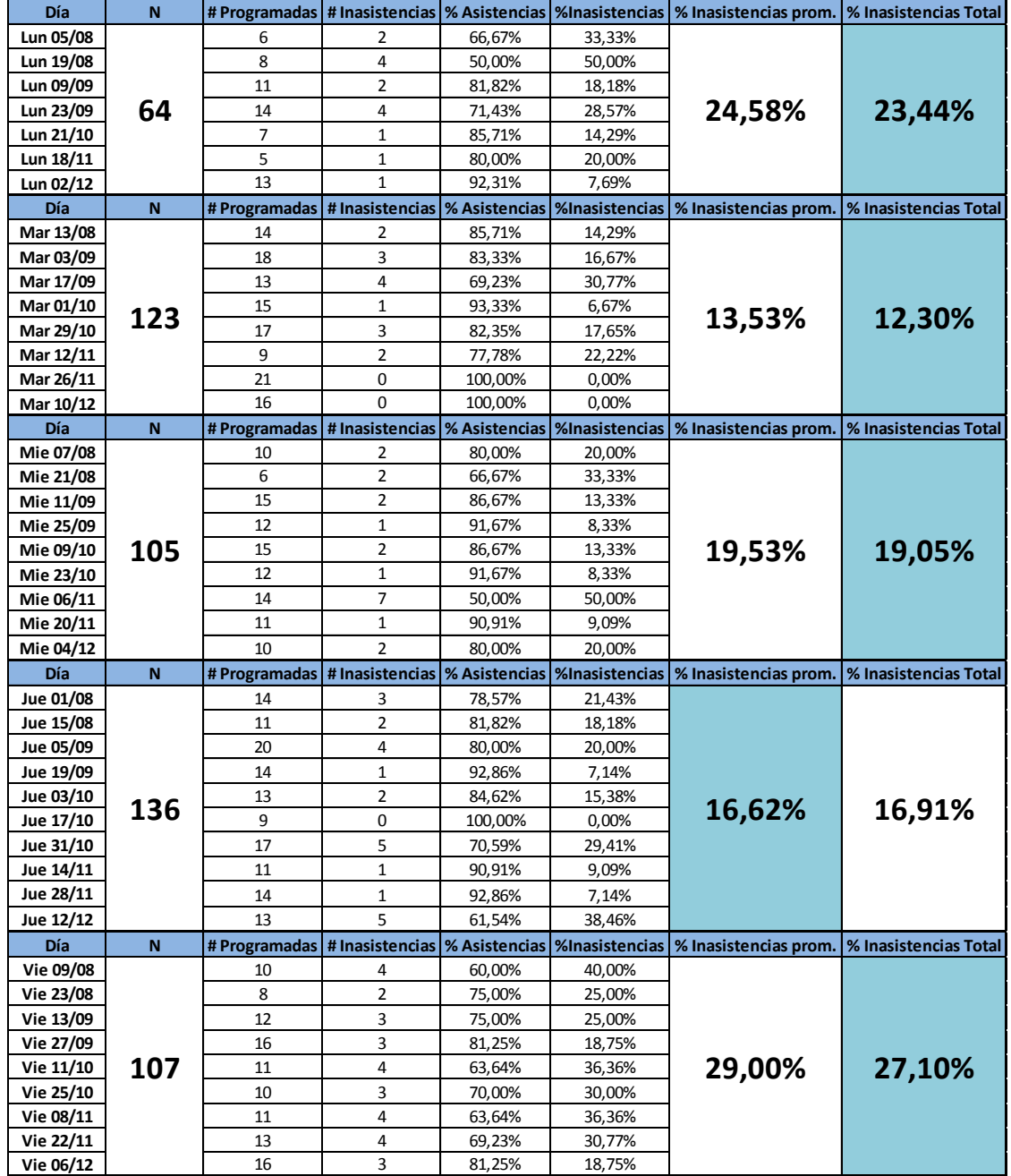

<span id="page-27-0"></span>**Anexo 27. Resumen de cálculo de inasistencias.**

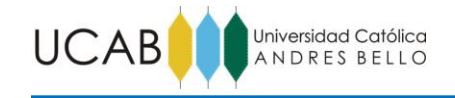

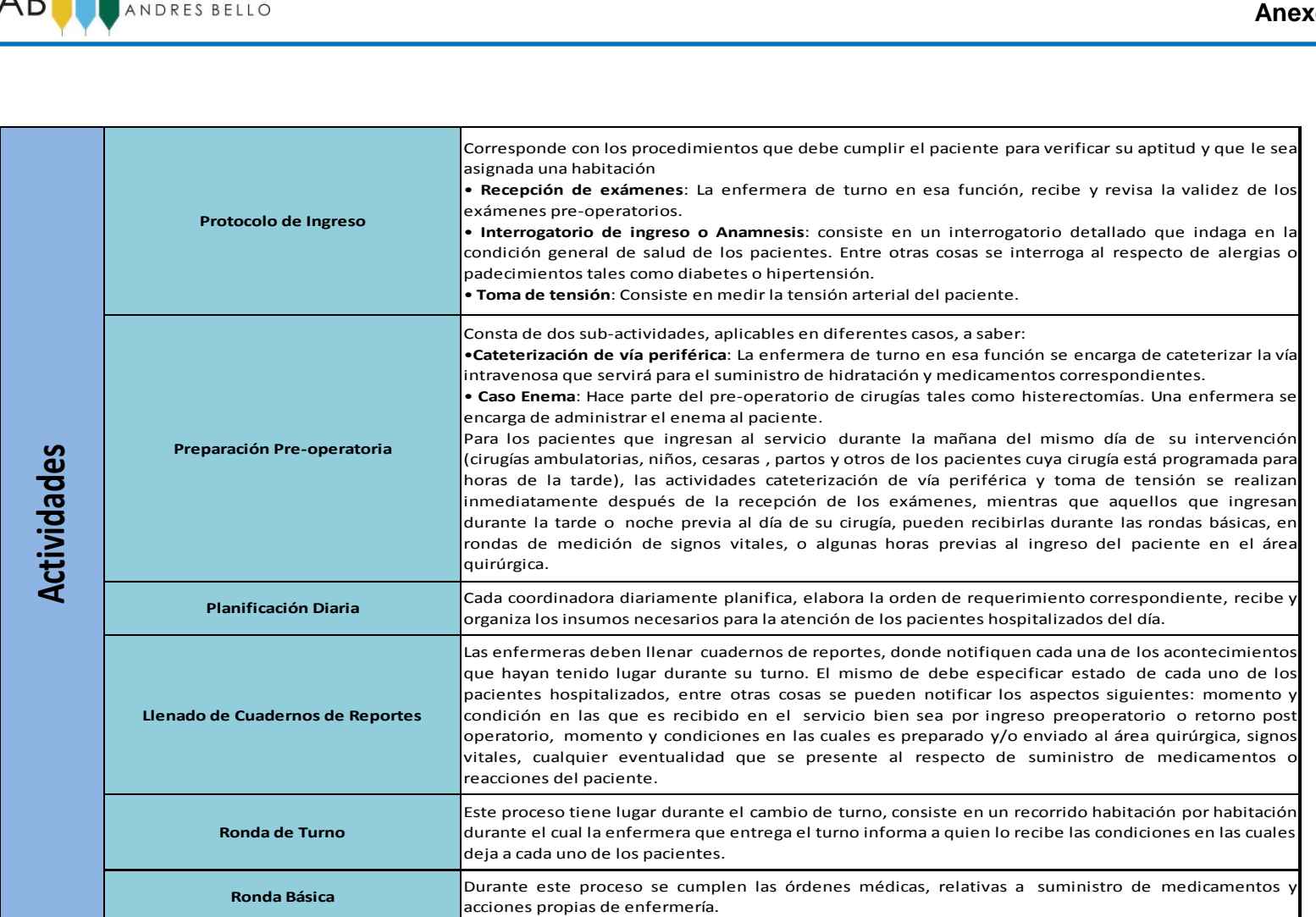

<span id="page-28-0"></span>**Anexo 28. Descripción de actividades.**

**Anexos**

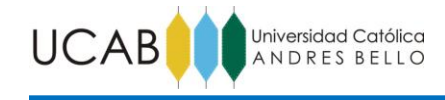

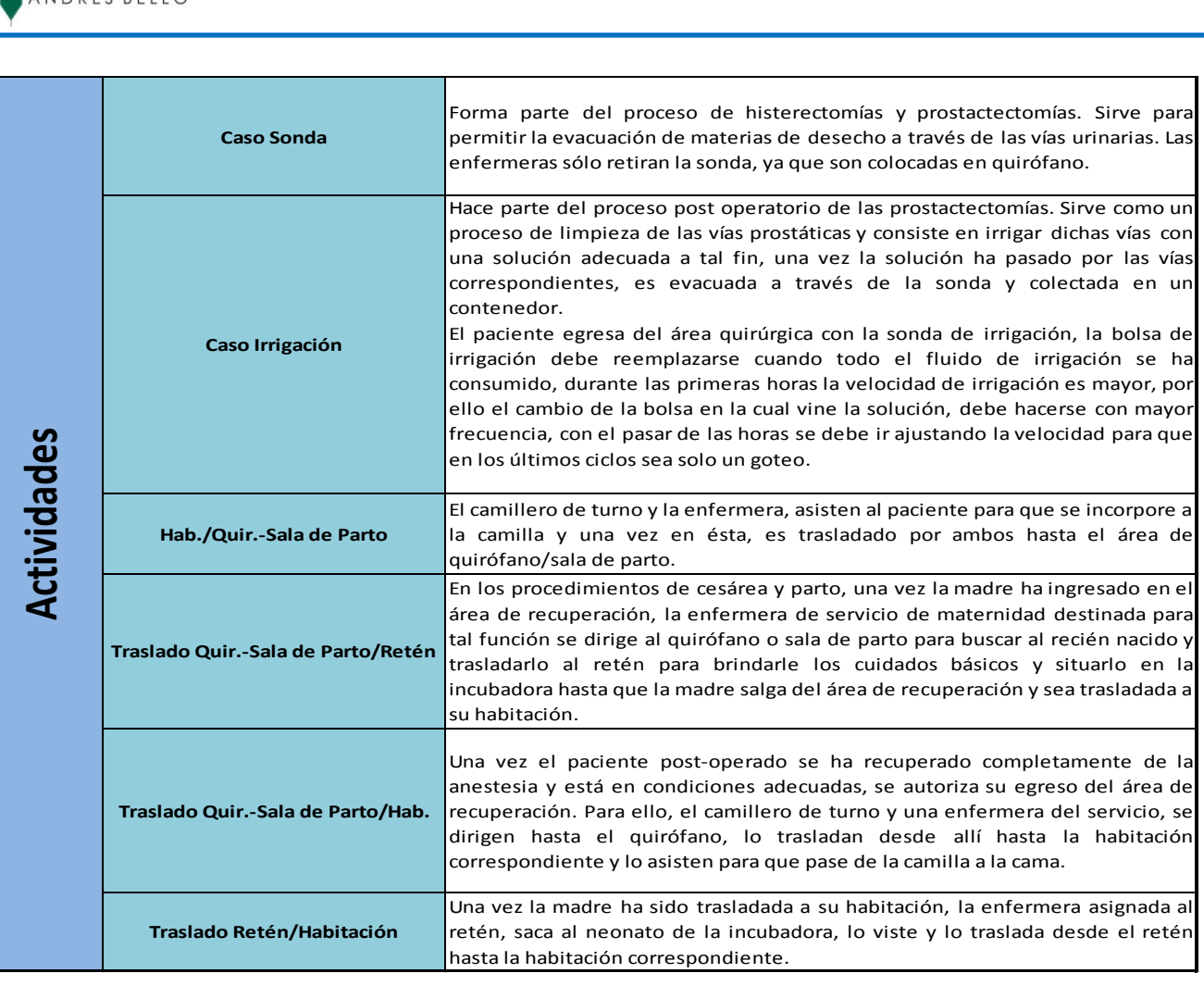

## <span id="page-29-0"></span>**Anexo 29. Descripción de actividades (Continuación).**

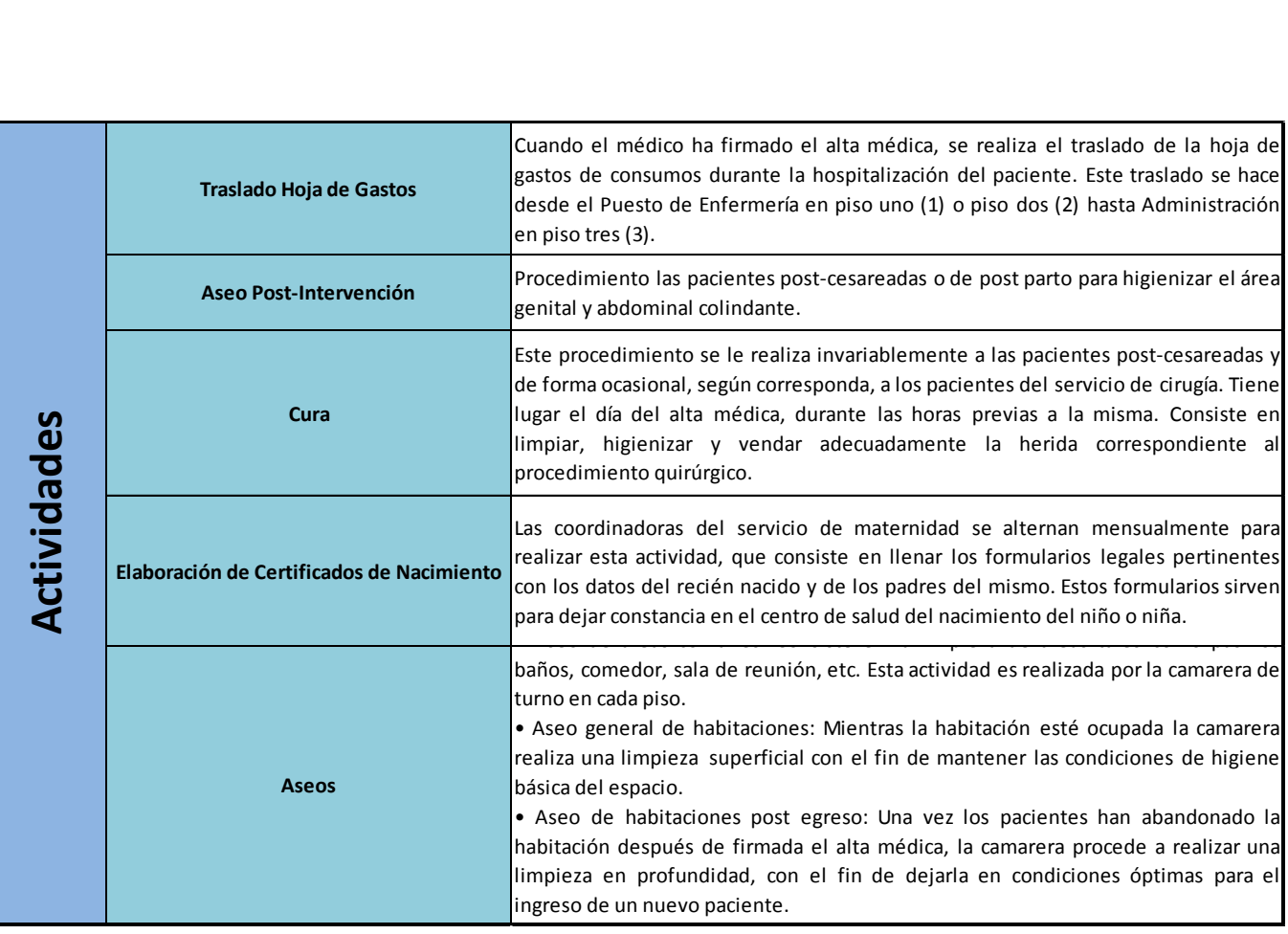

UCAB

Universidad Católica<br>| A N D R E S B E L L O

## <span id="page-30-0"></span>**Anexo 30. Descripción de actividades (Continuación).**

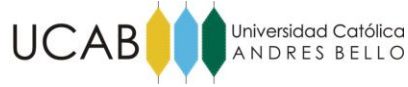

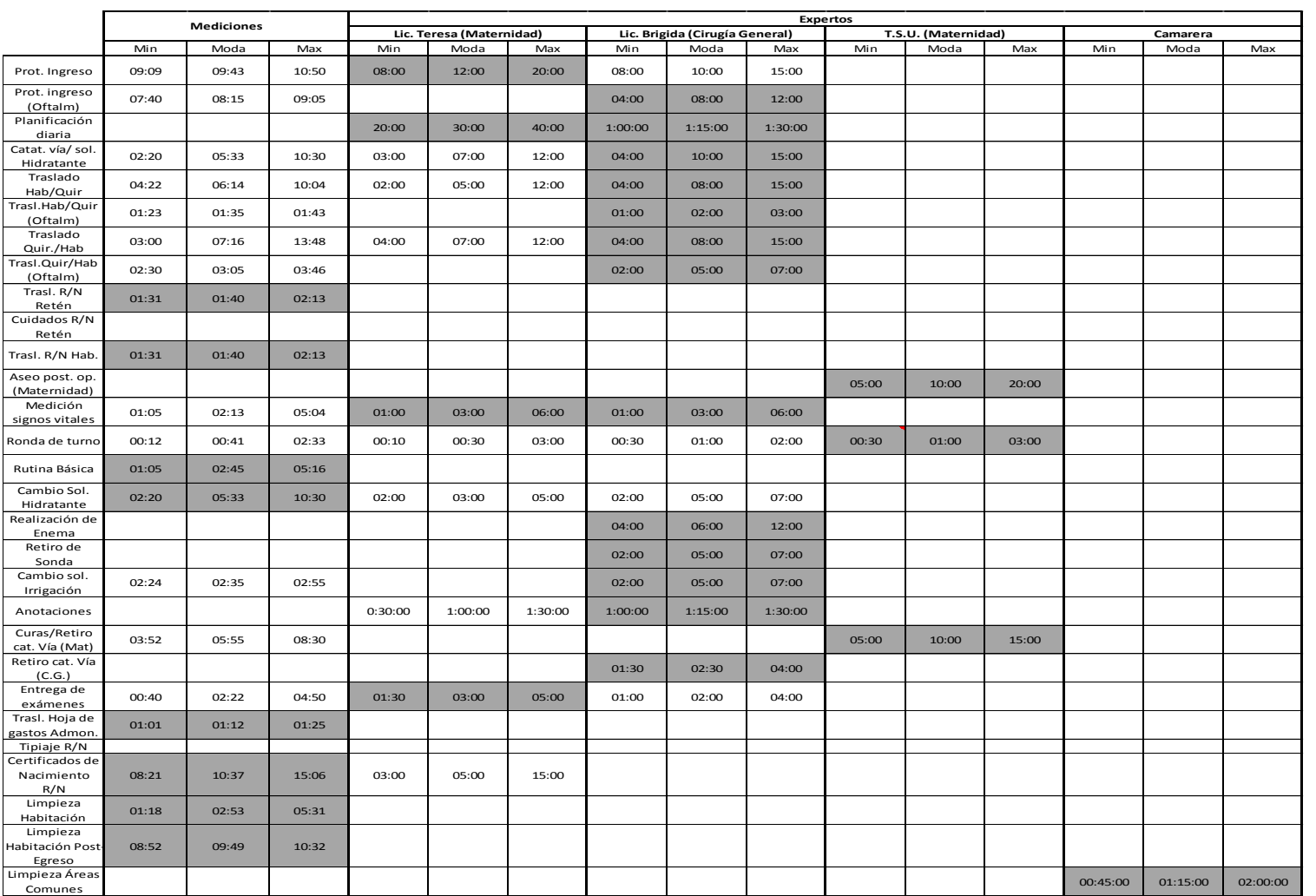

<span id="page-31-0"></span>**Anexo 31. Comparación mediciones vs consulta expertos para duración de actividades.**

**Fuente:** Los investigadores (2014).

**Anexos**

27

<u> 1980 - Johann Barn, mars eta bainar eta idazlea (</u>

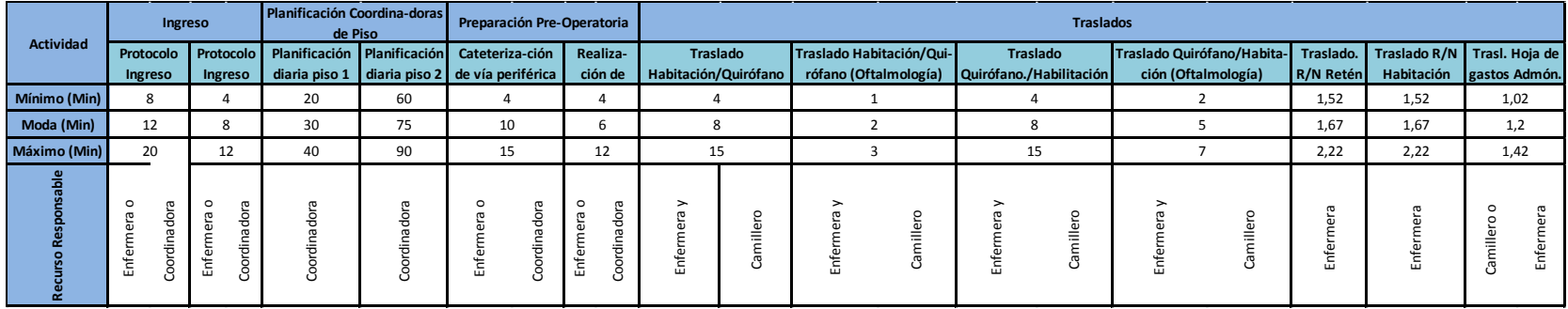

**Anexo 32. Distribuciones de tiempos de duración de las actividades.**

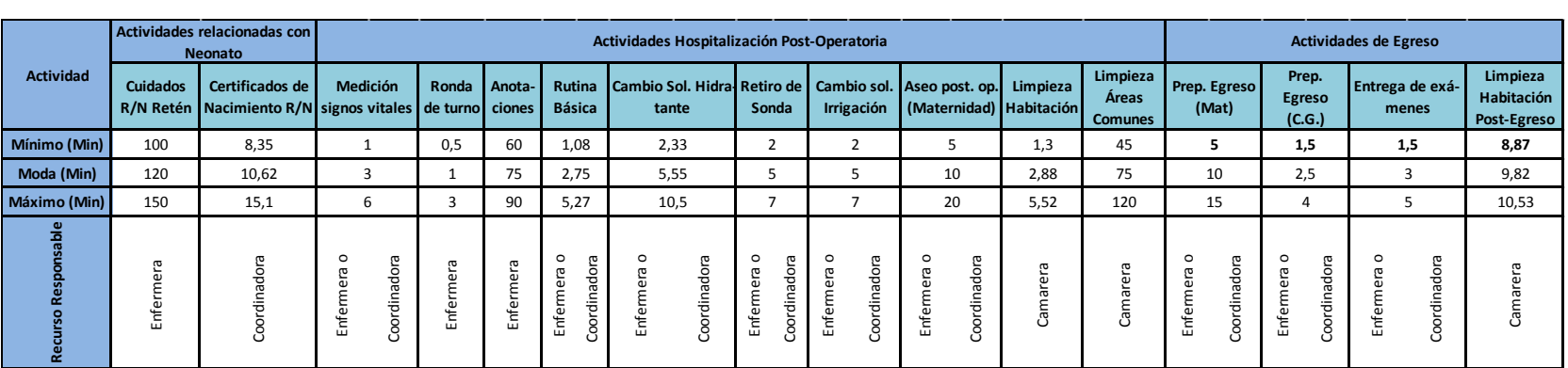

### **Fuente:** Los investigadores (2014).

<span id="page-32-1"></span><span id="page-32-0"></span>**Anexo 33. Distribuciones de tiempos de duración de las actividades (Continuación).**

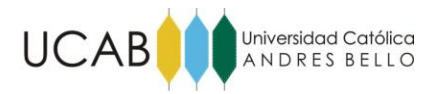

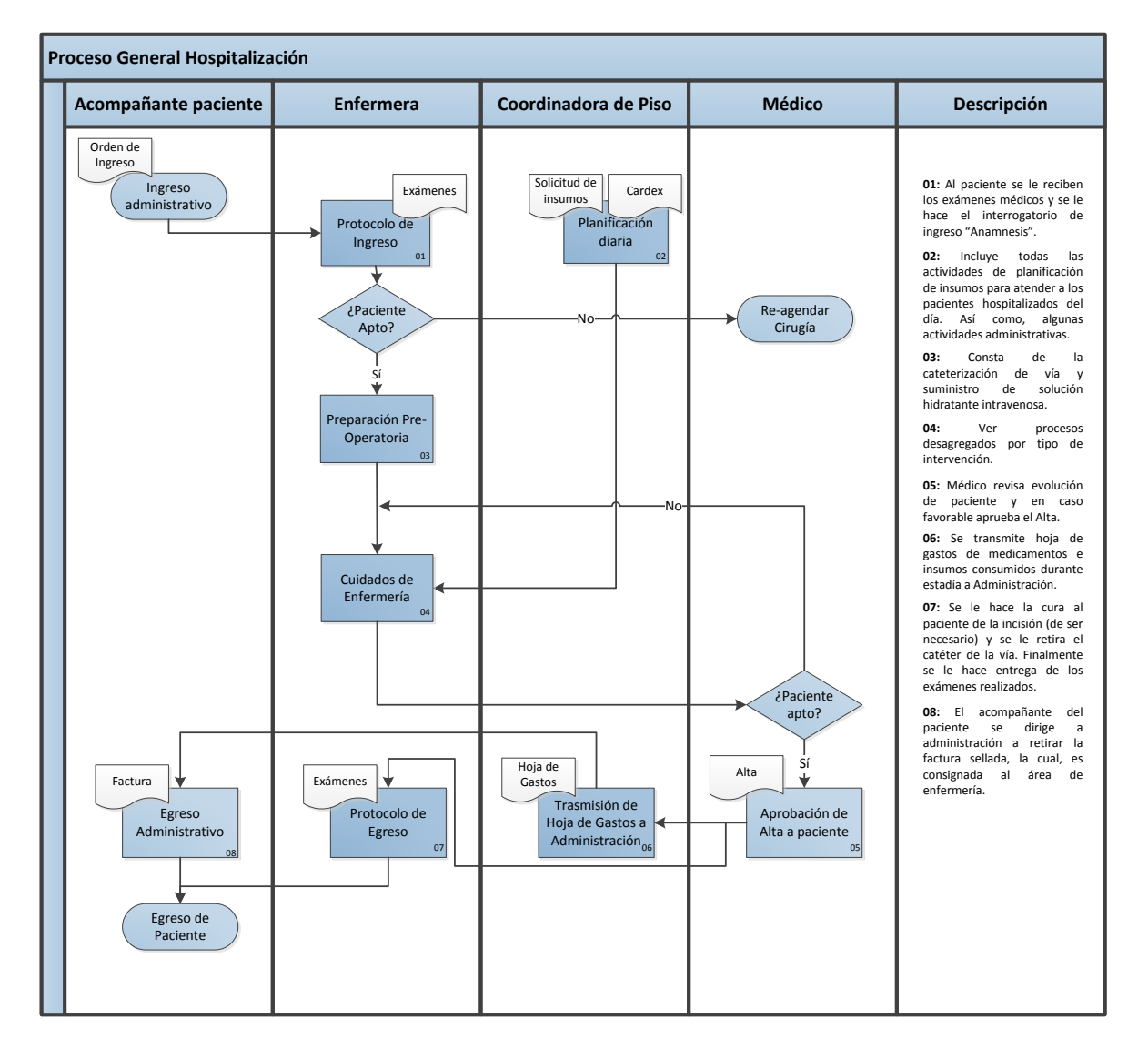

<span id="page-33-0"></span>**Anexo 34. Flujograma del proceso general de hospitalización.**

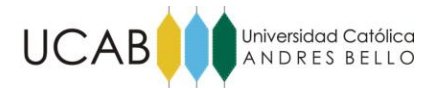

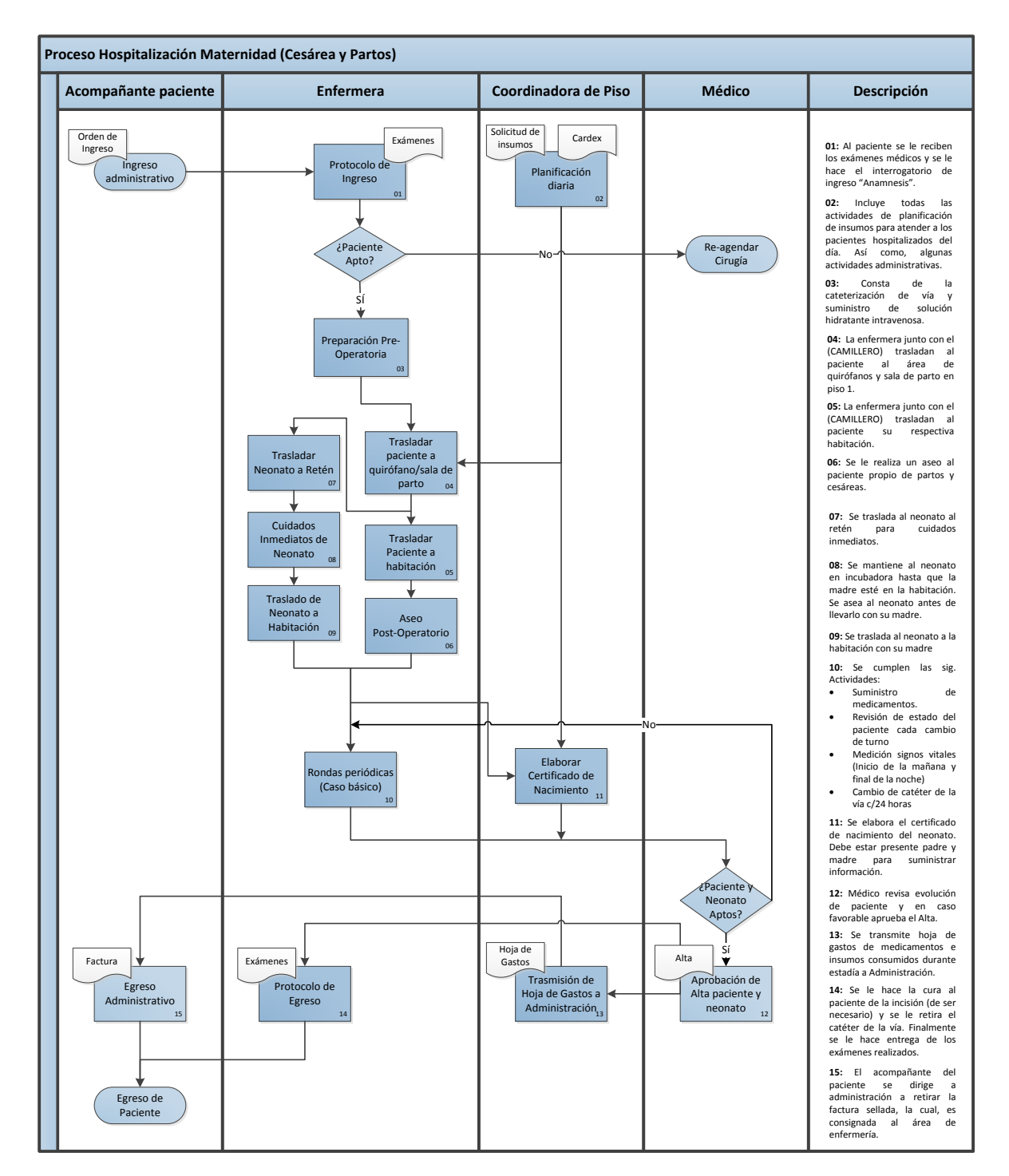

<span id="page-34-0"></span>**Anexo 35. Flujograma del proceso de hospitalización para Cesáreas y Partos (Maternidad).**

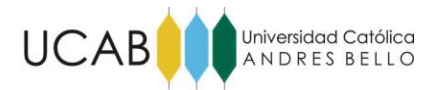

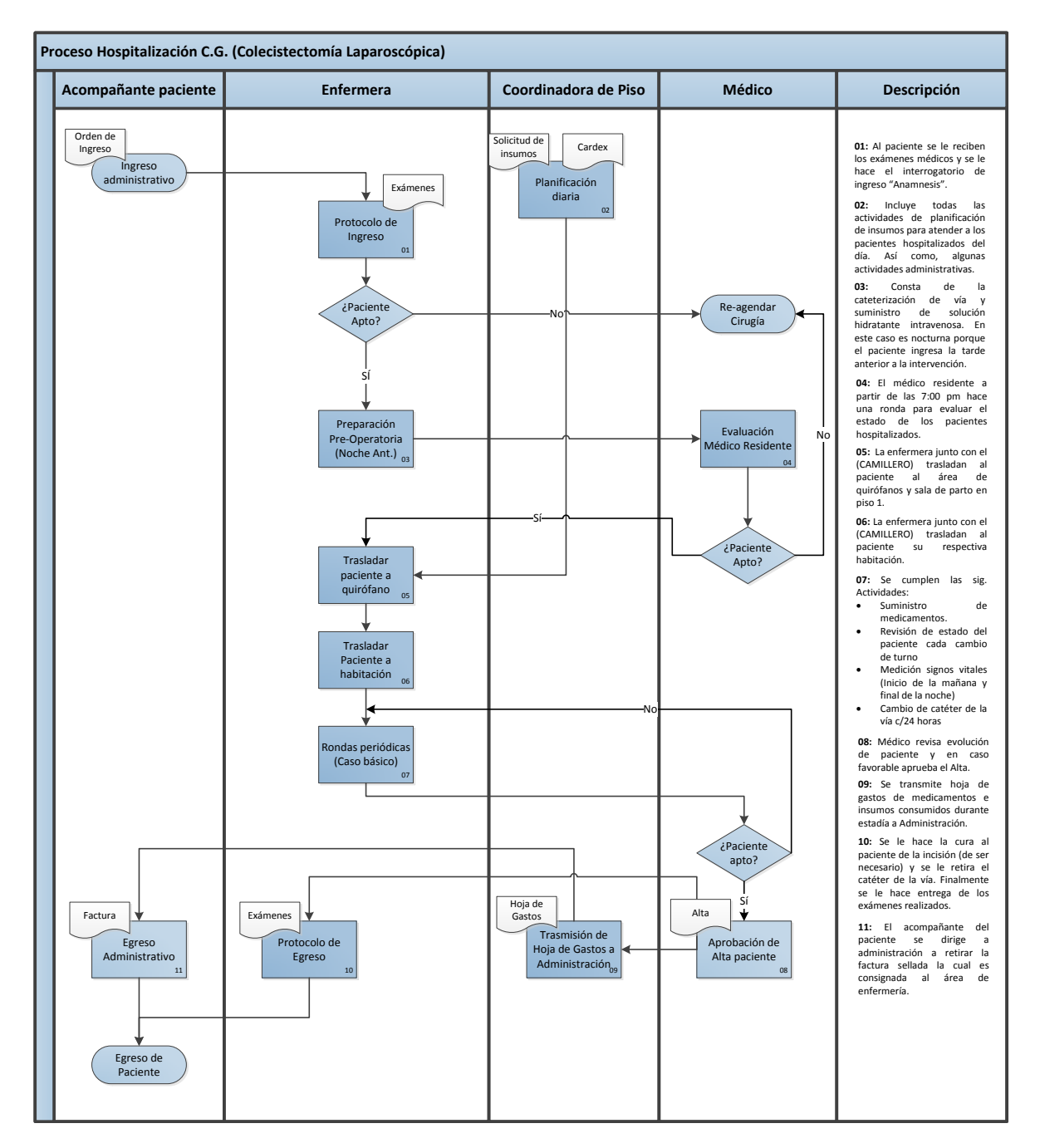

<span id="page-35-0"></span>**Anexo 36. Flujograma del proceso de hospitalización para Colecistectomía Laparoscópica (C.G.).**
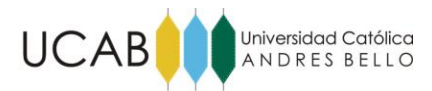

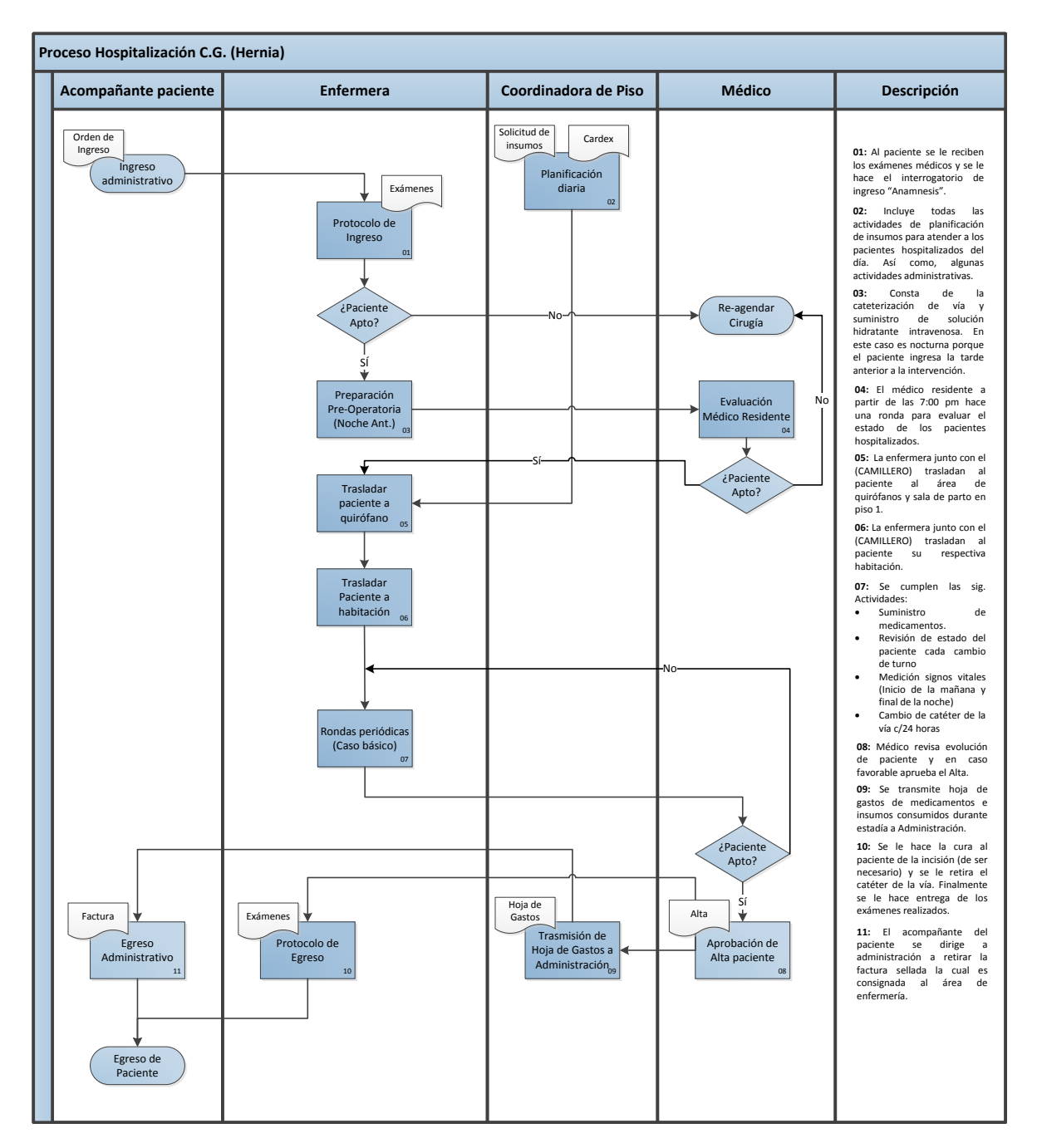

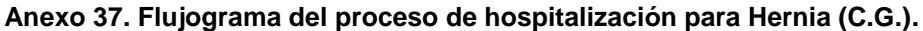

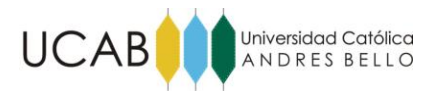

#### **Anexos**

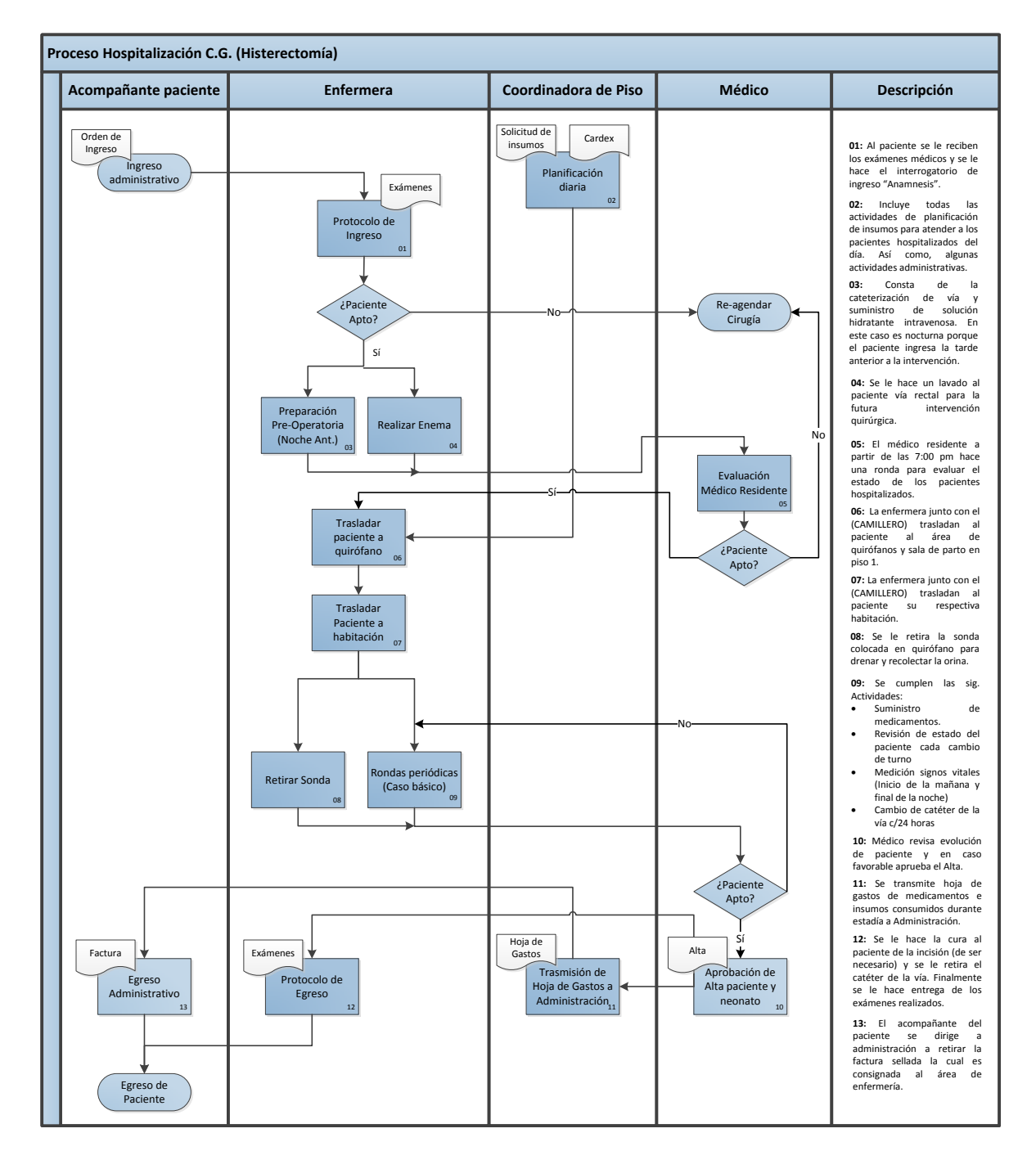

**Anexo 38. Flujograma del proceso de hospitalización para Histerectomía (C.G.).**

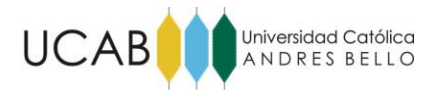

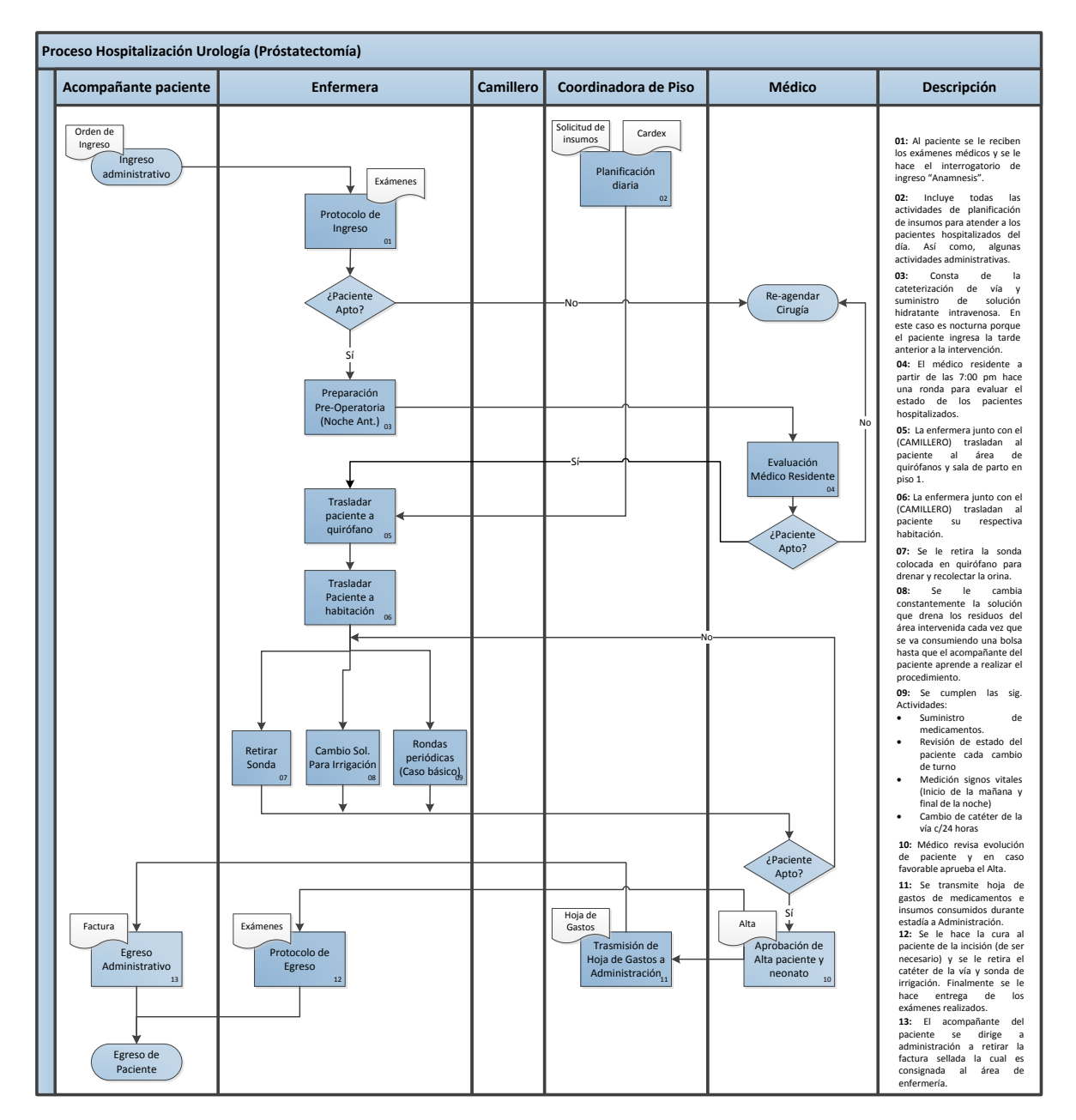

**Anexo 39. Flujograma del proceso de hospitalización para Prostatectomía (Urología).**

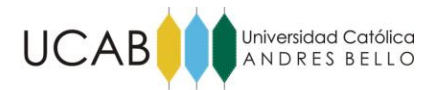

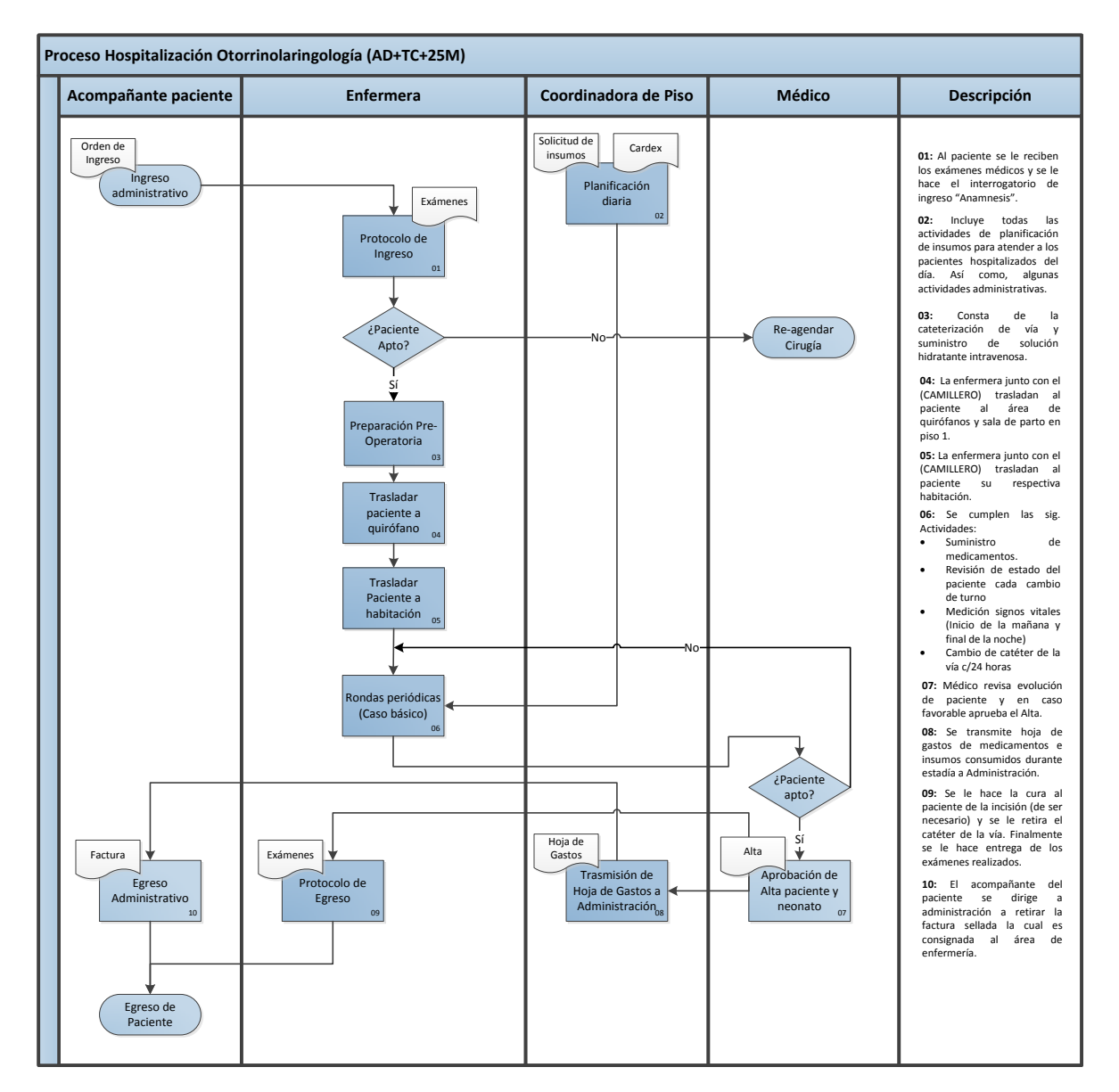

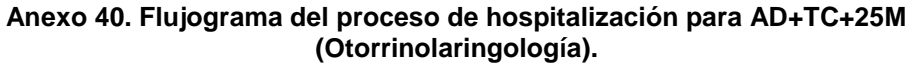

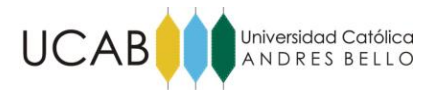

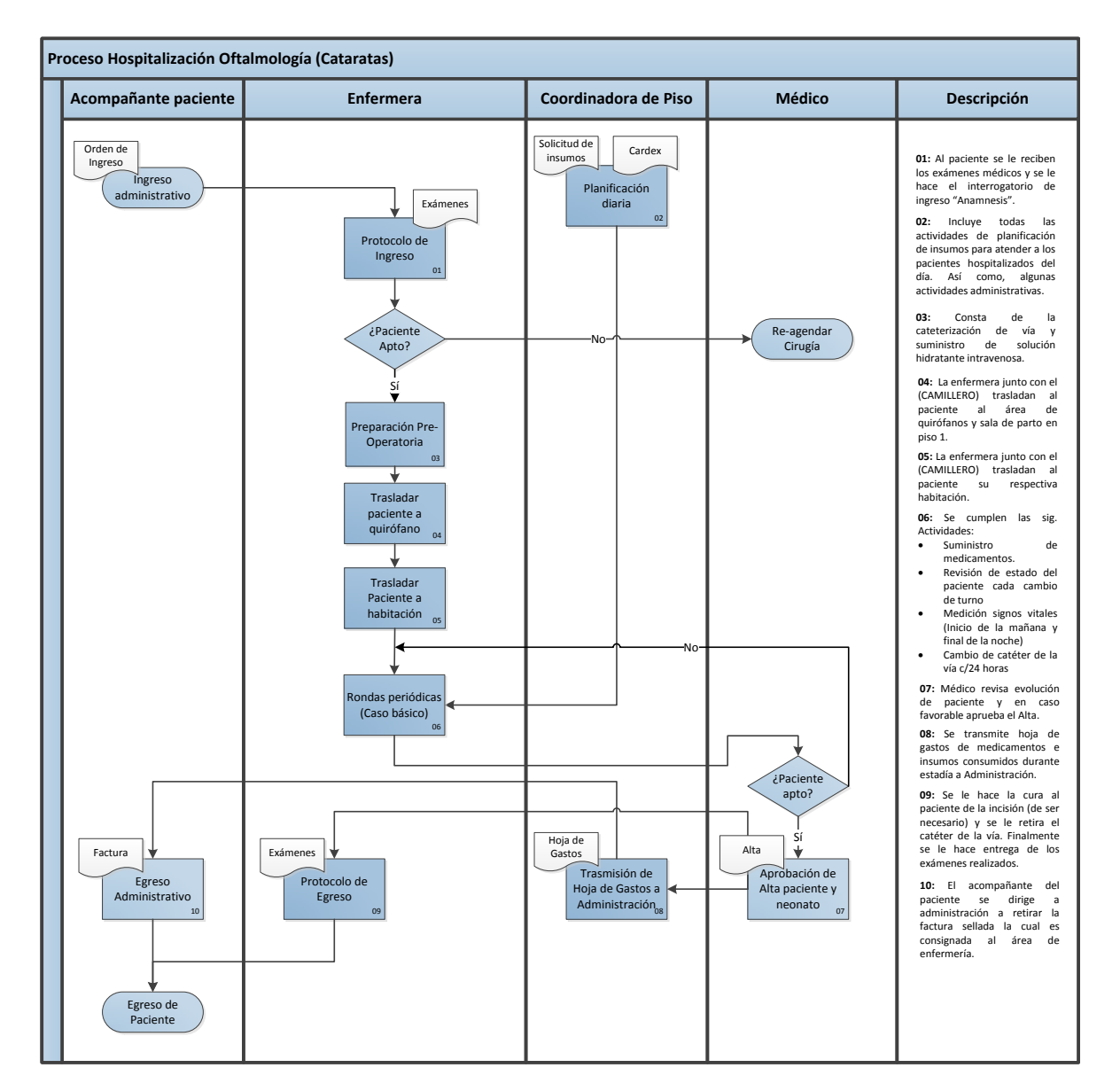

**Anexo 41. Flujograma del proceso de hospitalización para Cataratas (Oftalmología).**

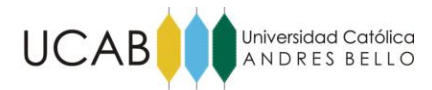

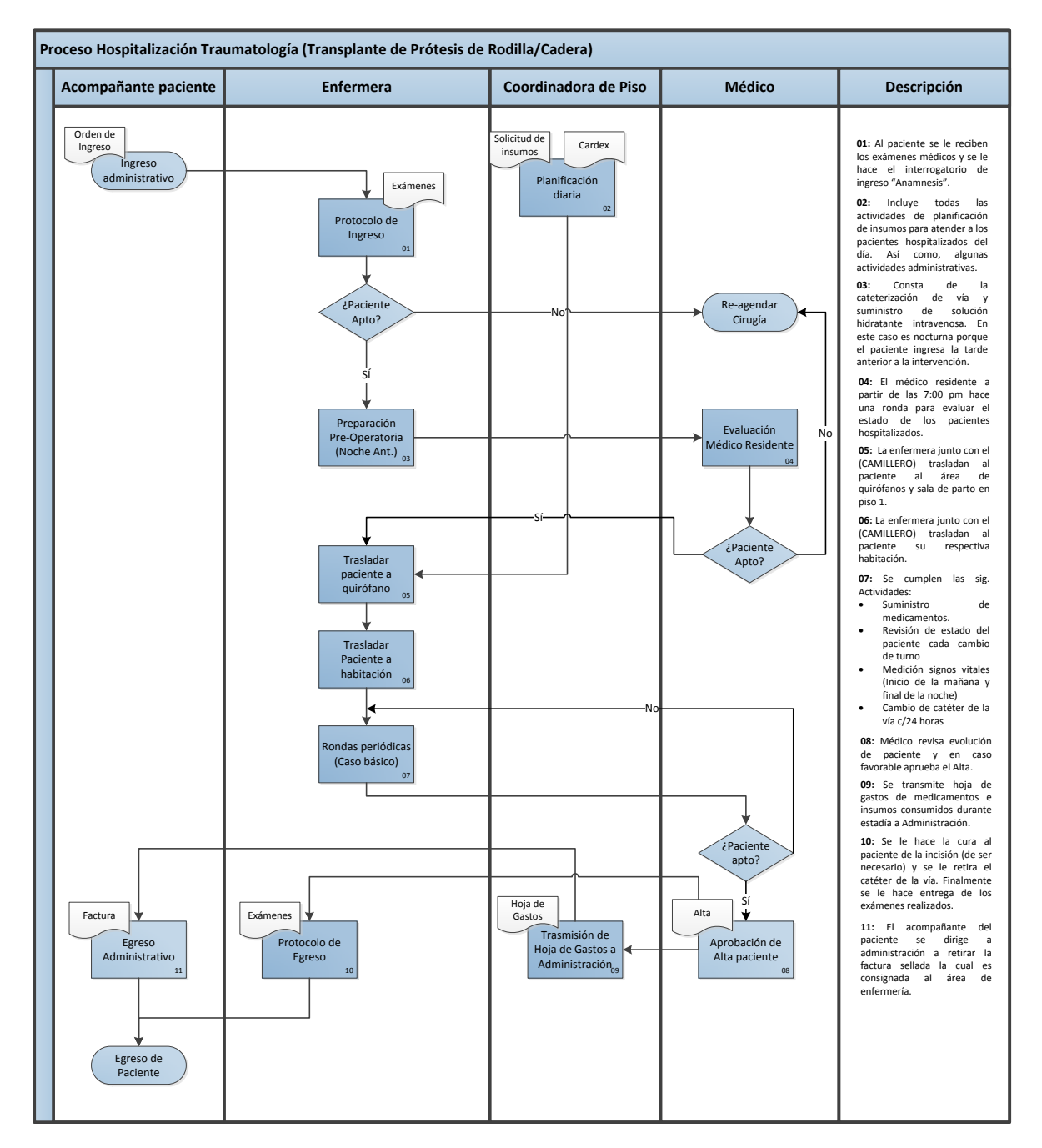

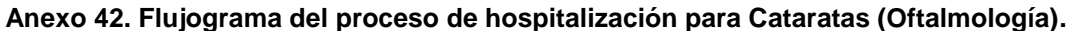

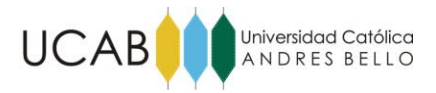

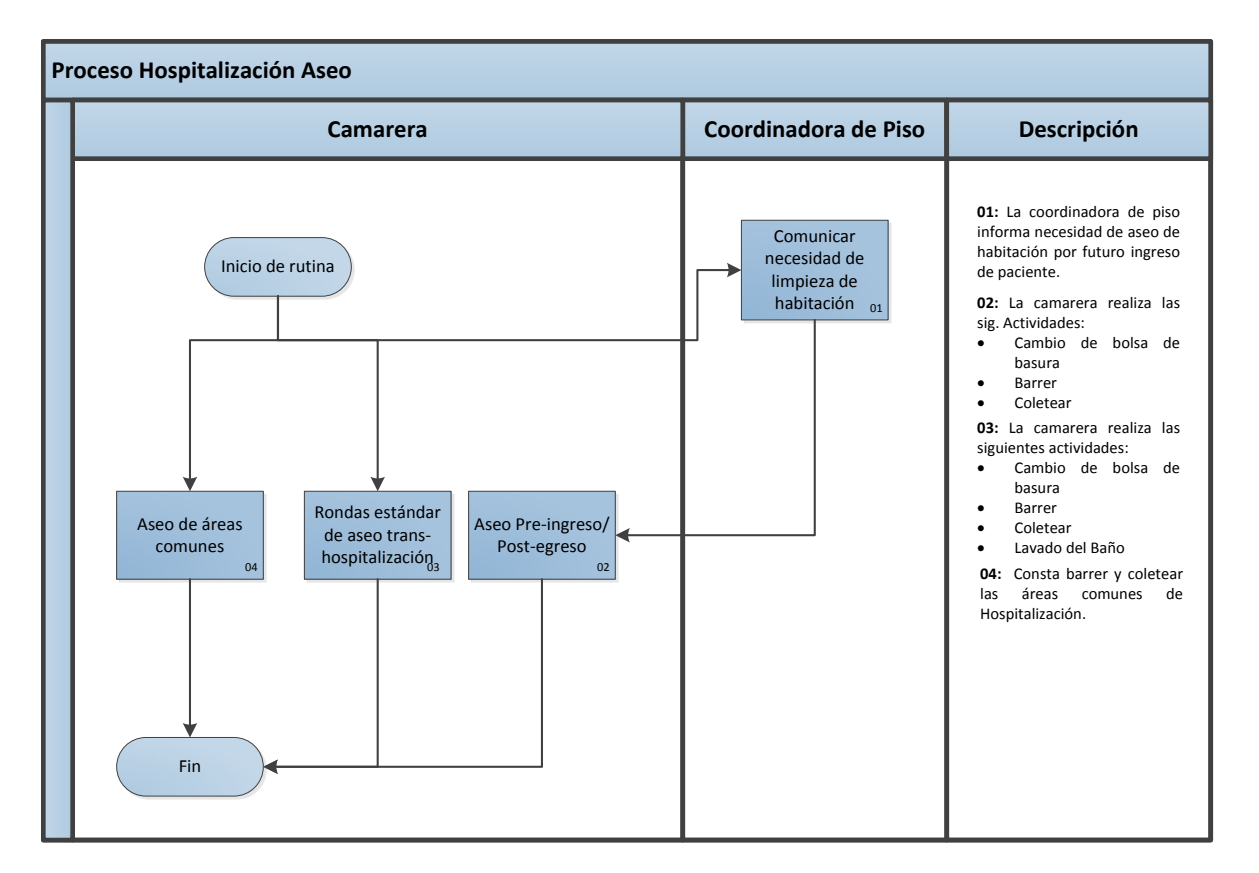

**Anexo 43. Flujograma del proceso de Aseo (Mantenimiento).**

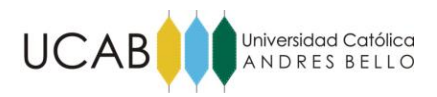

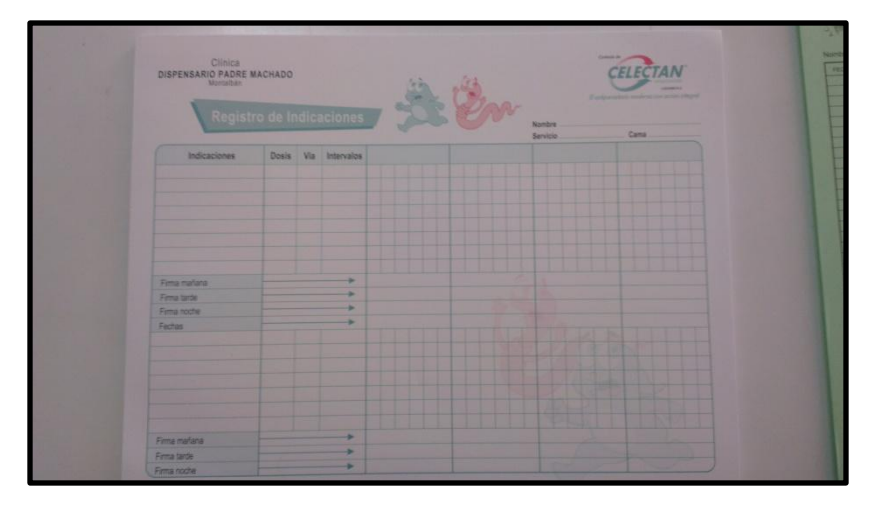

**Anexo 44. Documento Kárdex.**

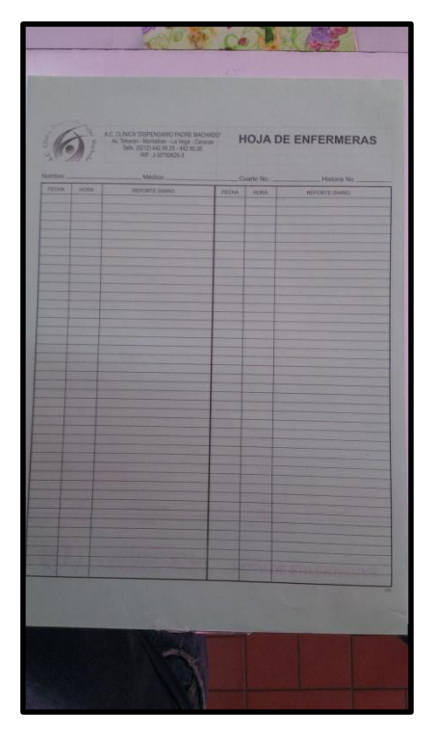

**Anexo 45. Documento Hoja de Enfermería.**

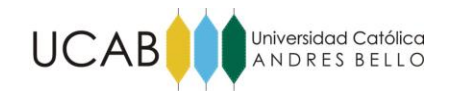

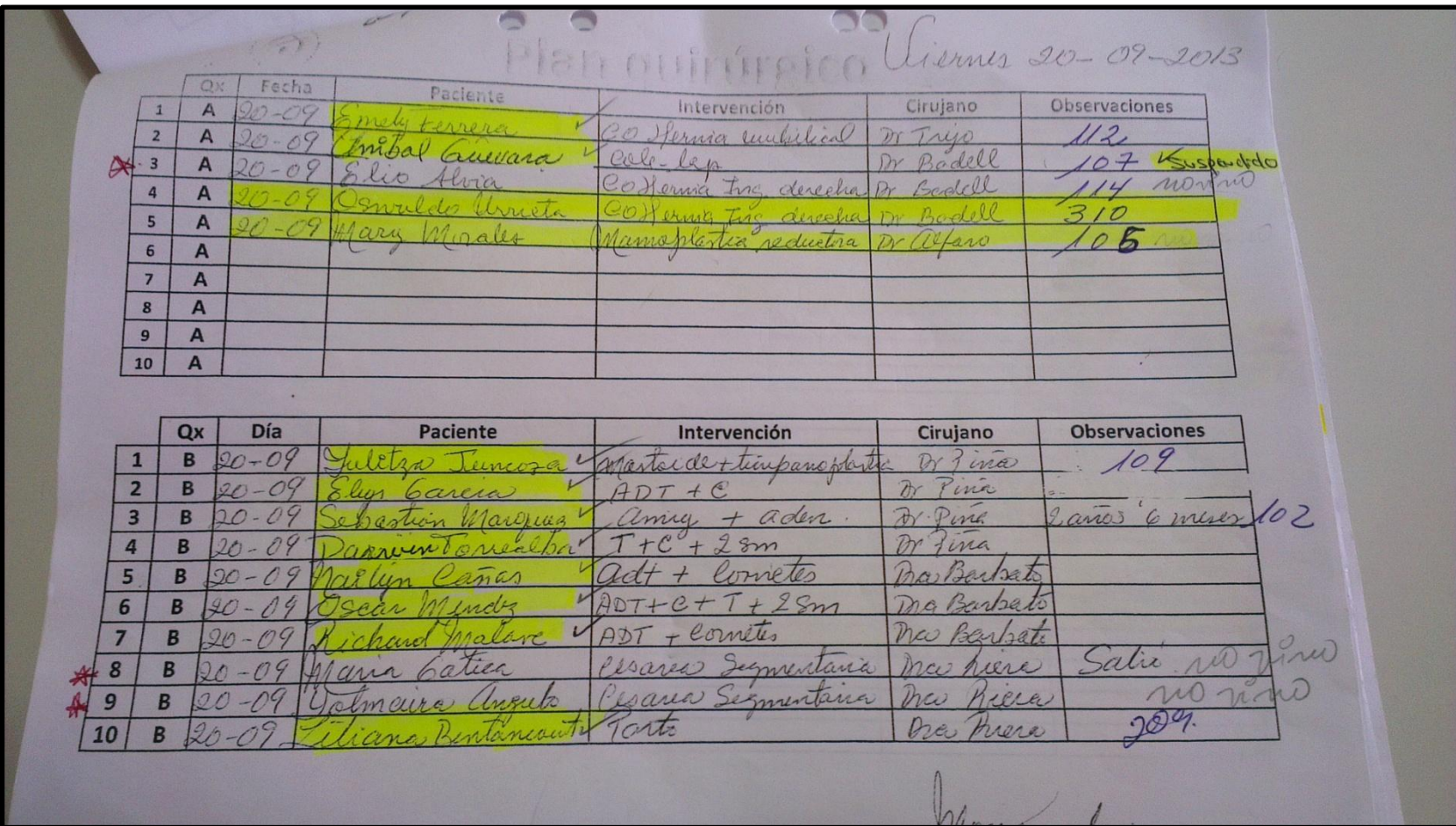

**Anexo 46. Ejemplo de plan quirúrgico diario.**

**Fuente:** Los investigadores (2014).

40

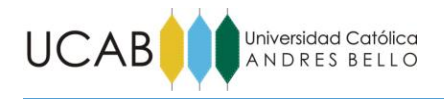

# **DESCRIPCIÓN FUNCIONAL DEL MODELO DE SIMULACIÓN**

# **Lógicas Principales**

Las siguientes lógicas a describir, pertenecen a la lógica "medular" del modelo de simulación.

# **1.1.1 Lógica de llegada de los pacientes**

En el anexo 47 se representa la llegada de pacientes, donde se agregó un "create" con generación constante de 1 (una) entidad diaria a las 7:00 a.m., la cual, posteriormente mediante un "assign" se le asigna a la entidad el día de la semana en curso y finalmente con un "decide" es direccionada a la siguiente lógica (nro. pacientes/día).

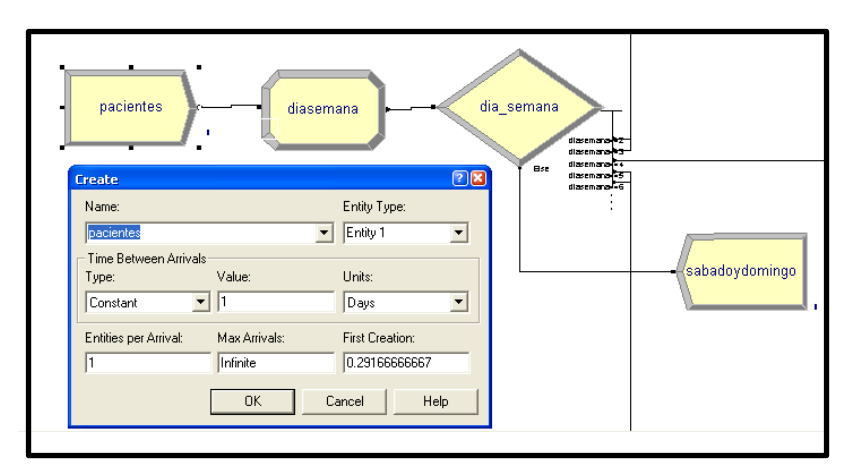

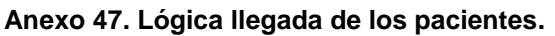

**Fuente:** Los investigadores (2014).

# **1.1.2 Lógica de número de pacientes según día de la semana**

Para cada día de la semana, se creó un "separate" el cual multiplica el número de entidades según las estadísticas de "nro. de intervenciones programadas según día", ya definidas en el capítulo 4. Una vez que la entidad se ha multiplicado, los duplicados arriban a un "decide" que se encarga de extraer del modelo un porcentaje de inasistencias de acuerdo al día, también mencionadas en el capítulo 4. Cabe destacar, que la entidad original al salir del

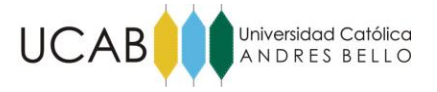

"separate" es desechada, debido a que los duplicados que se generan representan la cantidad exacta de pacientes programados. En el anexo 48 se puede apreciar la lógica.

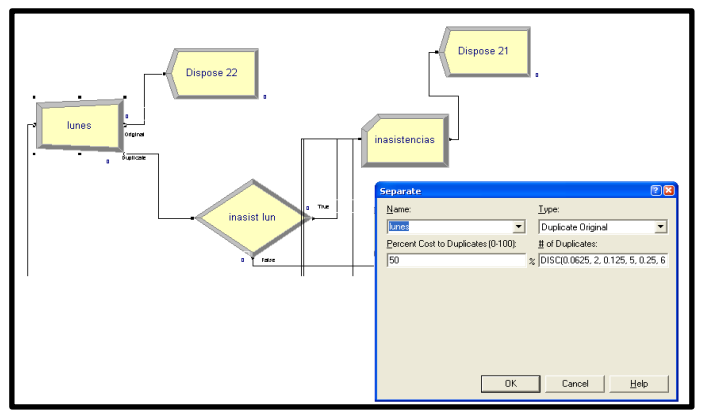

**Anexo 48. Lógica número de pacientes/día**.

**Fuente:** Los investigadores (2014).

# **1.1.3 Lógica de clasificación de los pacientes según tipo de intervención.**

Como el análisis estadístico para los porcentajes de tipos de intervenciones se estableció como una distribución triangular para cada caso, la sumatoria de los valores que tome cada variable no sumará el 100% absoluto (el valor no estará limitado a un máximo de 100%), por lo que en el anexo 49, se aprecia un arreglo de cascada para los "decides". Esto es, la entidad pasa por un primer "decide" (ej. Intervención "A" de mayor frecuencia de ese día) donde según su probabilidad correspondiente, la entidad continuará para ser caracterizada como el tipo "A" o en caso contrario continuará a otro "decide" para que ocurra el mismo proceso sucesivamente para los tipos de intervenciones B, C, D, etc…Si en ningún "decide", la entidad es aceptada para ningún tipo de intervención, entonces es recirculada en el proceso desde el primer "decide".

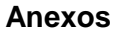

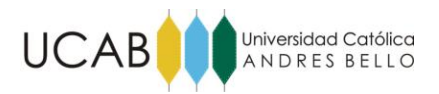

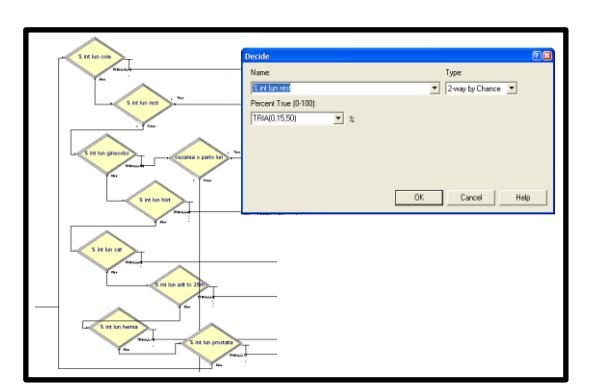

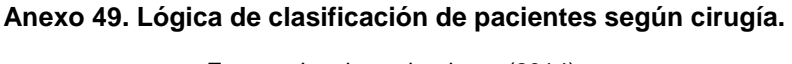

### **1.1.4 Lógica de caracterización del paciente según tipo de intervención**

Con la finalidad de simplificar la construcción del modelo, las actividades se crearon con tiempos de duración y números de ocurrencia ligados a atributos pertenecientes a cada entidad (paciente), de esta forma, según el tipo de cirugía de cada entidad, las actividades toman un tiempo de duración y un número de rondas determinadas. Como se observa en el anexo 50, esos atributos fueron asignados en esta etapa, la cual consta de un módulo "assign" para cada tipo de intervención. Es importante mencionar que todas las intervenciones tienen los mismos atributos definidos, sin importar que haya algunas actividades que no se lleven a cabo en determinada intervención; en estos casos el tiempo de duración y/o el número de rondas se registró como 0 (cero). De igual forma en esta etapa la entidad toma un valor que hace referencia al tipo de intervención que corresponde.

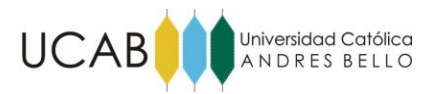

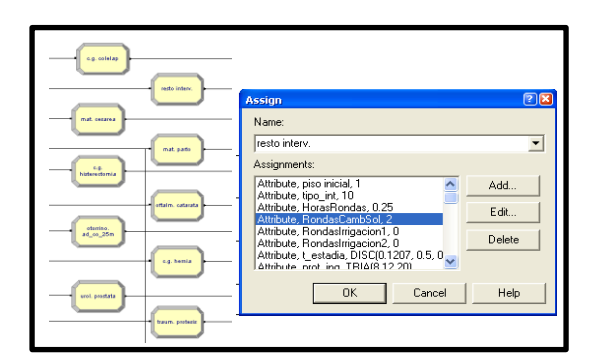

**Anexo 50. Caracterización de la entidad/paciente.**

# **1.1.5 Lógica de asignación de habitación**

La asignación de habitación está ligada a la disponibilidad de las mismas, por esta razón, se crearon las variables"**capa\_total","capa\_p1", "capa\_p2" y "capa\_p3"**. La variable "**capa\_total"** con la finalidad de no ingresar entidades a la lógica si no existe disponibilidad de habitaciones. Sin embargo, para tomar en cuenta el caso donde no haya capacidad pero en las próximas horas se desocupe una habitación, antes de desechar la entidad, se recircula en un "delay" de una hora y si en ocho (8) horas no se ha desocupado ninguna habitación se descarta la posibilidad que el paciente ingrese en la tarde desechándose la entidad y considerándose un "paciente no ingresado". En el anexo 51 se puede apreciar la lógica y las variables definidas.

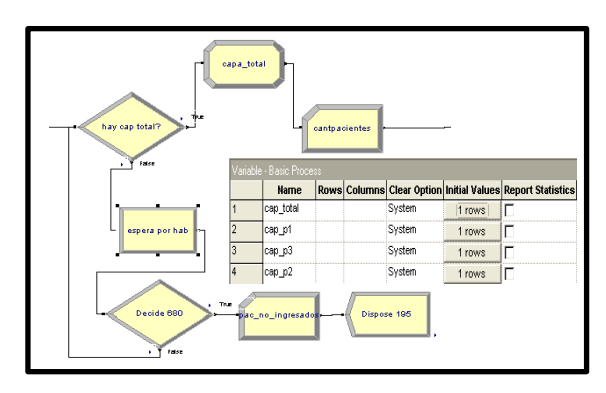

**Anexo 51. Lógica verificación de capacidad total de habitaciones.**

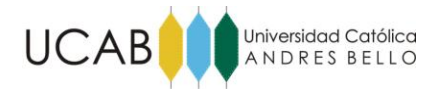

En el caso de que existan habitaciones disponibles, el anexo 52 muestra la lógica diseñada para que la entidad se dirija primero al "decide" de su piso que inicialmente le correspondería ingresar (**Piso 1: Cirugía General y Piso 2: Maternidad**) de no conseguir capacidad en su **piso inicial**, entonces la entidad debe dirigirse al "decide" de **piso 3** donde en teoría ingresan los pacientes que no consiguen habitación en su **piso inicial**. Finalmente los que no consiguen tampoco habitación en **piso 3** entonces deben dirigirse a su última opción que es ingresar al piso que inicialmente **no** les corresponde, es decir, los de **piso 1** en **piso 2** y los de **piso 2** en **piso 1**.

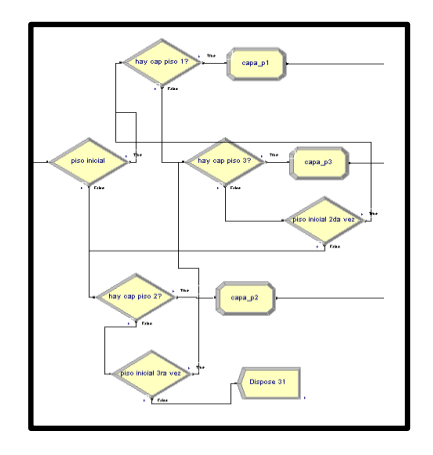

**Anexo 52. Distribución de pacientes según piso.**

**Fuente:** Los investigadores (2014).

Seguido de esto, una vez que la entidad ingresa a un piso determinado, debe conseguir una habitación disponible dentro del mismo, por lo que se creó una variable para cada habitación que toma valores 0 (cero) "Ocupado" o 1 (uno)"disponible", para el cual existe un "decide" adicional para cada habitación. A este nivel la entidad tiene asegurado el ingreso en alguna de las habitaciones del piso por lo que no hay la posibilidad de descarte. En el anexo 53 se puede apreciar la lógica.

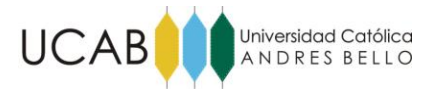

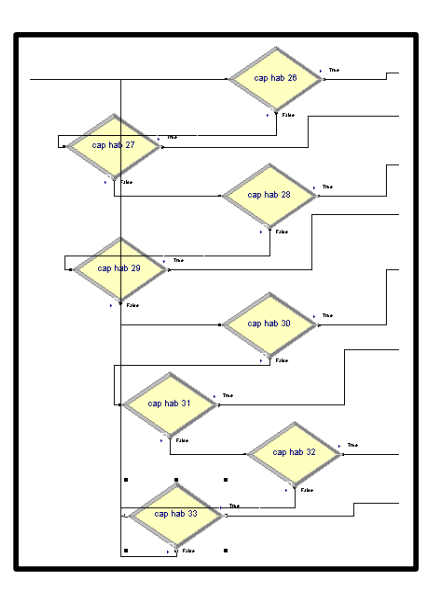

**Anexo 53. Lógica de capacidad de cada habitación**

# **1.1.6 Lógica actividades pre-operatorias**

Como se puede ver en el anexo 54, esta lógica consta de puros "process" correspondientes a las actividades pre-operatorias las cuales sus tiempos de duración dependerán del valor que tomen los atributos de la entidad. El "assign" inicial registra el tiempo transcurrido hasta ese momento en el atributo "Tentrada" que posteriormente será necesario para calcular el número de rondas básicas post-operatorias; además en este módulo la variable "caphab1" toma valor 0 (cero), lo que le dice al modelo que esta habitación está ocupada y finalmente se le asigna a la entidad un código que permitirá identificar las entidades duplicadas en etapas posteriores.

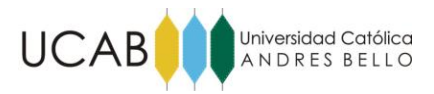

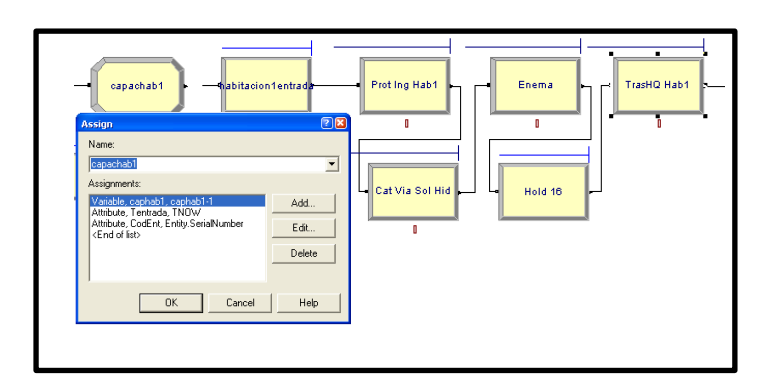

#### **Anexo 54. Lógica de actividades pre-operatorias.**

**Fuente:** Los investigadores (2014).

### **1.1.7 Lógica actividades en quirófanos**

Como ya se explicó en capítulos anteriores, las lógicas correspondientes a quirófanos se crearon en relación al orden y duración de las actividades desarrolladas en la investigación de Matute & Camacho (2013). Entre lo más resaltante de esta etapa, están los "Seize" al inicio que ocupan el recurso Quirófano/Sala de Parto, igualmente al final de la actividades de mantenimiento y preparación de médico y quirófano/sala de parto, sus respectivos "reléase" que desocupan los recursos mencionados para la siguiente entidad en cola. Es importante mencionar la creación en este proceso de una entidad adicional en el caso de cesárea o parto que corresponde al neonato. En el anexo 55 se puede apreciar la lógica.

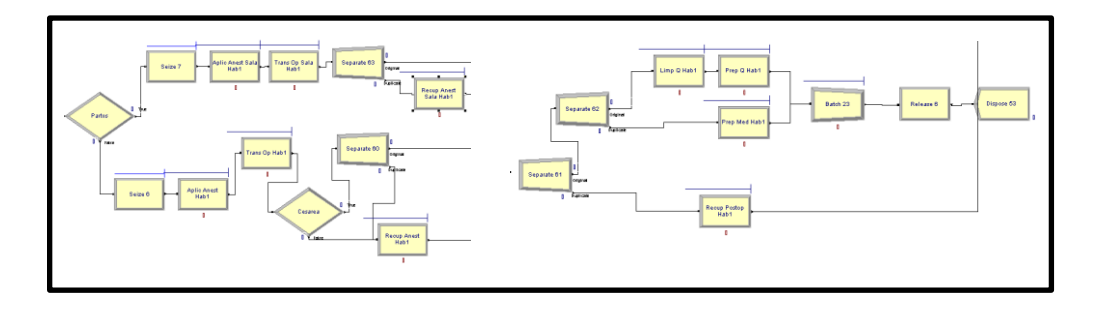

#### **Anexo 55. Lógica actividades en quirófanos.**

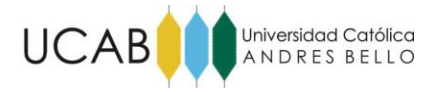

### **1.1.8 Lógica actividades relacionadas con neonato**

Esta lógica representa básicamente las actividades que involucran al neonato como son sus traslados hacia y desde el retén y la permanencia del mismo en el retén como se puede apreciar en el anexo 56.

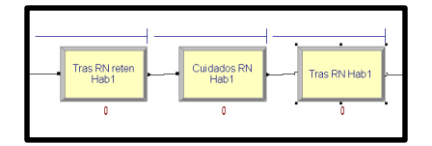

**Anexo 56. Lógica actividades relacionadas con neonato.**

**Fuente:** Los investigadores (2014).

Seguido de esto, en el anexo 57 se observa un "batch" que une la entidad neonato con la entidad paciente con el criterio de código de identidad, cabe destacar que las entidades que no representan pacientes de maternidad, no pasan por el mencionado "batch", ya que, no hay un neonato involucrado. Posteriormente se le asigna a la entidad mediante un "assign" el número de rondas para la actividad de ronda básica, definido de la siguiente manera: el primer atributo "TEHO" registra el tiempo transcurrido hasta las actividades de quirófanos, luego el siguiente atributo le resta al atributo "t\_estadia" (tiempo según estadísticas de la estadía del paciente según tipo de intervención) el "TEHO" (tiempo hasta las actividades de quirófanos), resultado que es dividido entre el tiempo entre rondas "horas rondas" propio del tipo de intervención, obteniéndose así el número de rondas básicas a realizarse "NroRondas".

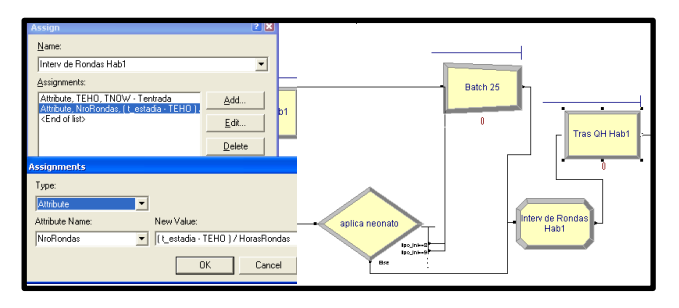

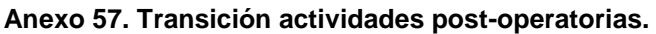

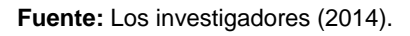

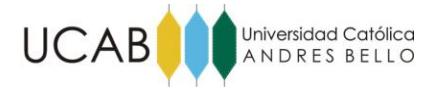

### **1.1.9 Lógica actividades post-operatorias**

Las actividades de esta etapa no tienen prelación unas con otras, por eso, en el anexo 58, se puede apreciar que todas suceden en paralelo y para lo cual se colocaron módulos "separate" que multiplican las entidades según el número de actividades y al final se vuelven a unir en un "batch" para iniciar las actividades de egreso. En las actividades que figuran rondas, se colocaron "decides", unos que recirculan la entidad por el proceso y otros que verifican que no haya transcurrido el tiempo asignado de estadía. Si se cumplen que el tiempo es mayor o igual que el tiempo de estadía o que el número de rondas es 0 (cero), la entidad pasa a la etapa de egreso. Igualmente en las actividades de rondas, se adicionaron "delays" que aseguran que la entidad se recircule en el proceso cada tantas horas como se le haya asignado en la lógica de caracterización del paciente/entidad.

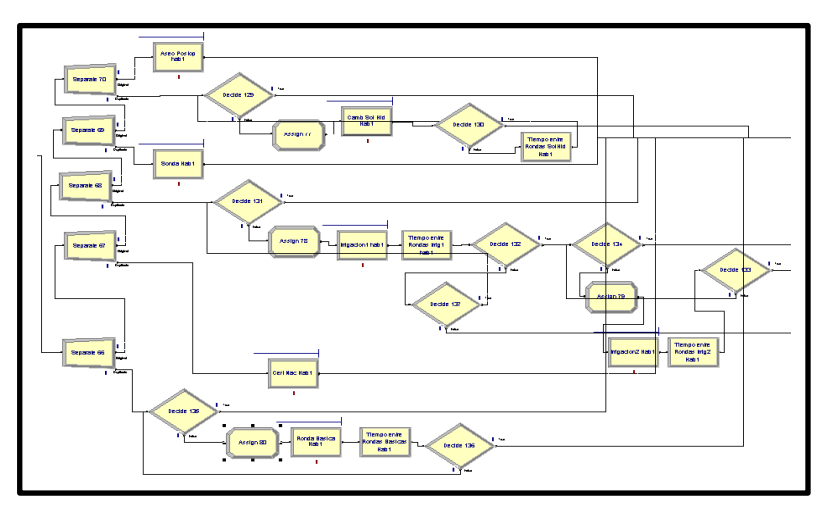

**Anexo 58. Lógica de actividades post-operatorias.**

**Fuente:** Los investigadores (2014).

Cabe destacar que desde la lógica de actividades pre-operatorias hasta la presente lógica, fueron replicadas tantas veces como habitaciones existen, con la finalidad de evitar la aparición de colas en los procesos con motivos a órdenes de llegada a los módulos, así como, propiciar a nivel de diseño una estructura más entendible de la simulación para la detección de errores.

#### Universidad Católica UCABI ANDRES BELLO

## **1.1.10 Lógica de actividades de egreso**

Para culminar las lógicas principales se muestra en el anexo 59 la lógica de egreso, la cual contempla un primer "separate" que permite que se traslade la hoja de gastos de forma paralela a las demás actividades de egreso. Se colocó un "hold" que restringe el egreso de la entidad hasta que se haya cumplido al menos el tiempo de estadía asignado, luego de eso la entidad entra a la actividad de entrega de exámenes y se separa nuevamente en un "separate" en dos entidades, una que se une con la entidad que atravesó la actividad de traslado de hoja de gastos en un "batch" y finalmente egresan como paciente egresado y otra responsable de la actividad de limpieza de la habitación y de desocupar el recurso habitación mediante un "reléase" y luego actualizando las variables de capacidad.

| Tras Hoja Gast<br>Batch 27<br>Hab1<br>٠<br>Batch 26<br>Ł<br>Separate 71<br>Separate 72<br>Entrega<br>Prep Egreso<br><b>Hold 15</b><br>Examenes Habt<br><b>Illinois</b><br>Hab1<br><b>Depres</b><br><b>Taker</b><br>Fanger<br>Ŧ<br>٠<br>٠ |
|----------------------------------------------------------------------------------------------------|
| Dispose 55<br>Limp Hab1<br>Hab1Sailda<br>Assign B1<br>-<br>$\theta$                                                                                                    |

**Anexo 59. Lógica de actividades de egreso.**

**Fuente:** Los investigadores (2014).

# **1.1.11 Lógica para recolección de estadísticas del modelo**

Finalmente, se separan las entidades según su tipo de intervención en un "decide" y se registra mediante un "assign" el tiempo real de estadía el cual servirá posteriormente para la validación del modelo. Así como también, un "record" que registra el número de egresos por tipo de intervención del mes. Los mismos datos se registran de manera general al final de la lógica para tener las estadísticas generales. En el anexo 60 se puede apreciar la lógica.

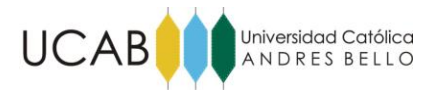

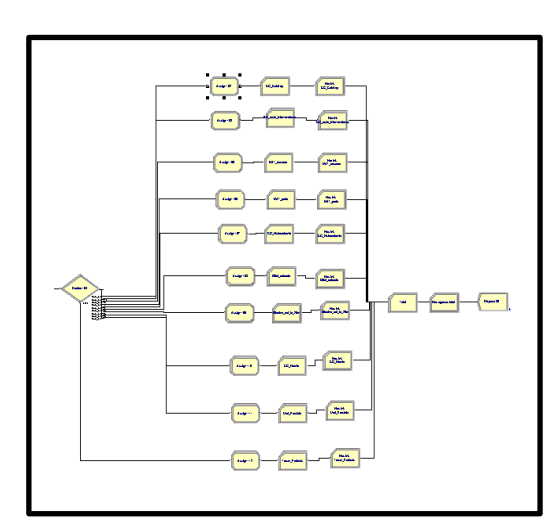

**Anexo 60. Lógica recolección de estadísticas del modelo.**

# **1.2 Lógicas Paralelas**

En las lógicas paralelas se encuentran actividades que se llevan a cabo a una hora determinada del día y/o trabajo administrativo, así como, cumplimiento de políticas de la clínica y aseo de áreas comunes.

# **1.2.1 Lógica de planificación diaria de Coordinadoras de Piso**

La actividad de Planificación diaria se genera con 3 (tres) "creates" uno para cada coordinadora de piso. Al inicio del turno de cada una se genera una entidad, que será descartada de la lógica si se encuentra en los días **sábado** o **domingo** debido a que estos días no se llevan a cabo estas actividades. Seguido de esto la entidad entra en un "process" con una duración determinada por entrevistas con expertos y traducida en una distribución triangular. Luego que la entidad sale del "process", deja el sistema en un "dispose". Ver anexo 61.

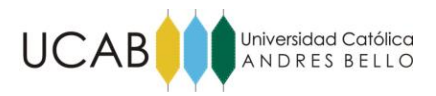

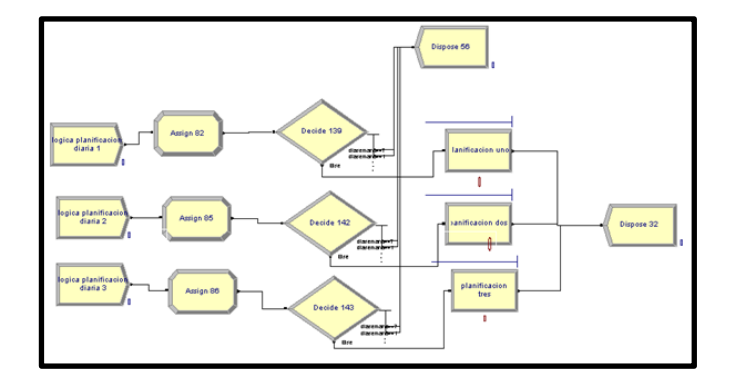

**Anexo 61. Lógica planificación diaria.**

## **1.2.2 Lógica de ronda de cambio de turno**

Al iniciar cada turno, una enfermera recorre las habitaciones ocupadas para verificar diagnóstico, indicaciones y tratamiento. La simulación de la actividad consta de 3 (tres) "creates", uno para cada turno (Mañana, Tarde y Noche). Al generarse la entidad, ingresa a un "assign" donde se le asigna el número de habitaciones ocupadas, posteriormente mediante un "decide" se recircula la entidad hacia el "process" tantas veces como habitaciones ocupadas haya. Para contabilizar el número de pacientes ya visitados, se colocó un "assign" después del "process" que actualiza el atributo de habitaciones ocupadas no visitadas aún. Es importante mencionar hay dos lógicas iguales, una para las enfermeras de piso 1 y otra para las de piso 2 que adicionalmente visitan las habitaciones ocupadas de piso 3. Ver anexo 62.

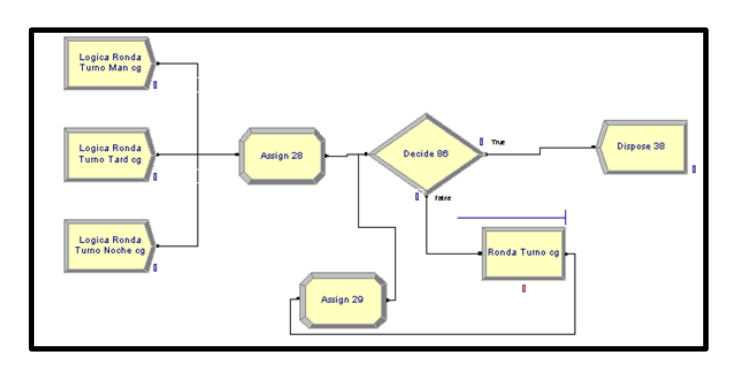

**Anexo 62. Lógica ronda cambio de turno.**

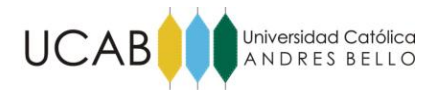

# **1.2.3 Lógica de medición de signos vitales**

Es idéntica a la ronda de turno, lo único que varía es que al inicio son 2 (dos) "creates" porque la medición de signos vitales se hace en la mañana a las 6:00 a.m. y en la noche a las 8:00 p.m. además de la duración de la actividad como tal "process" que es distinta en cada caso, lo demás es exactamente igual pues está ligado al número de habitaciones ocupadas. Ver anexo 63.

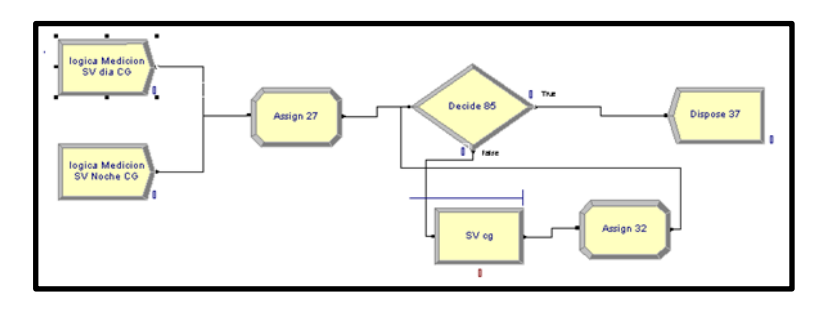

#### **Anexo 63. Lógica medición de signos vitales.**

**Fuente:** Los investigadores (2014).

### **1.2.4 Lógica para los registros o anotaciones**

Consta de 3 (tres) "creates", uno para cada turno del día, debido a que la actividad de anotaciones la realiza una enfermera en cada turno todos los días, finalmente después de la activad, la entidad egresa de la lógica en un "dispose". Ver anexo 64.

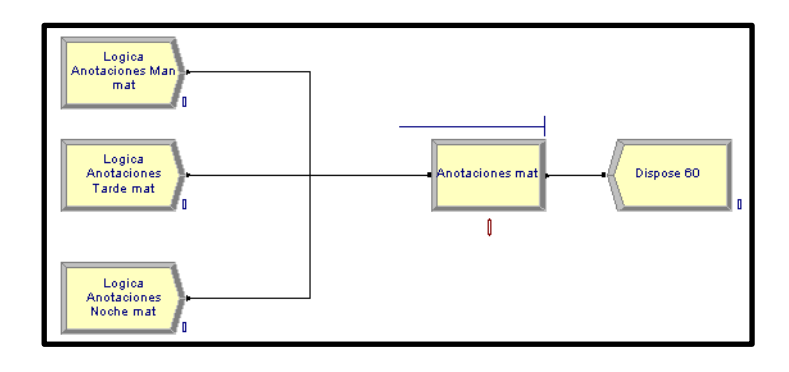

#### **Anexo 64. Lógica registros o anotaciones.**

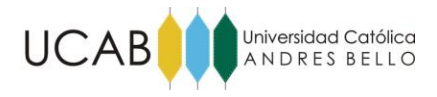

### **1.2.5 Lógica de Limpieza de áreas comunes**

Para la lógica de limpieza de áreas comunes, se colocaron 2 (dos) creates, uno para el turno de la mañana y otro para el turno de la tarde. Finalmente después de la actividad, la entidad egresa de la lógica en un "dispose". Ver anexo 65.

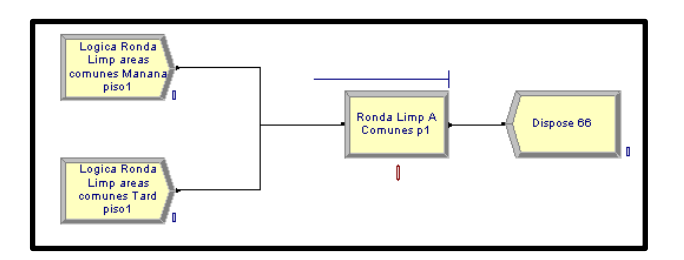

**Anexo 65. Lógica limpieza de áreas comunes.**

**Fuente:** Los investigadores (2014).

## **1.2.6 Lógica de ronda de limpieza de habitaciones**

La lógica es igual a las de rondas de turno y medición de signos vitales, la diferencia está en el número de "creates" y el tiempo de duración del "process" así como los recursos requeridos, que en este caso son las **camareras**. Lo demás es exactamente igual pues está ligado al número de habitaciones ocupadas. Esta lógica se replicó tres veces, cada una correspondiente a cada piso. Ver anexo 66.

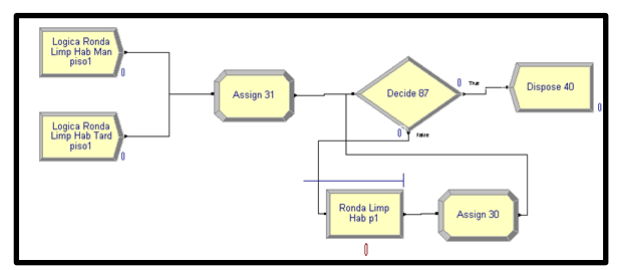

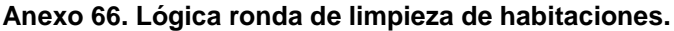

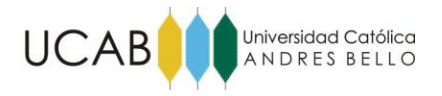

## **1.3 Asignación de recursos**

Los recursos se crearon individualmente, para luego crear grupos o "sets" que fueron asignados a las actividades según el requerimiento de recursos que tuviera cada una y según el piso al que están asignados. Así como los horarios fueron cargados individualmente por cada recurso debido a que cada uno libra un día de la semana distinto. En el anexo 67 se pueden observar algunos recursos y los sets creados.

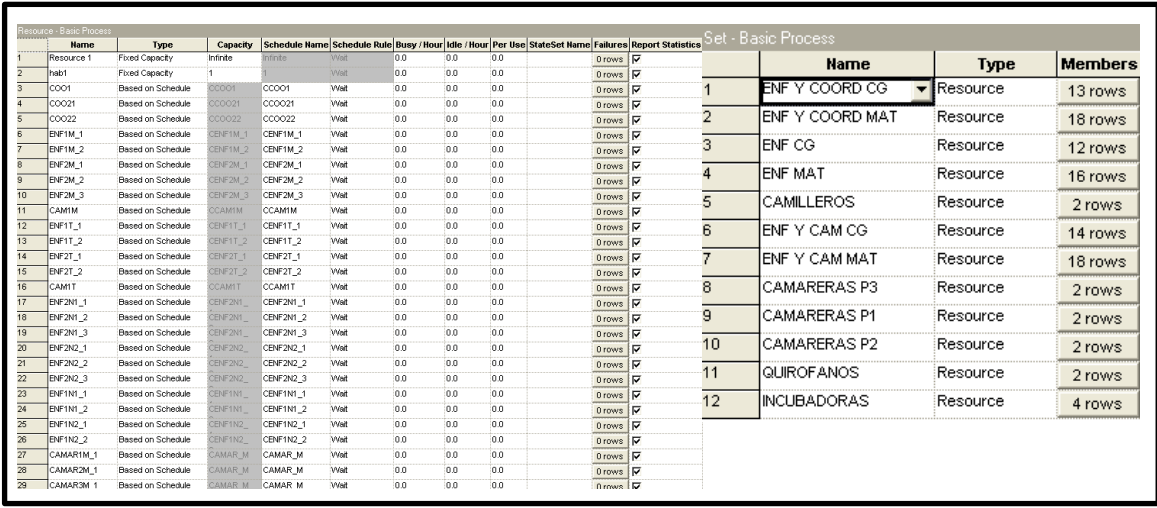

**Anexo 67. Asignación de recursos y "sets".**

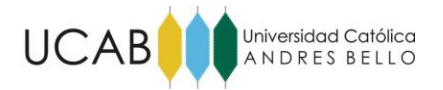

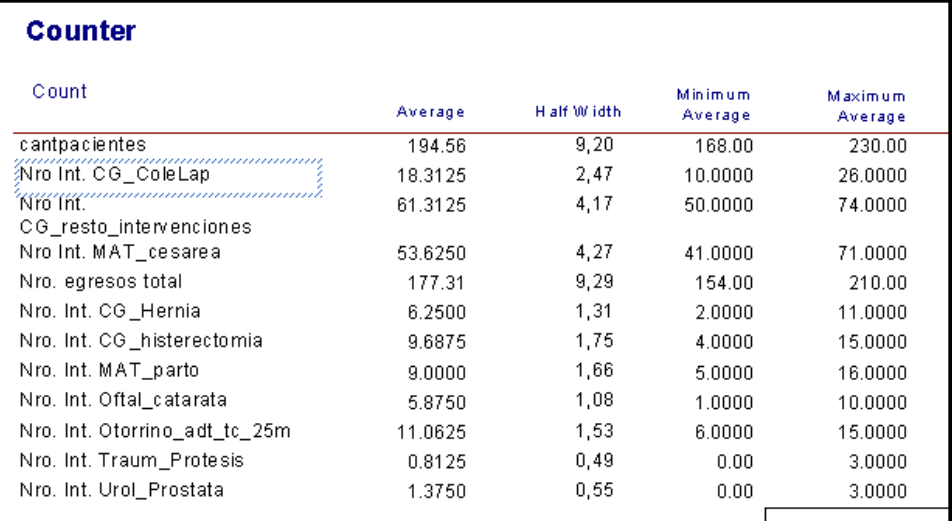

#### **Anexo 68. Reporte situación actual cantidad de intervenciones por tipo y en total para treinta días.**

**Fuente:** Los investigadores (2014).

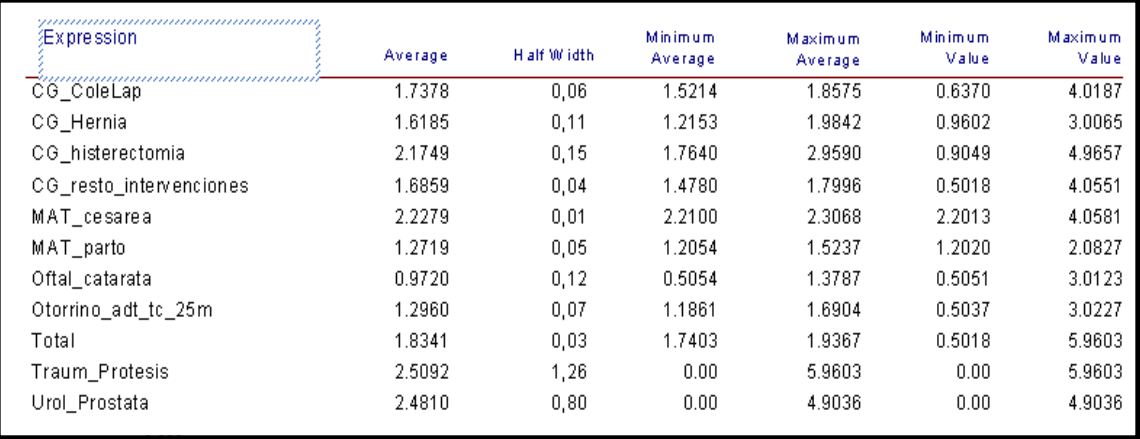

#### **Anexo 69. Reporte situación actual duración de estadía por tipo de intervención y en total para treinta días.**

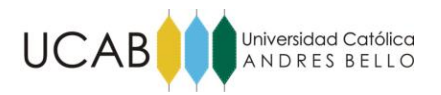

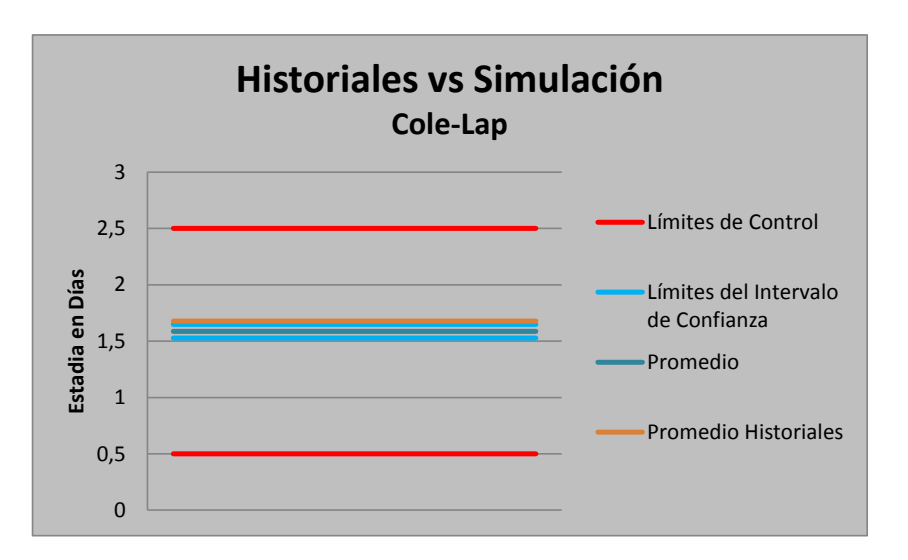

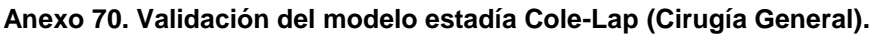

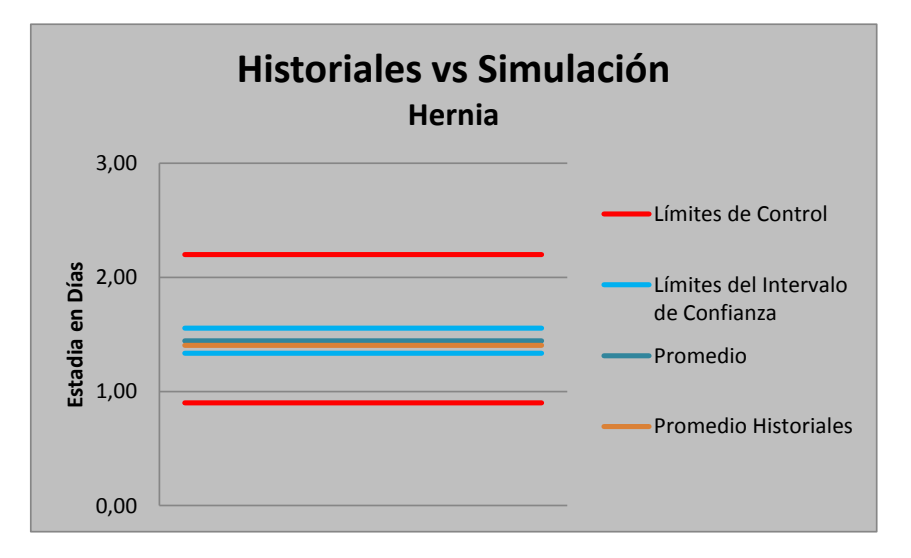

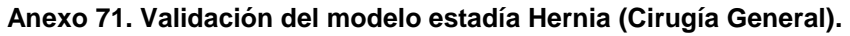

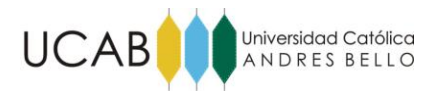

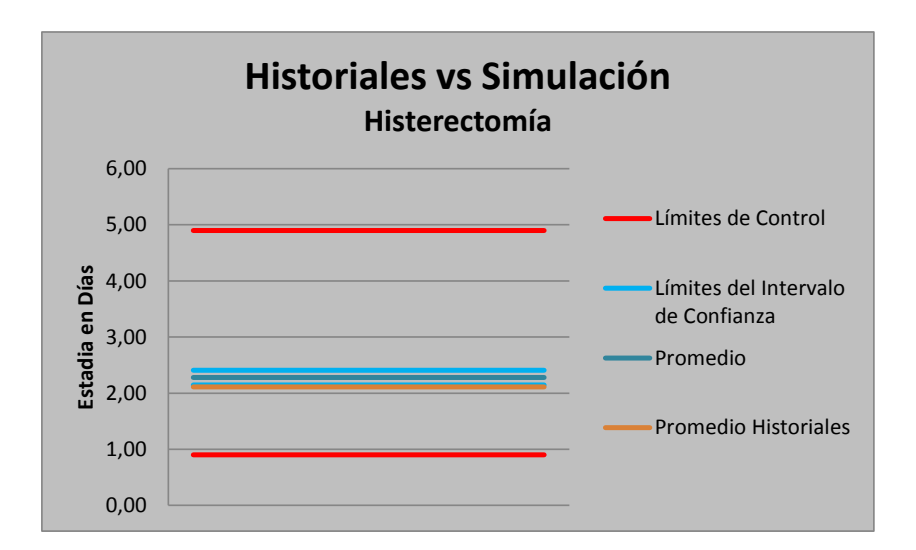

**Anexo 72. Validación del modelo estadía Histerectomía (Cirugía General).**

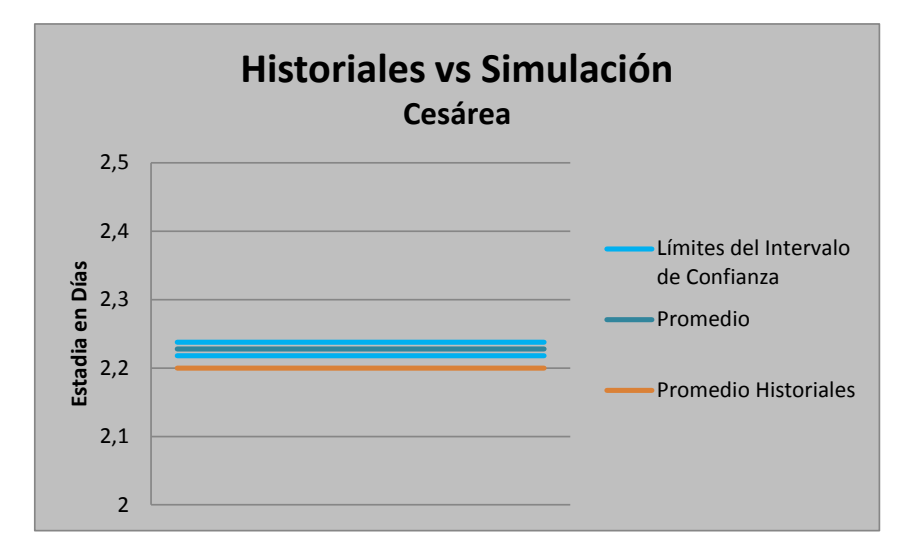

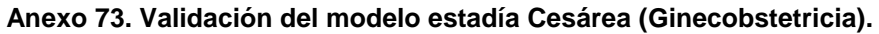

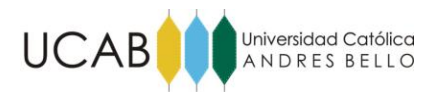

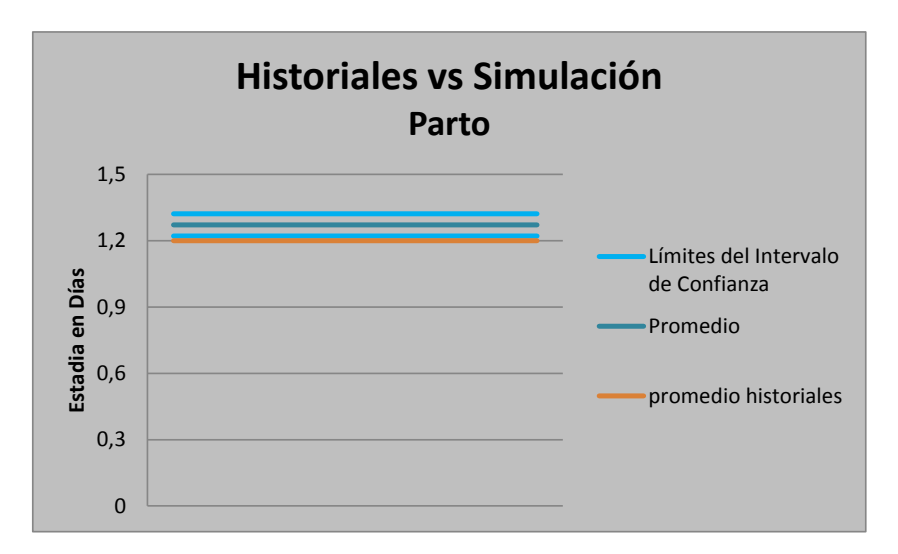

**Anexo 74. Validación del modelo estadía Parto (Ginecobstetricia).**

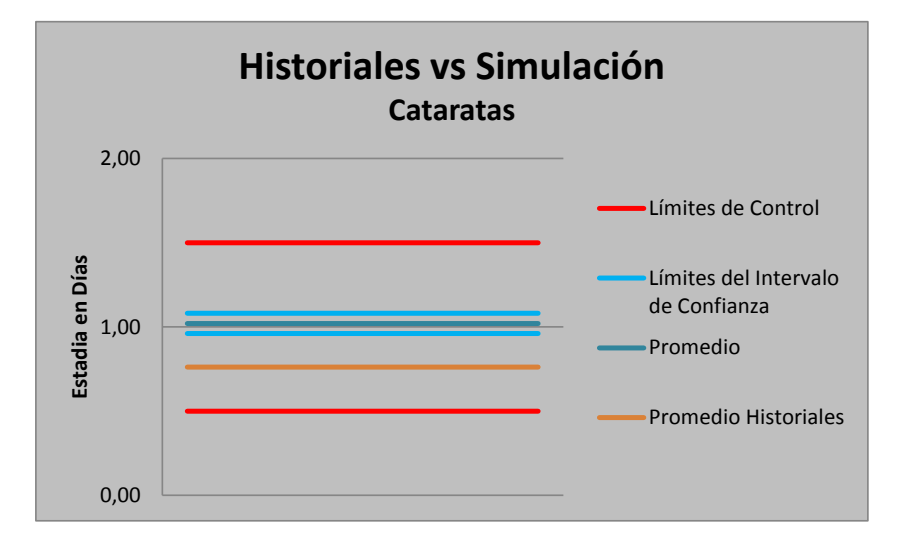

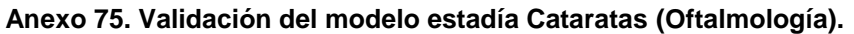

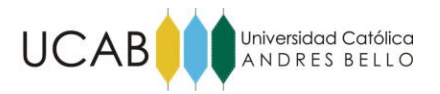

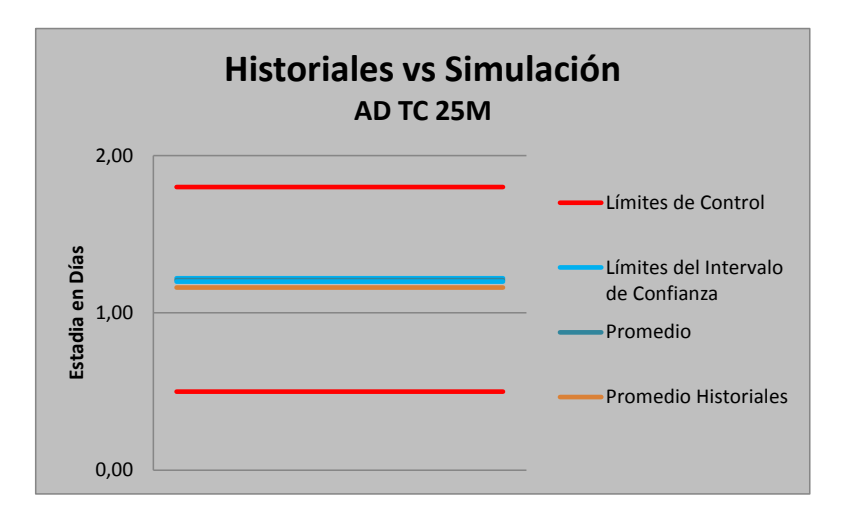

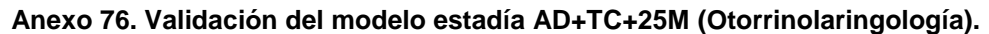

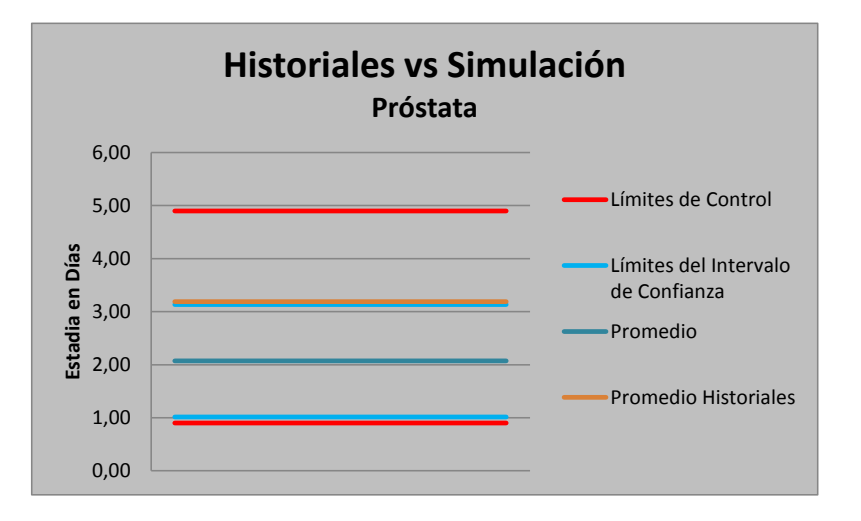

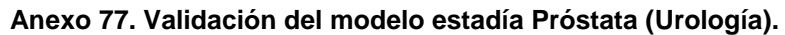

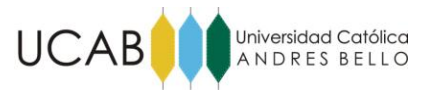

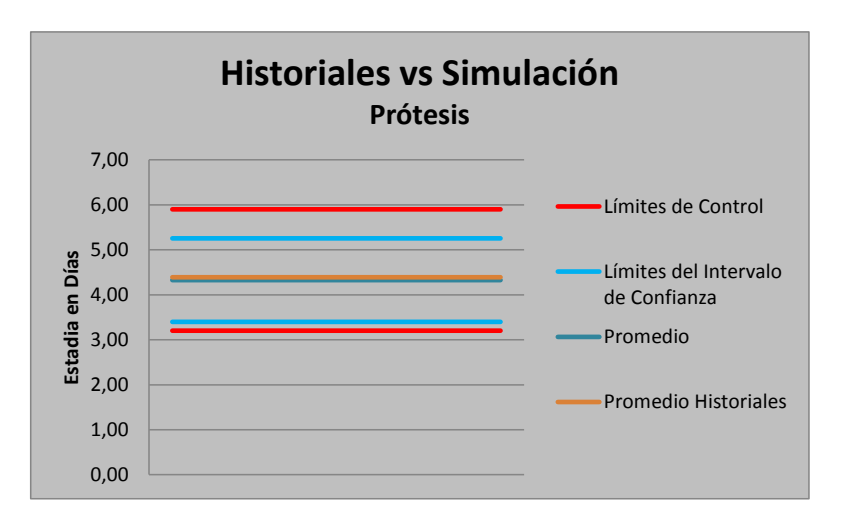

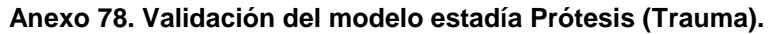

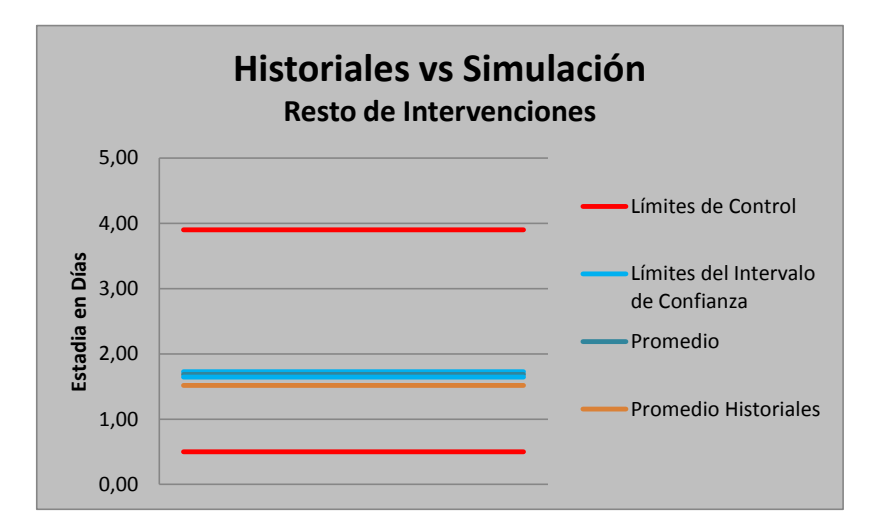

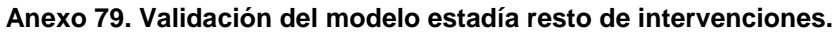

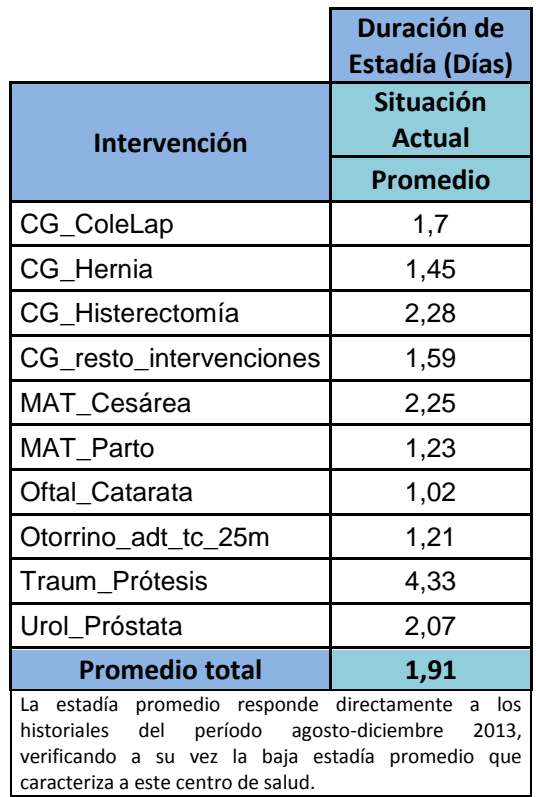

#### **Anexo 80. Estadías promedio situación actual.**

**Fuente:** Los investigadores (2014).

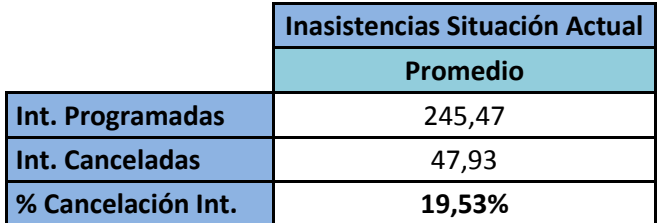

Al igual que la estadía, las inasistencias fueron extraídas directamente mediante el tratamiento de los datos en los historiales, las cuales a su vez, representan el indicador de intervenciones canceladas al mes. Las inasistencias son considerablemente altas, y se mantendrán en los escenarios ya que no dependen del número de intervenciones sino de otros factores como no aptitud y en el caso particular del centro de salud, la falta de fondos para cancelar la intervención debido a que la C.D.P.M. atiende a personas de bajos recursos.

#### **Anexo 81. Cancelación de intervenciones situación actual.**

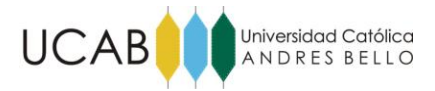

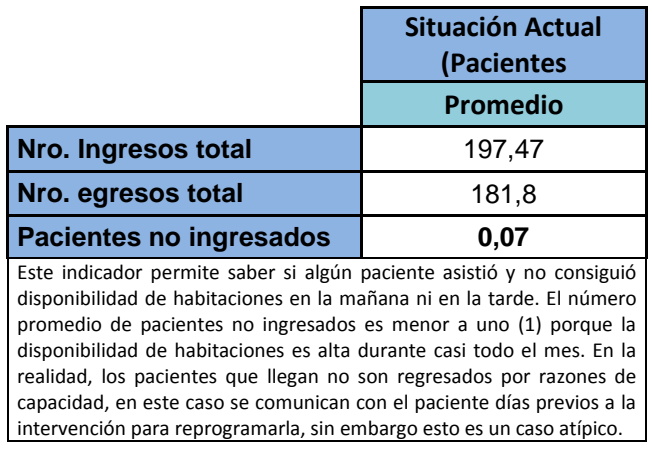

#### **Anexo 82. Pacientes no ingresados situación actual.**

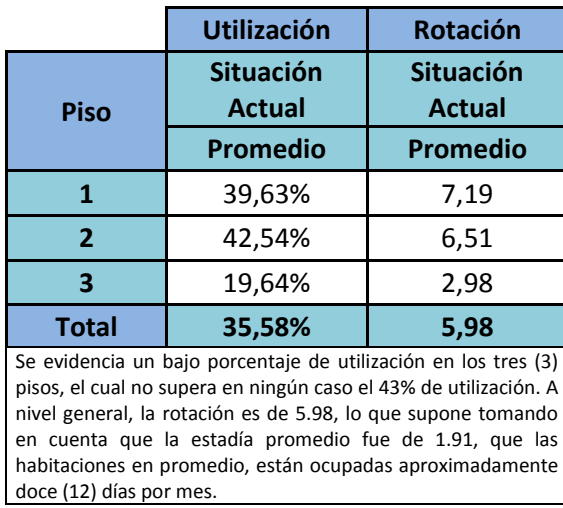

**Fuente:** Los investigadores (2014).

### **Anexo 83. Utilización de habitaciones situación actual.**

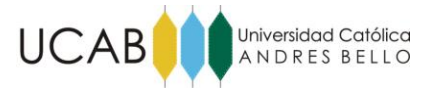

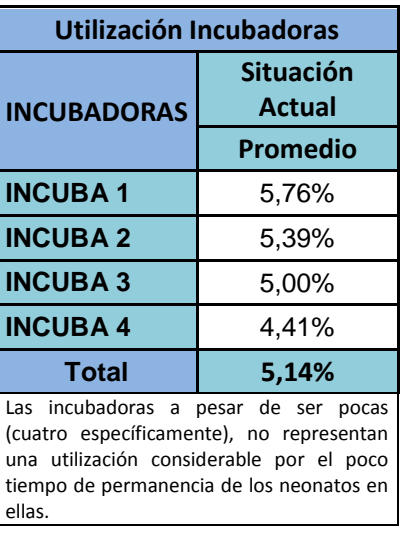

#### **Anexo 84. Utilización de incubadoras situación actual.**

**Fuente:** Los investigadores (2014).

| Nro. Camas por Enfermera                                                                                                    |               |                         |
|----------------------------------------------------------------------------------------------------|---------------|-------------------------|
| <b>Piso</b>                                                                                                    | Turno         | <b>Situación Actual</b> |
| 1                                                                                                    | Mañana        | 8                       |
|                                                                                                    | <b>Tarde</b>  | 8                       |
|                                                                                                    | <b>Noche</b>  | 8                       |
| 2 y 3                                                                                                    | <b>Mañana</b> | 5,67                    |
|                                                                                                    | <b>Tarde</b>  | 8,5                     |
|                                                                                                    | Noche         | 5,67                    |
| El número de camas por enfermera en la C.D.P.M. es<br>variable dependiendo del piso, ya que cambia el<br>número de habitaciones por piso como el número de<br>enfermeras por piso y por turno. Sin embargo, se<br>observa un equilibrio en el resultado final,<br>exceptuando los casos de los turnos de la mañana y<br>noche en las enfermeras asignadas a los pisos dos (2)<br>y tres (3). |               |                         |

**Anexo 85. Número de camas por enfermera situación actual.**

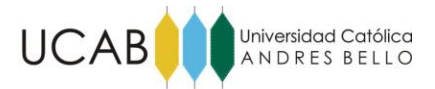

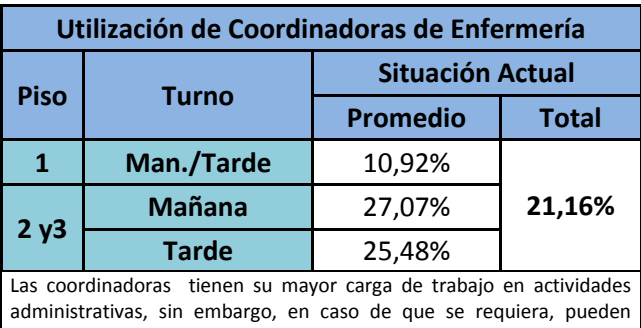

hacer actividades propias de las enfermeras. La utilización de coordinadoras de piso, como se aprecia en la tabla, no es alta, más bien pudiera evidenciar tiempo ocioso, sin embargo, hay entre un 15% y 17% más ocupación en los recursos de piso dos (2) y tres (3) con respecto a los de piso (1); esto pudiera deberse a las actividades adicionales de elaboración de certificados de nacimiento propios del piso de maternidad (piso dos).

#### **Anexo 86. Utilización de Coordinadoras de enfermería situación actual.**

**Fuente:** Los investigadores (2014).

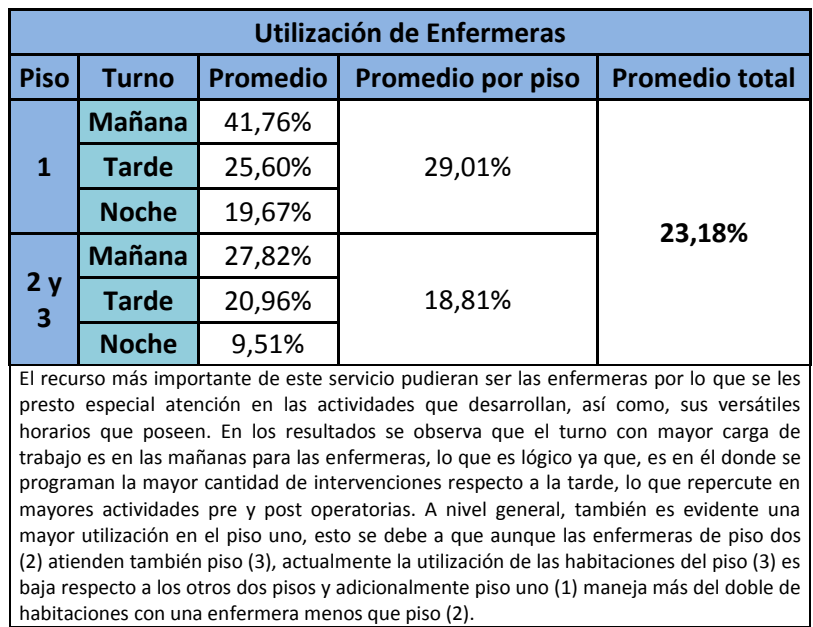

**Anexo 87. Utilización de Enfermeras situación actual.**

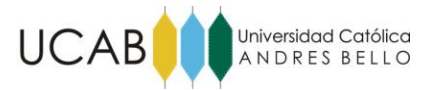

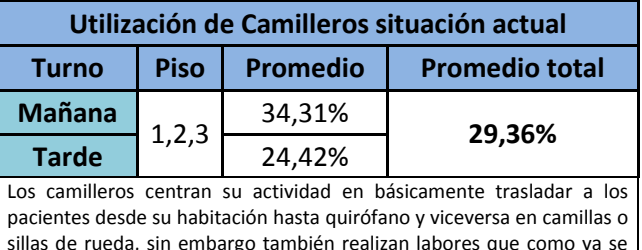

sillas de rueda, sin embargo también realizan labores que como ya se mencionó en el análisis de personas, le obligan a ausentarse del área de hospitalización. Los camilleros aunque atienden los tres pisos y por turno sólo está activo uno, tienen baja carga de trabajo, lo que evidencia que están en capacidad de soportar un aumento de la demanda de intervenciones hasta cierto punto.

#### **Anexo 88. Utilización de Camilleros situación actual.**

**Fuente:** Los investigadores (2014).

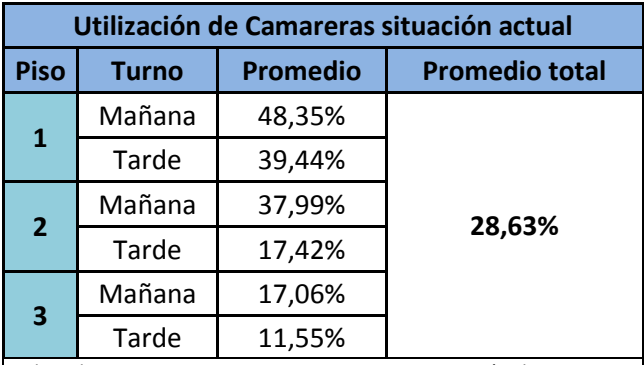

Si bien las camareras no son un recurso que interactúe directamente con el paciente, su utilización sí se ve afectada por el incremento del número de intervenciones, ya que, una de las actividades de las camareras son las rondas de aseo de las habitaciones ocupadas y los aseos post-egreso de las habitaciones que se liberan. Se observa que en los turnos de la mañana en los pisos uno (1) y dos (2), la utilización es la más alta, debido que los pacientes egresan normalmente al final de la mañana y en las tardes el número de pacientes hospitalizado disminuye por esta misma razón. Es importante mencionar que hay solo una camarera por cada piso y por cada turno.

#### **Anexo 89. Utilización de Camareras situación actual.**

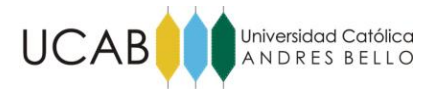

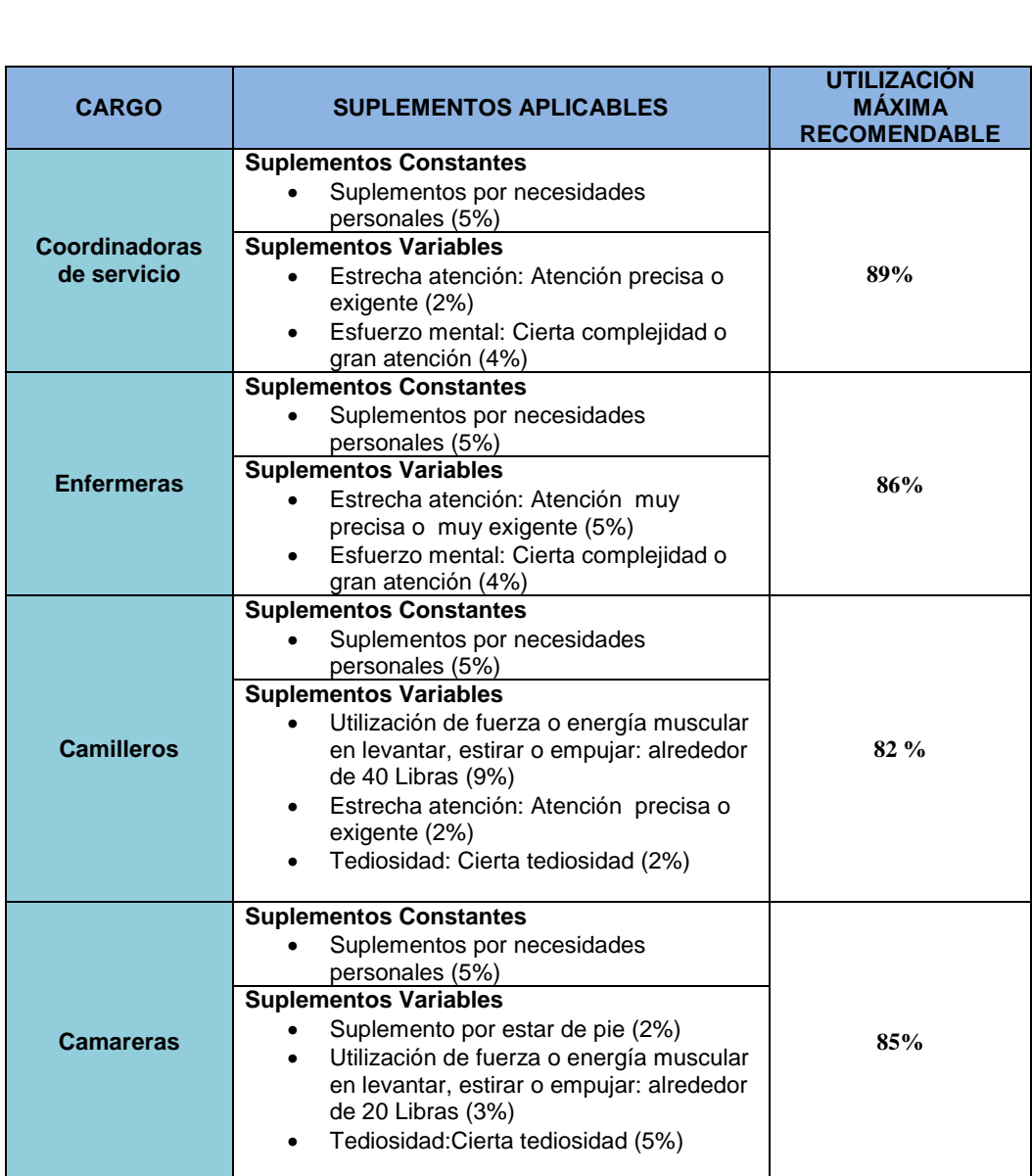

**Anexo 90. Análisis de suplementos para recursos humanos.**
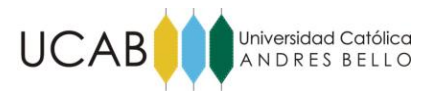

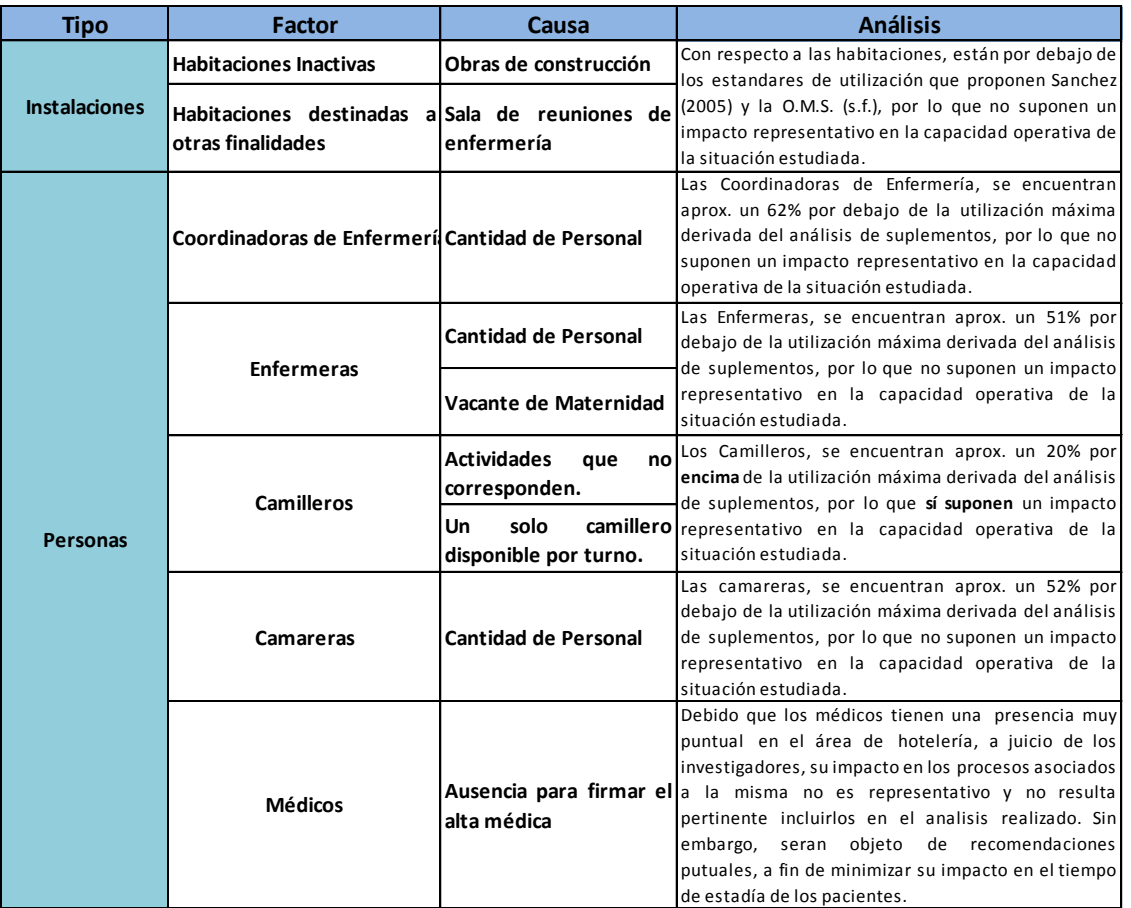

# **Anexo 91. Resumen de factores evaluados que afectan la capacidad operativa.**

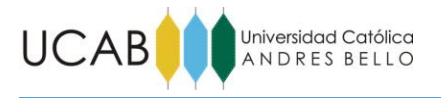

# **1.3.1 Escenario #4: Aumento del número de intervenciones por encima del plan de gestión quirúrgico propuesto.**

Como la propuesta de Matute y Camacho (2013) contempla un total de ochenta y ocho (88) intervenciones a la semana "**programadas"**, realmente intervenciones "efectivas" después de tomar en cuenta el porcentaje de cancelación de cirugías, no superan las setenta y siete (77) intervenciones a la semana.

Con la intención de dar una idea de hasta dónde se pudiera aumentar el número de intervenciones por encima de las propuestas en el plan quirúrgico, tomando en cuenta la cancelación de intervenciones, para obtener las ochenta y ocho (88) intervenciones promedio deseadas y "**efectivas**", se propone el cuarto escenario que busca sólo sumar información para una posible reprogramación futura del plan quirúrgico que tome en consideración este aspecto.

En el anexo 92, se resume el aumento de intervenciones por día y por especialidad, estableciendo un número de intervenciones "**programadas"** a la semana de noventa y nueve (99) intervenciones para obtener las ochenta y ocho (88) intervenciones "**efectivas**" deseadas.

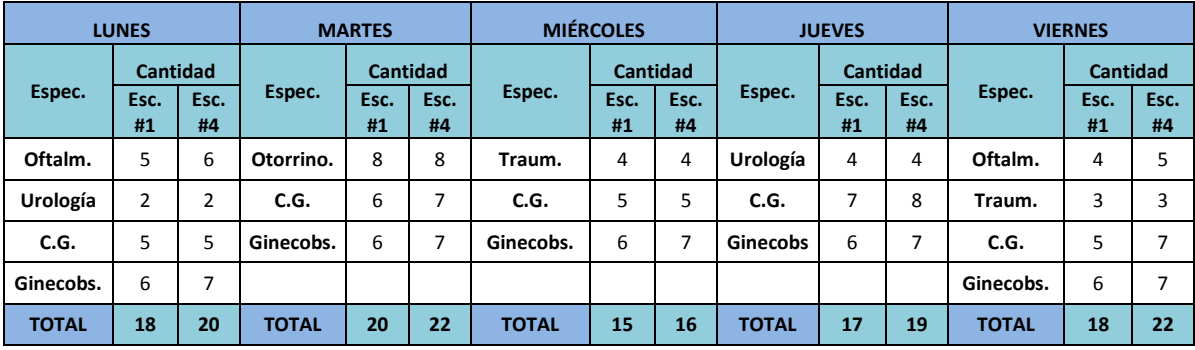

**Anexo 92. Aumento de intervenciones para escenarios #4.**

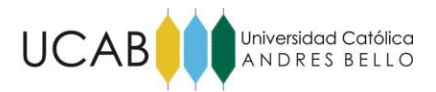

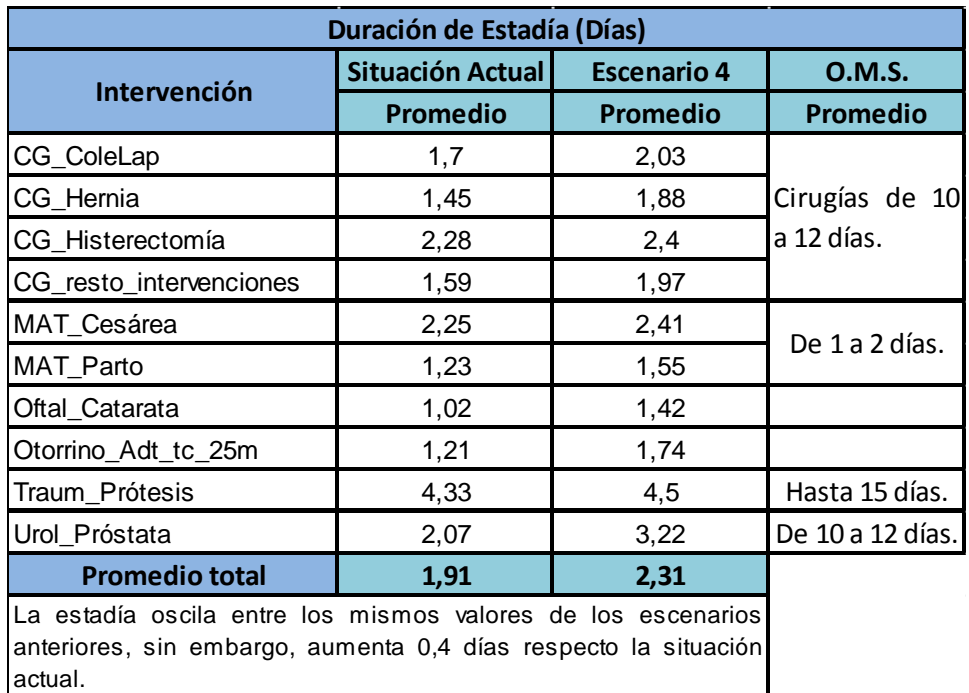

## **Anexo 93. Estadía promedio escenario #4.**

**Fuente:** Los investigadores (2014).

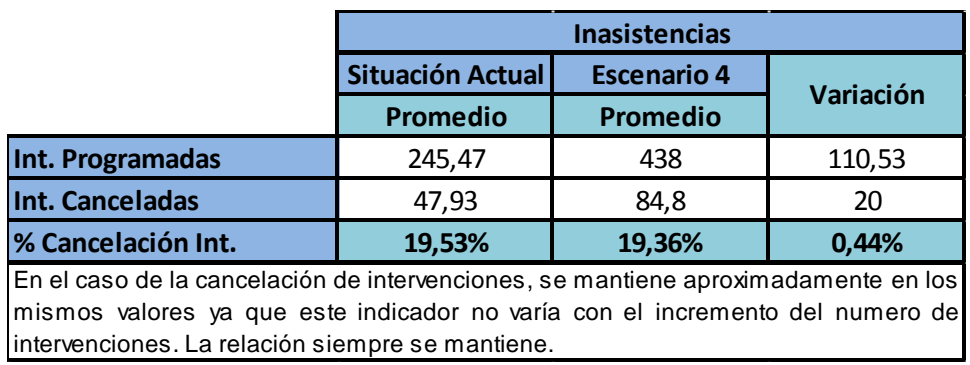

## **Anexo 94. Intervenciones canceladas escenario #4.**

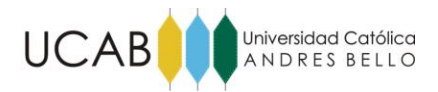

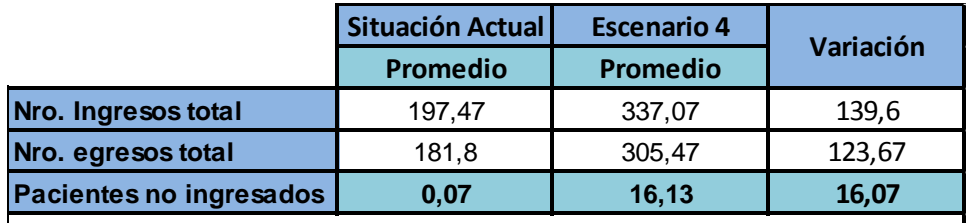

El número de pacientes no ingresados aumenta a 16,03 en promedio lo que es una evidencia clara de que colapsan los servicios si realmente existieran ochenta y ocho (88) intervenciones "efectivas" a la semana.

## **Anexo 95. Pacientes no ingresados escenario #4.**

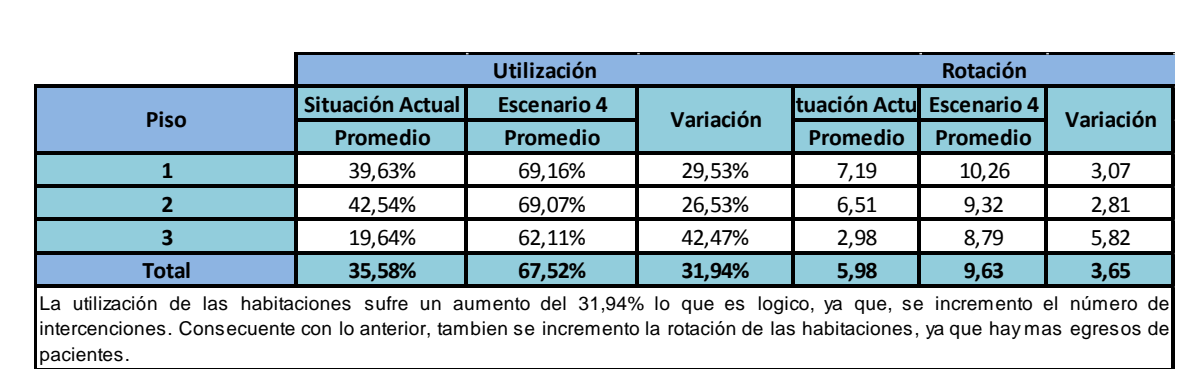

**Fuente:** Los investigadores (2014).

## **Anexo 96. Utilización y rotación de Habitaciones escenario #4.**

**Fuente:** Los investigadores (2014).

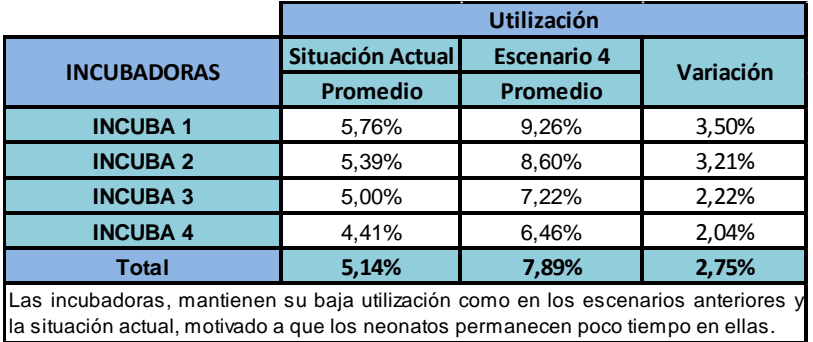

### **Anexo 97. Utilización de Incubadoras escenario #4.**

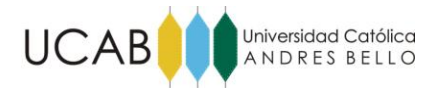

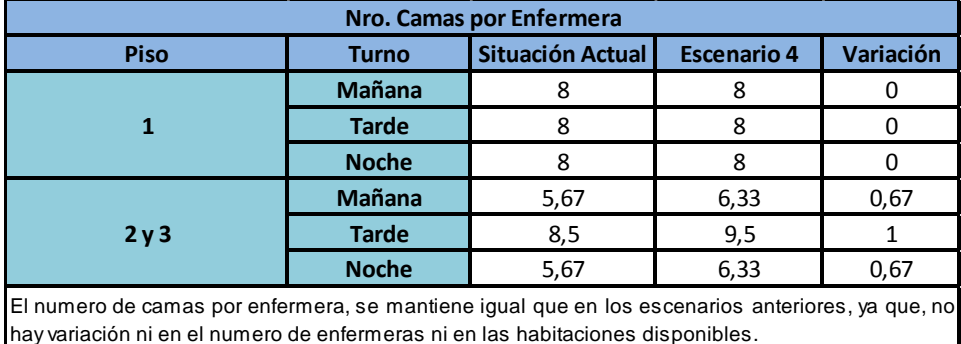

## **Anexo 98. Nro. de Camas por Enfermera escenario #4.**

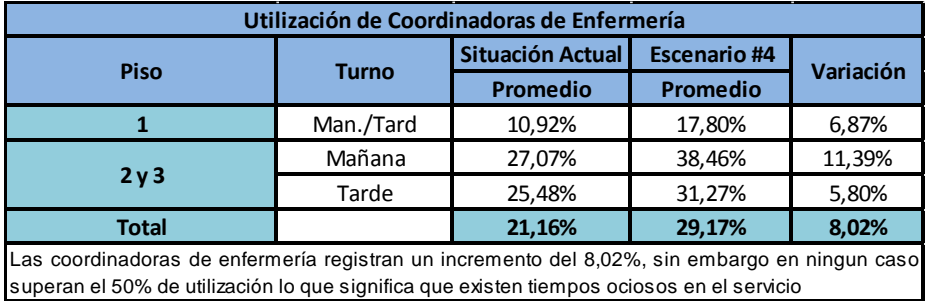

## **Fuente:** Los investigadores (2014).

#### **Anexo 99. Utilización de Coordinadoras de Enfermería escenario #4.**

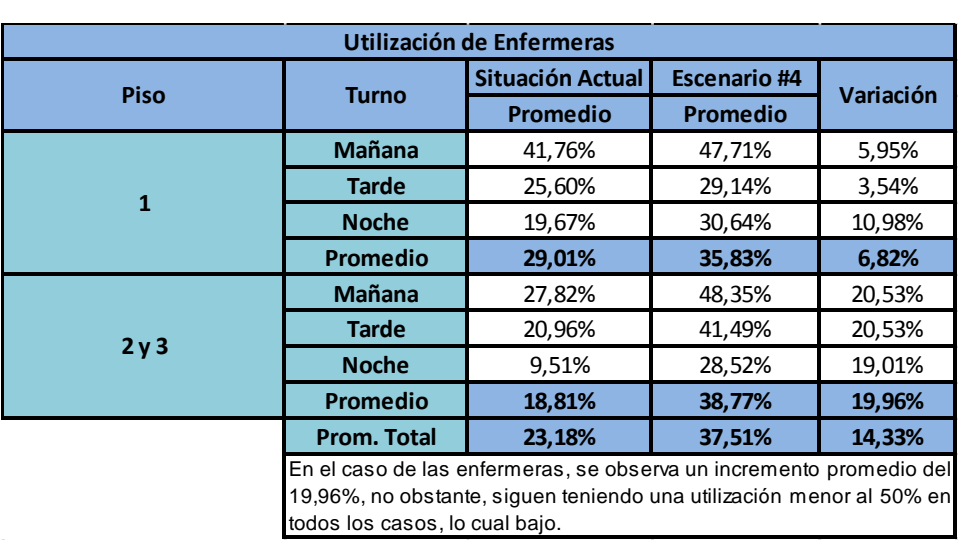

**Fuente:** Los investigadores (2014).

**Anexo 100. Utilización de Enfermeras escenario #4.**

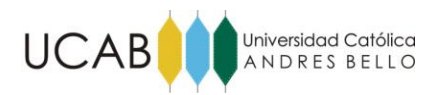

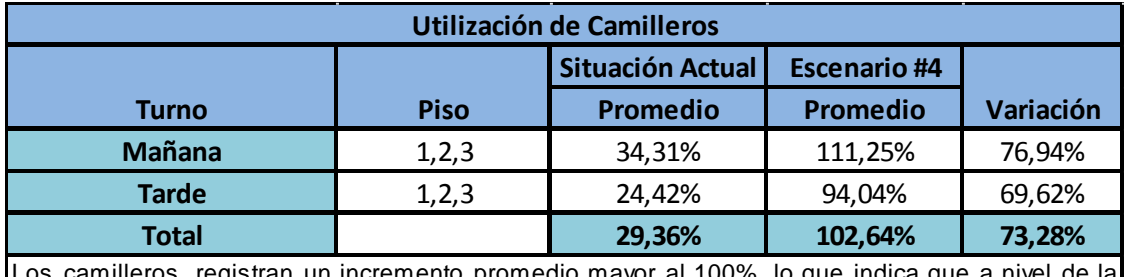

Los camilleros, registran un incremento promedio mayor al 100%, lo que indica que a nivel de la simulación, estan realizando horas extras para poder cumplir con sus responsabilidades. Por esta razon, el escenario #4 no sería capaz de soportar el incremento propuesto.

#### **Anexo 101. Utilización de Camilleros escenario #4.**

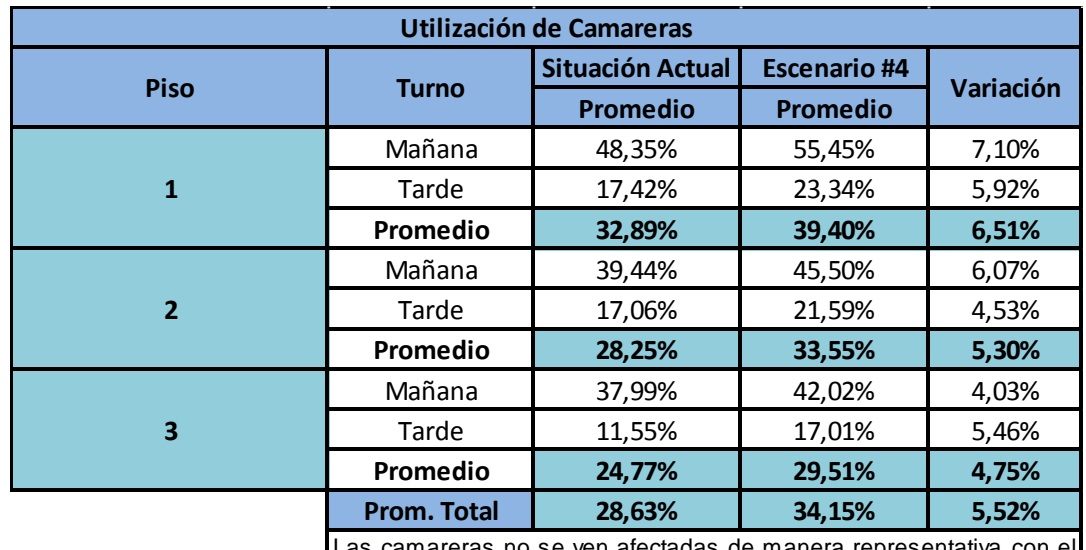

**Fuente:** Los investigadores (2014).

as camareras no se ven afectadas de manera representativa con el incremento del número de intervenciones, aumentando solo un 5,52% promedio en su utilización.

#### **Anexo 102. Utilización de Camareras escenario #4.**

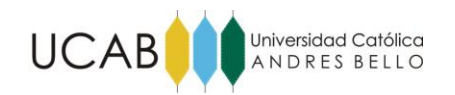

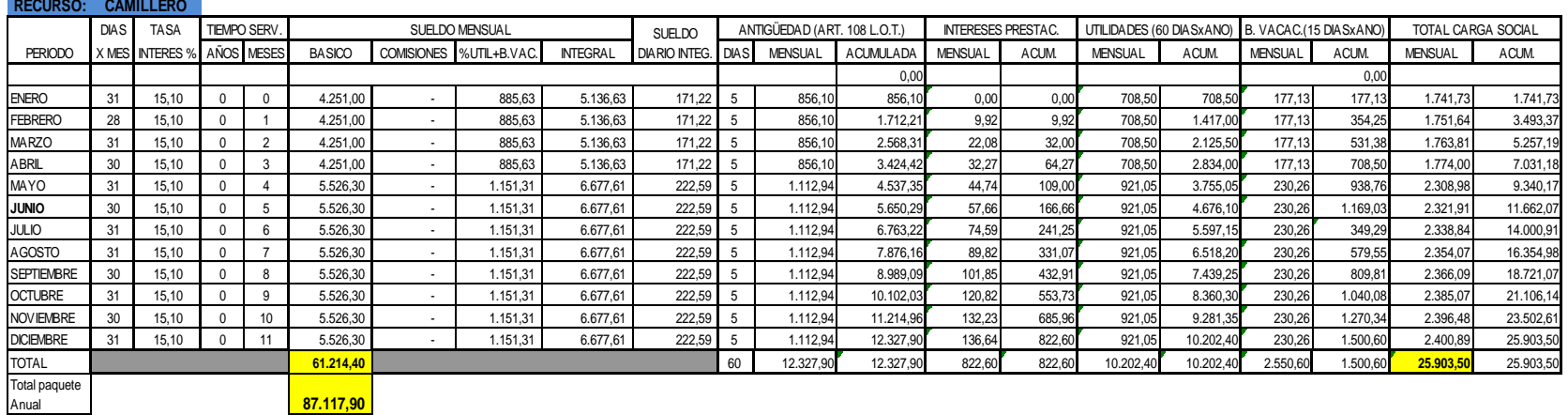

# **Anexo 103. Cálculo de inversión requerida para la contratación de un Camillero.**

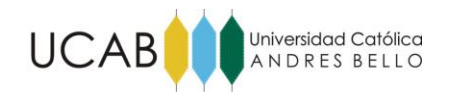

CAM1

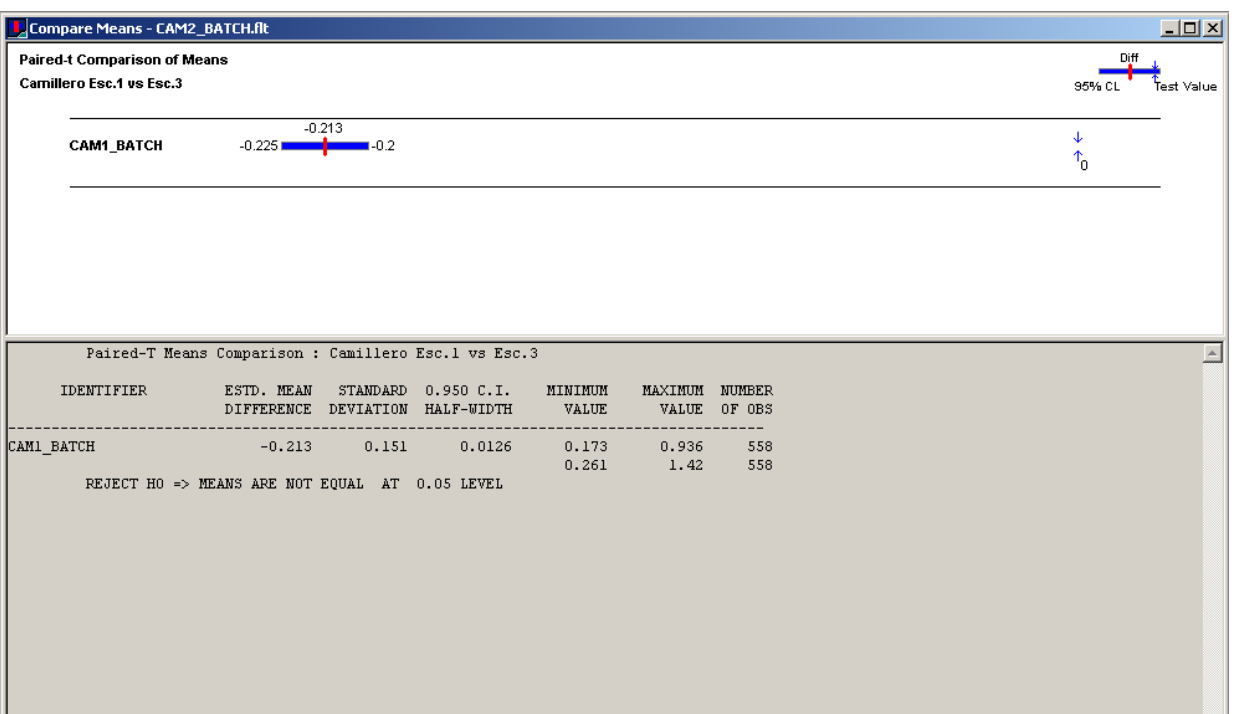

**Anexo 104. Validación de escenario #3 (Comparación de medias).**

**Fuente:** Los investigadores (2014).

 $\frac{1}{\sum_{i=1}^{n}}$ 

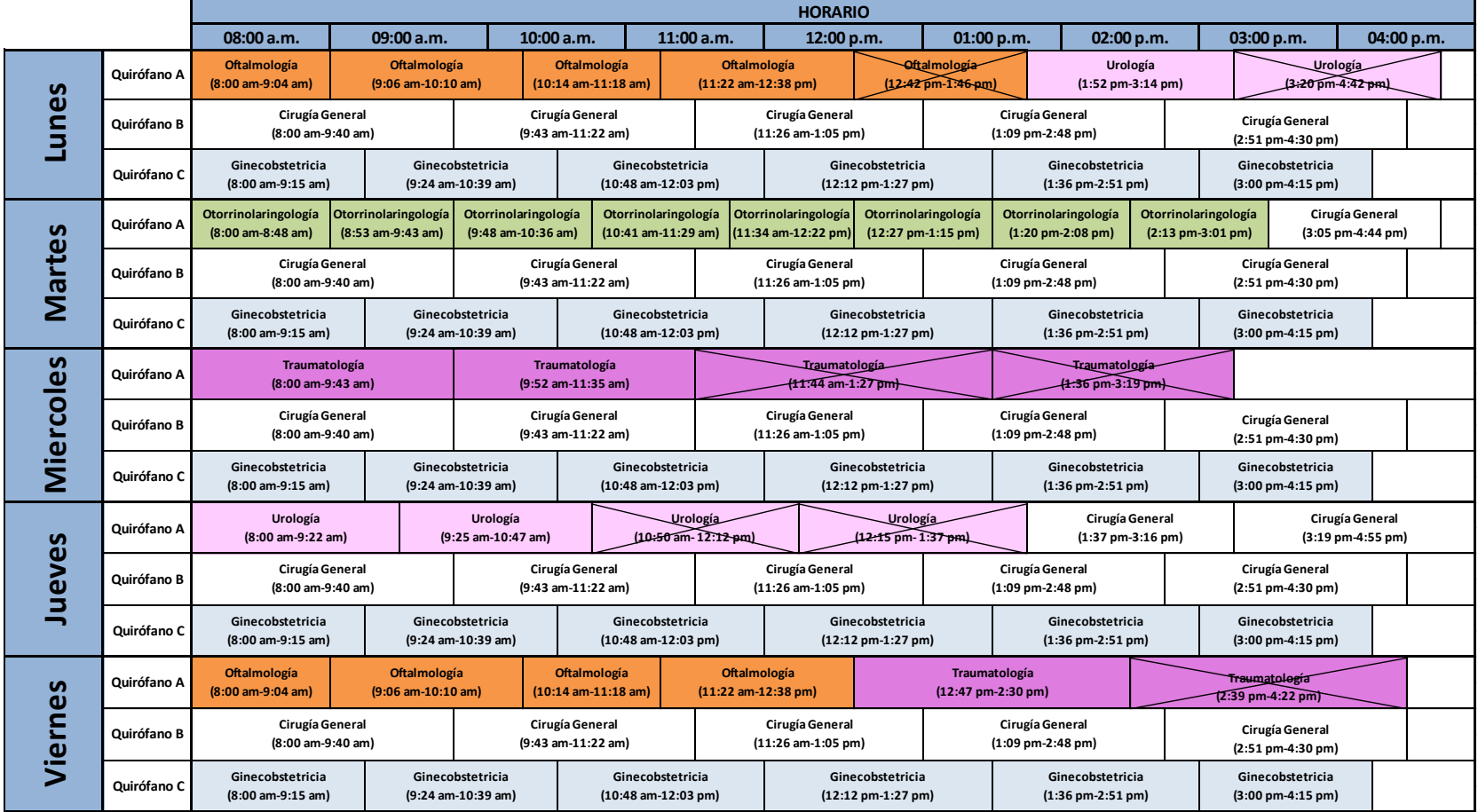

**Anexo 105. Modificación del plan quirúrgico propuesto por Matute y Camacho 2013.**

**Fuente:** Modificado de Matute y Camacho (2013).

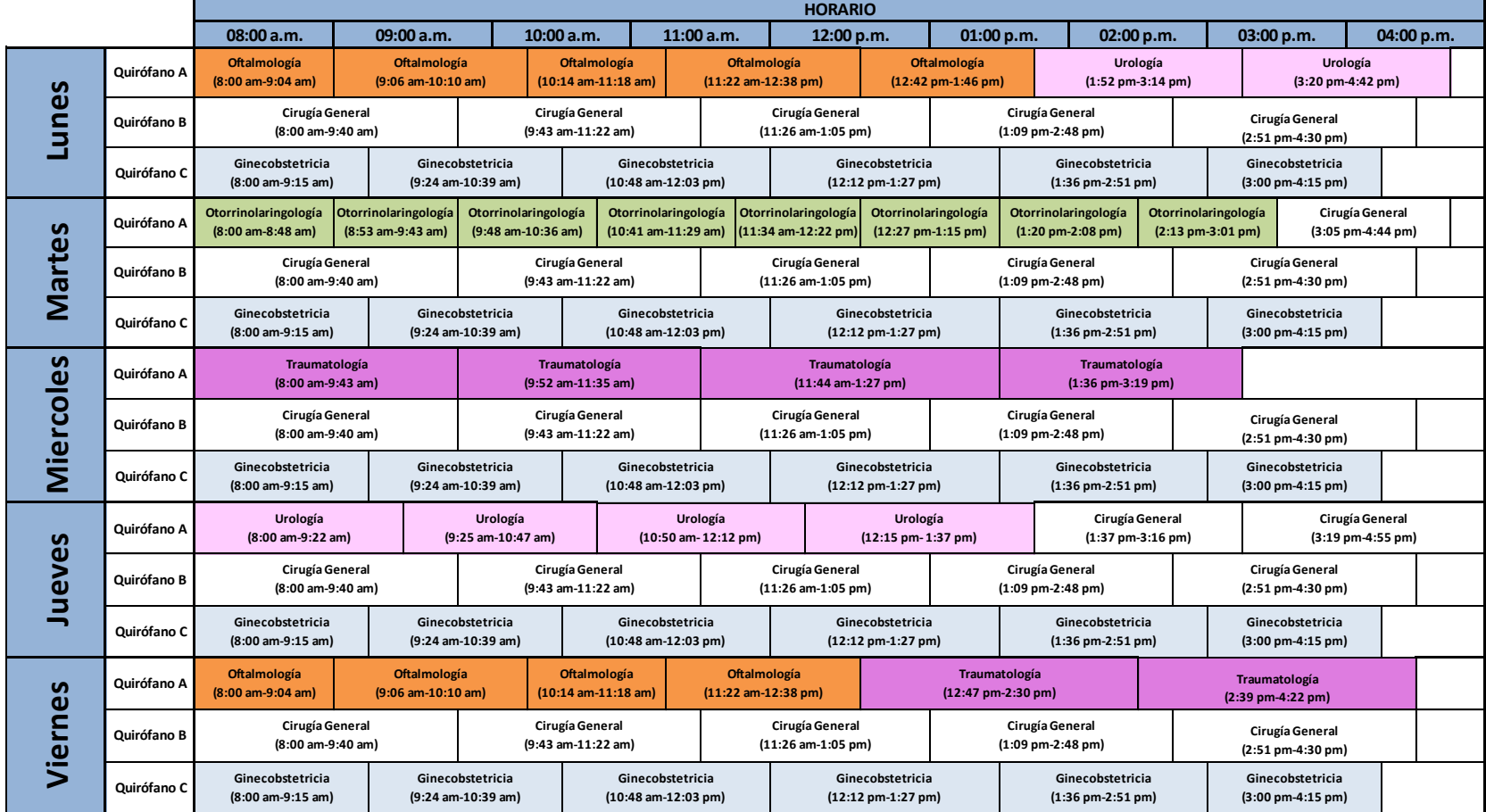

**Anexo 106. Plan quirúrgico propuesto por Matute y Camacho 2013.**

**Fuente:** Matute y Camacho (2013).